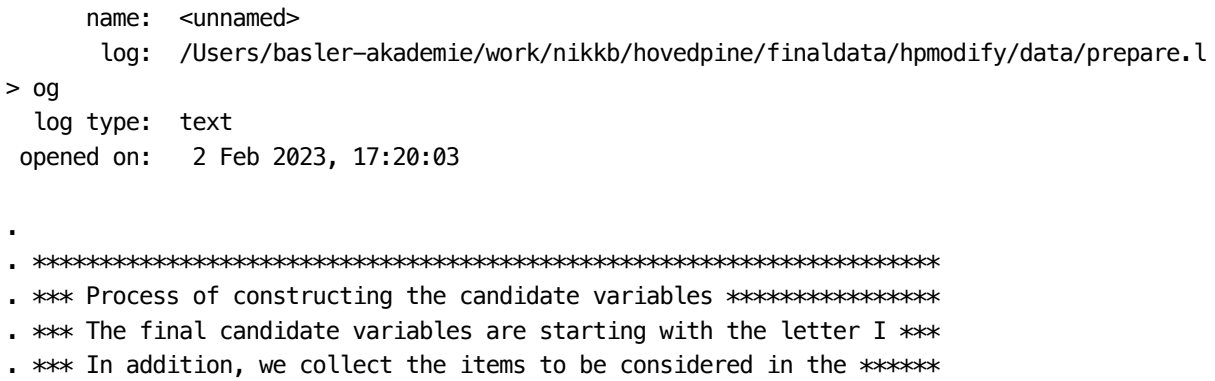

------------------------------------------------------------------------------------------

. \*\*\* exploratory part \*\*\*\*\*\*\*\*\*\*\*\*\*\*\*\*\*\*\*\*\*\*\*\*\*\*\*\*\*\*\*\*\*\*\*\*\*\*\*\*\*\*\*\*\*\*\* . \*\*\*\*\*\*\*\*\*\*\*\*\*\*\*\*\*\*\*\*\*\*\*\*\*\*\*\*\*\*\*\*\*\*\*\*\*\*\*\*\*\*\*\*\*\*\*\*\*\*\*\*\*\*\*\*\*\*\*\*\*\*\*\*\*\*\*\* . \*\*\* Note: These analyses are based on all 279 children who filled \*\* . \*\*\* out the baseline questionnaire. Some of these children were \*\*\* . \*\*\* later not regarded as elegible for the RCT  $***$ 

. \*\*\*\*\*\*\*\*\*\*\*\*\*\*\*\*\*\*\*\*\*\*\*\*\*\*\*\*\*\*\*\*\*\*\*\*\*\*\*\*\*\*\*\*\*\*\*\*\*\*\*\*\*\*\*\*\*\*\*\*\*\*\*\*\*\*\*\* .

. \*\*\*\*\*\*\*\*\*\*\*\*\*\*\*\*\*\*\*\*\*\*\*\*\*\*\*\*\*\*\*\*\*\*\*\*\*\*\*\*\*\*\*\*\*\*\*\*\*\*\*\*\*\*\*\*\*\*\*\*\*\*\*\*\*\*\*\*

. \*\*\* Age \*\*\*\*\*\*\*\*\*\*\*\*\*\*\*\*\*\*\*\*\*\*\*\*\*\*\*\*\*\*\*\*\*\*\*\*\*\*\*\*\*\*\*\*\*\*\*\*\*\*\*\*\*\*\*\*\*\*\*\*

. \*\*\*\*\*\*\*\*\*\*\*\*\*\*\*\*\*\*\*\*\*\*\*\*\*\*\*\*\*\*\*\*\*\*\*\*\*\*\*\*\*\*\*\*\*\*\*\*\*\*\*\*\*\*\*\*\*\*\*\*\*\*\*\*\*\*\*\*

.

.

.

. \*\*\* Age in years is directly available as a variable

. tab age

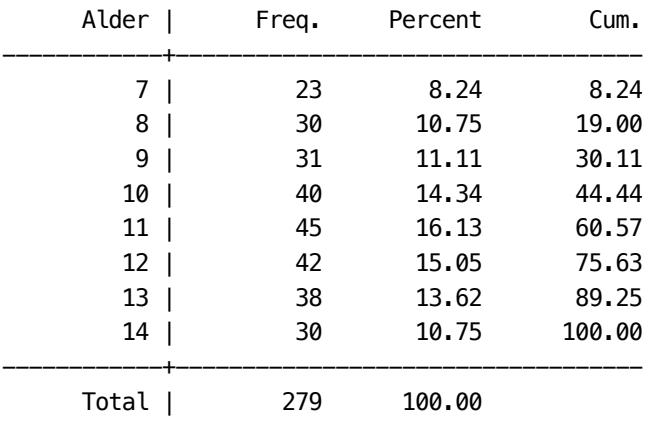

. gen Iage=age . . local items age . . \*\*\*\*\*\*\*\*\*\*\*\*\*\*\*\*\*\*\*\*\*\*\*\*\*\*\*\*\*\*\*\*\*\*\*\*\*\*\*\*\*\*\*\*\*\*\*\*\*\*\*\*\*\*\*\*\*\*\*\*\*\*\*\*\*\*\* . \*\*\*\* Headache severity \*\*\*\*\*\*\*\*\*\*\*\*\*\*\*\*\*\*\*\*\*\*\*\*\*\*\*\*\*\*\*\*\*\*\*\*\*\*\*\*\*\*\*\* . \*\*\*\*\*\*\*\*\*\*\*\*\*\*\*\*\*\*\*\*\*\*\*\*\*\*\*\*\*\*\*\*\*\*\*\*\*\*\*\*\*\*\*\*\*\*\*\*\*\*\*\*\*\*\*\*\*\*\*\*\*\*\*\*\*\*\* . . \*\* There are four variables directly related to headache severity . . tab1 frequency intensity duration length -> tabulation of frequency\_bl Hvor tit har du | hovedpine? | Freq. Percent Cum. -------------------+----------------------------------- 1 - 2 dage om ugen | 125 44.80 44.80 3 - 5 dage om ugen | 116 41.58 86.38 Næsten hver dag | 38 13.62 100.00 -------------------+----------------------------------- Total | 279 100.00 -> tabulation of intensity Vælg det | tal, der | bedst | beskriver | graden af | din mest | almindelige | smerte | Freq. Percent Cum. ------------+----------------------------------- 2 | 2 0.72 0.72 3 | 18 6.45 7.17 4 | 31 11.11 18.28 5 | 57 20.43 38.71 6 | 67 24.01 62.72 7 | 59 21.15 83.87 8 | 28 10.04 93.91 9 | 10 3.58 97.49 10 | 7 2.51 100.00

-> tabulation of duration\_bl

------------+----------------------------------- Total | 279 100.00

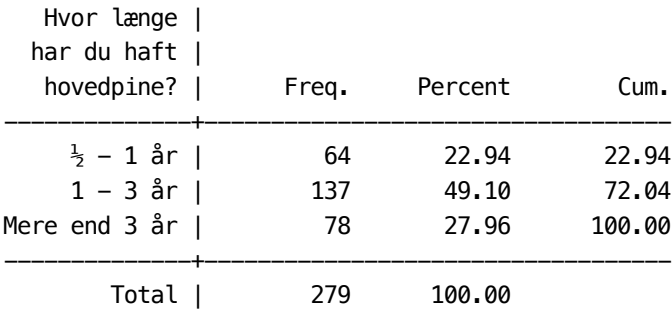

-> tabulation of length

.

.

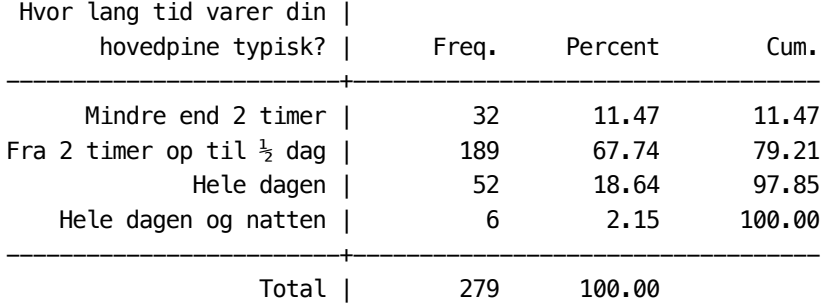

. \*\* In addition, we can use the use of headache medicine:

. tab1 nonpremed premedicine\_bl premedicinefreq\_bl

-> tabulation of nonpremedicine\_bl

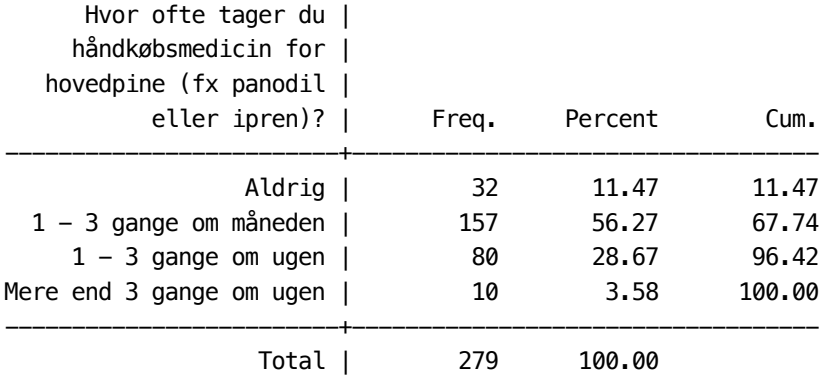

-> tabulation of premedicine\_bl

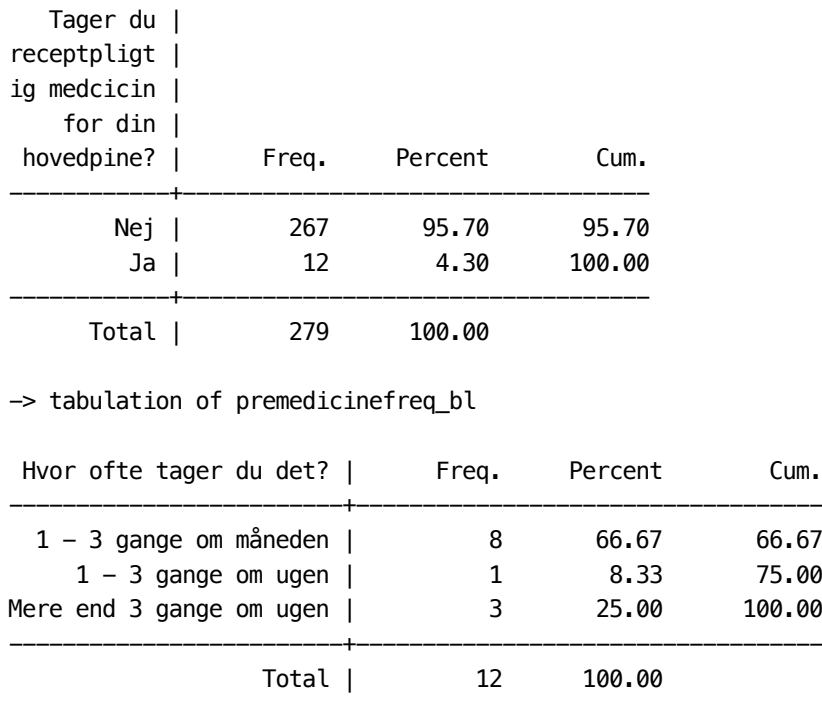

. tab nonpremed premedicine\_bl

.

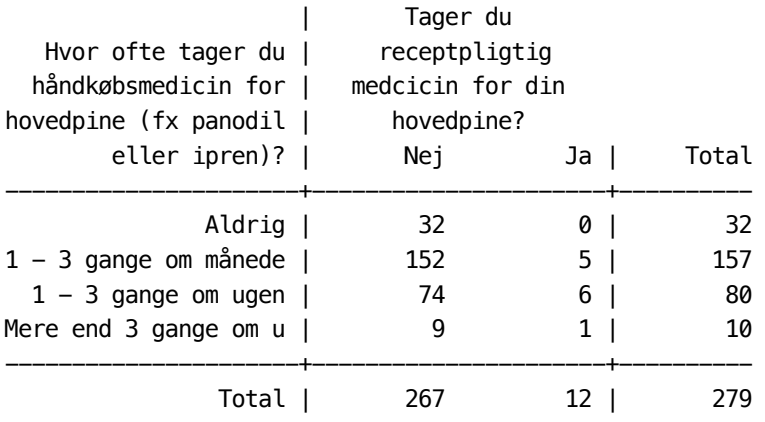

. tab nonpremed premedicinefreq\_bl

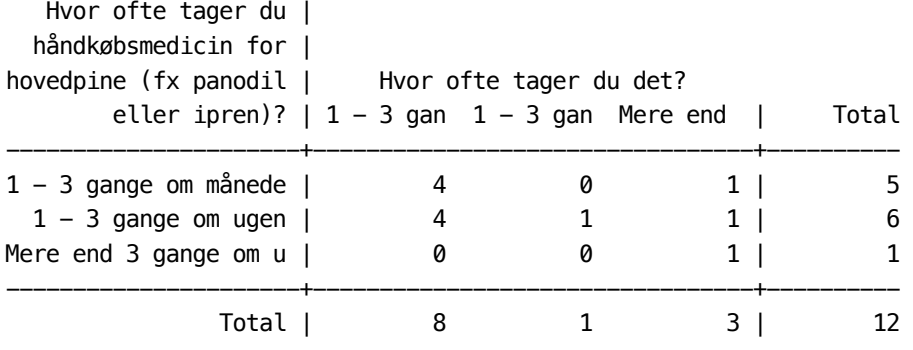

. \*\* It is not straightforward how to combine these two variables into one. . \*\* However, as there are only few children with prescribed medicine, . \*\* we combine this into one variable by taking the maximum entry of both .

. egen medication = rowmax(nonpremed premedicinefreq\_bl)

. mytablist nonpremed premedicine\_bl premedicinefreq\_bl medication

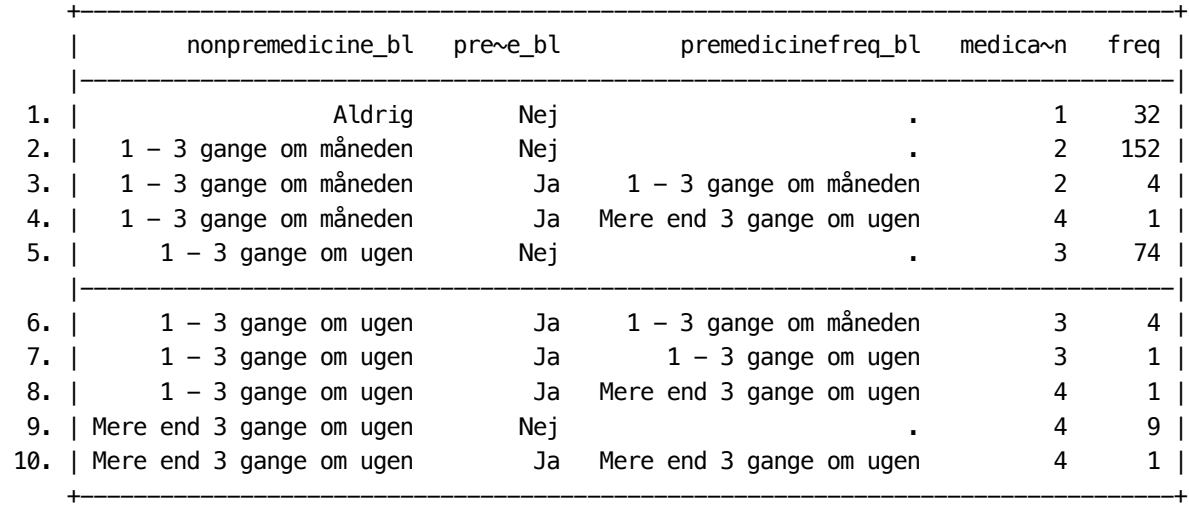

. .

.

.

. \*\* A further variable which might be informative here is the number of

- . \*\* sick days because of headache
- .

. tab sickdaysHA

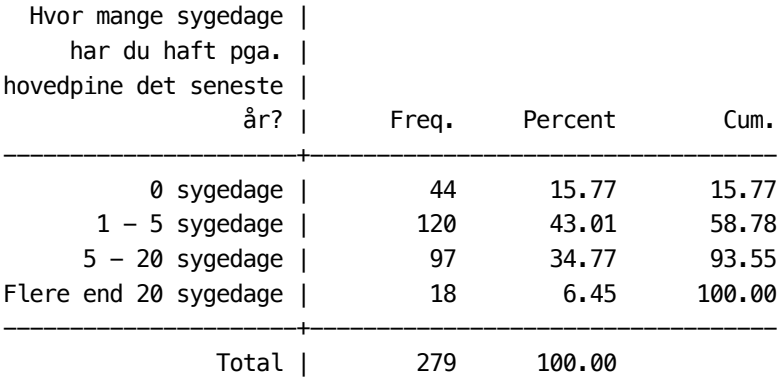

. . \*\*\* Note however, that these variables are only moderately associated . \*\*\* with each other: . . pwcorr frequency intensity duration length medication sickdaysHA | freque~l intens~y durati~l length medica~n sickda~A -------------+----------------------------------------------------- frequency\_bl | 1.0000 intensity | -0.0925 1.0000 duration\_bl | 0.0026 0.1643 1.0000 length | 0.1090 0.1322 0.0774 1.0000 medication | 0.0155 0.1326 0.1519 0.0730 1.0000 sickdaysHA | 0.0616 0.2545 0.1891 0.2291 0.1696 1.0000 . . local items `items' frequency intensity duration length nonpremed premedicinefreq\_bl sic > kdaysHA . . \*\* Interestingly, sickdays seem to correlate somewhat with everything, . \*\* and frequency does not seem to correlate with the other variables  $.**$  (except of length). . . \*\* Note: The correlation between frequency and intensity is actually . \*\* negative, but this is not statistically significant: . . pwcorr frequency intensity, sig | freque~l intens~y -------------+----------------- frequency\_bl | 1.0000 | | intensity |  $-0.0925$  1.0000

| 0.1231

|

. .

. \*\* This suggests already to reduce the severity variables to two factors.

. \*\* This is corroborated by a factor analysis with varimax rotation:

. qui factor frequency intensity duration medication length sickdaysHA

. rotate

.

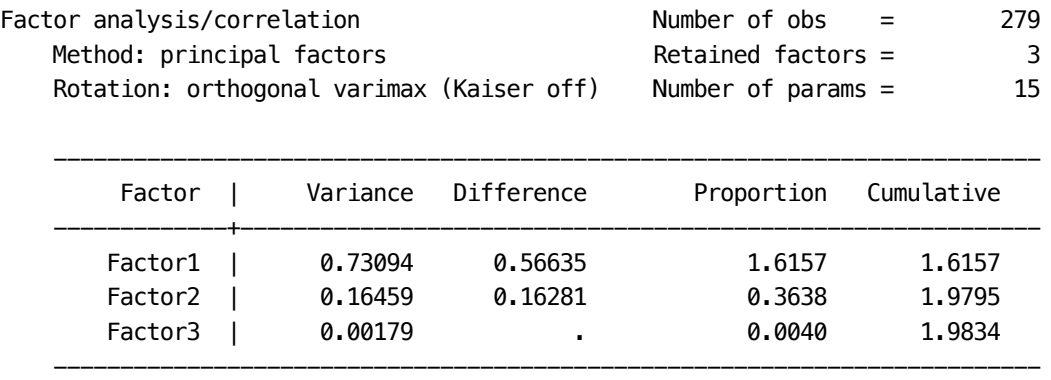

LR test: independent vs. saturated:  $chi(15) = 71.56$  Prob>chi2 = 0.0000

Rotated factor loadings (pattern matrix) and unique variances

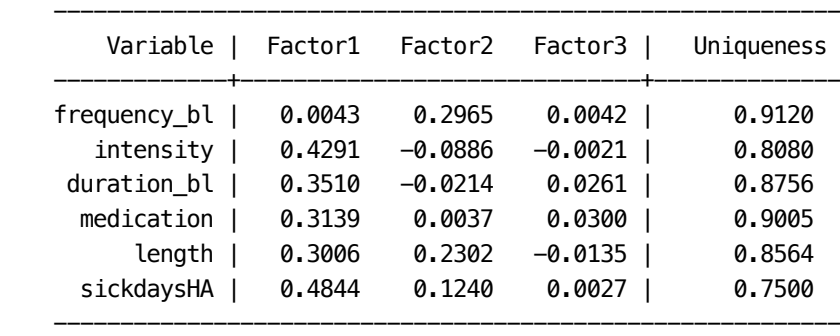

Factor rotation matrix

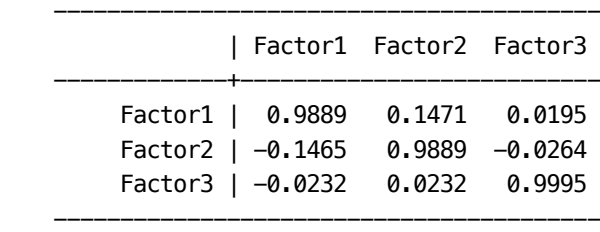

. . \*\* This suggest one factor related to all variables except of frequency, . \*\* and one factor related mainly to frequency and length. . \*\* (This is also in line with the migraine-tension distinction, where intensity . \*\* plays a major role, wheresa the role of frequency is less clear) . . \*\* In order to arrive at two conceptually non-overlapping variables, . \*\* we decided to combine frequency and length into an index reflecting the . \*\* time spent with headache and the remaining four variables into an index . \*\* reflecting severity. . . \*\* For the latter, we use the first PCA score: .

. pca intensity duration medication sickdaysHA

.

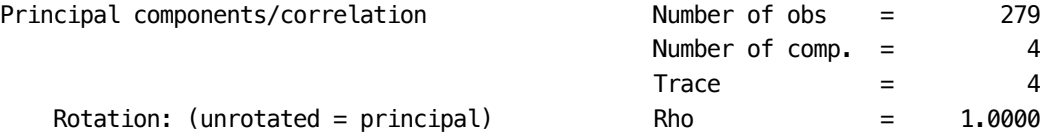

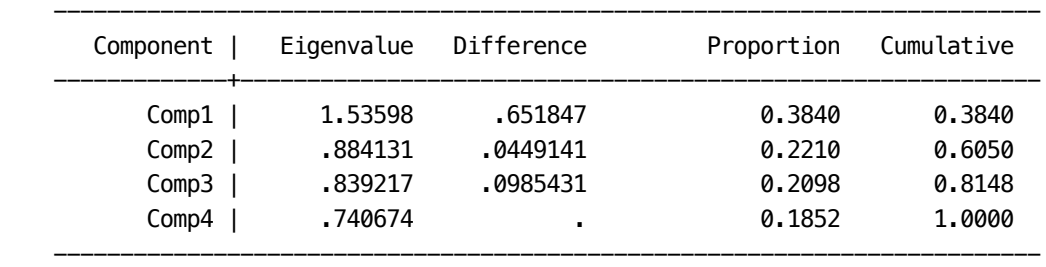

Principal components (eigenvectors)

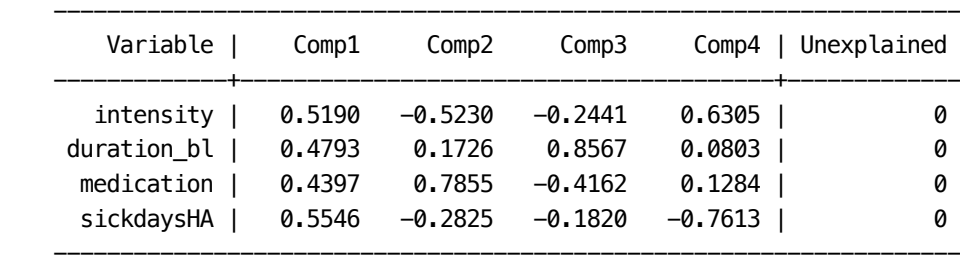

. predict aux (score assumed) (3 components skipped)

```
Scoring coefficients
```

```
sum of squares(column-loading) = 1
```
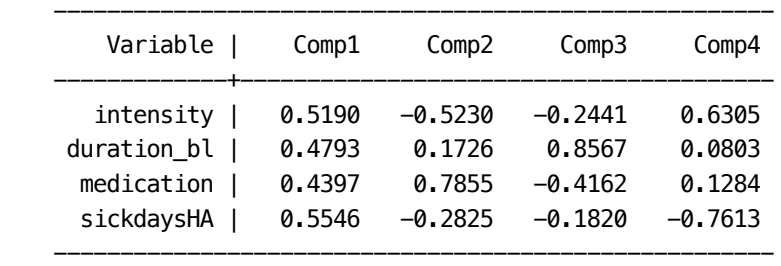

. egen  $H$ Aseverity = std(aux)

. drop aux

. .

.

. \*\*\* As expected, this score is not related to frequency

. pwcorr HAseverity frequency length

| HAseve~y freque~l length

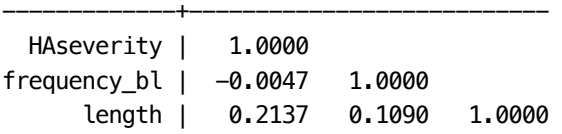

. . \*\* Combining frequency and length makes some sense, as both variables together . \*\* define the "time with headache per week". Logically, this would suggest to . \*\* multiply these two numbers, but as frequency and length are based on categories, . \*\* it is less obvious whether the product makes sense. We take here a look at both: . . . gen hatime1 =  $frequency + length -2$ 

. gen hatime2 = frequency  $*$  length  $-1$ 

. tab1 hatime\*

.

-> tabulation of hatime1

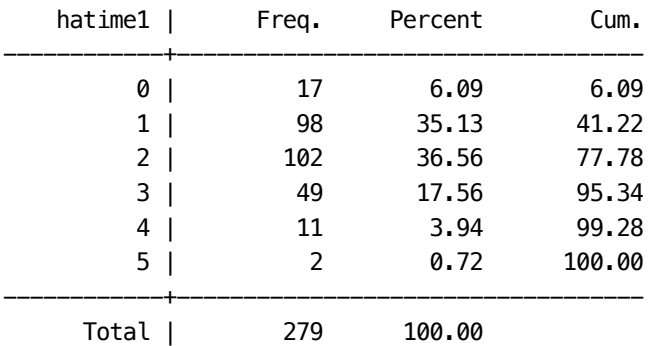

### -> tabulation of hatime2

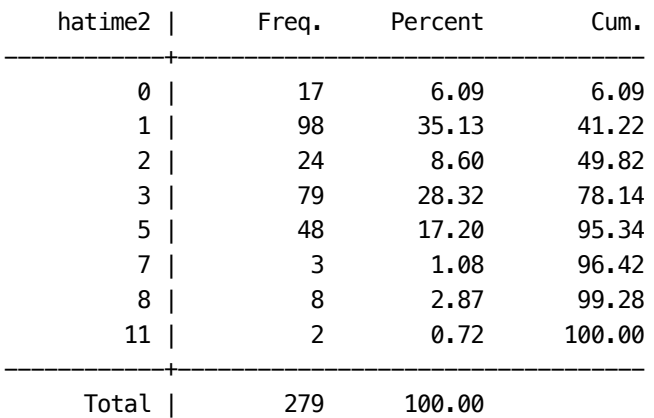

. pwcorr hatime\*

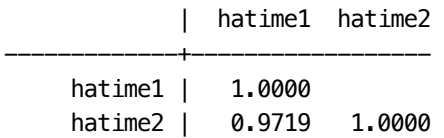

. . \*\* The variables are highly correlated. As hatime2 has a somewhat skewed . \*\* distribution, and the argument to multiply the two variables is not very . \*\* convincing, we decided to use the first definition to define a . \*\* headache time index . . rename hatime1 HAtime . drop hatime2 . . \*\* Note that the two indices are nearly uncorrelated. . . pwcorr HA\* | HAseve~y HAtime -------------+------------------ HAseverity | 1.0000 HAtime | 0.1304 1.0000 . . . \*\*\*\*\*\*\*\*\*\*\*\*\*\*\*\*\*\*\*\*\*\*\*\*\*\*\*\*\*\*\*\*\*\*\*\*\*\*\*\*\*\*\*\*\*\*\*\*\*\*\*\*\*\*\*\*\*\*\*\*\*\*\*\*\*\*\*\*\*\* . \*\*\* migraine-tension-type index \*\*\*\*\*\*\*\*\*\*\*\*\*\*\*\*\*\*\*\*\*\*\*\*\*\*\*\*\*\*\*\*\*\*\*\*\*\* . \*\*\*\*\*\*\*\*\*\*\*\*\*\*\*\*\*\*\*\*\*\*\*\*\*\*\*\*\*\*\*\*\*\*\*\*\*\*\*\*\*\*\*\*\*\*\*\*\*\*\*\*\*\*\*\*\*\*\*\*\*\*\*\*\*\*\*\*\*\* . . \*\* Dissing et al considered besides the severity index defined above also . \*\* the following four single symptoms relevant for the migraine/tension-type . \*\* distinction: . . tab1 symp\_nausea symp\_vomit symp\_lightsens symp\_soundsens -> tabulation of symp\_nausea\_bl Har du | andre | symptomer | sammen med | dine | hovedpinean | fald?  $-$  | Kvalme I Freq. Percent Cum. ------------+----------------------------------- Nej | 133 47.67 47.67 Ja | 146 52.33 100.00 ------------+----------------------------------- Total | 279 100.00

-> tabulation of symp\_vomit\_bl

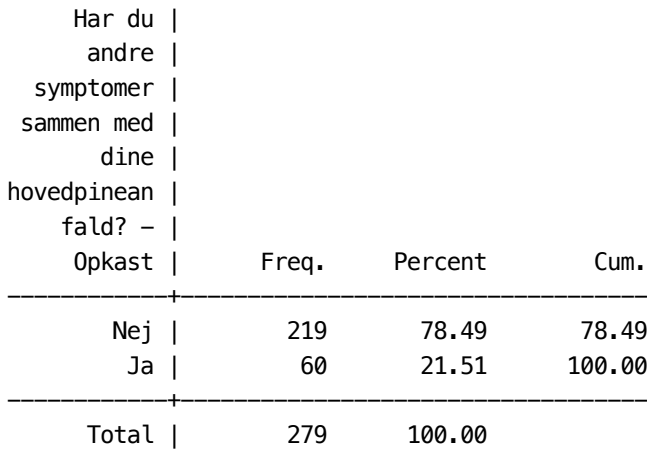

-> tabulation of symp\_lightsensi\_bl

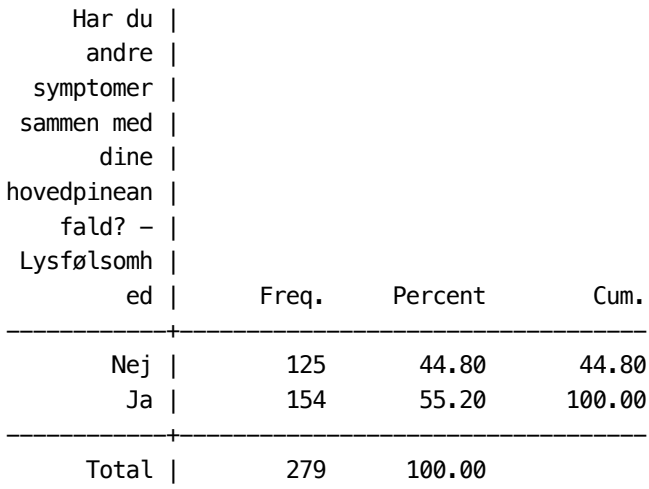

## -> tabulation of symp\_soundsensi\_bl

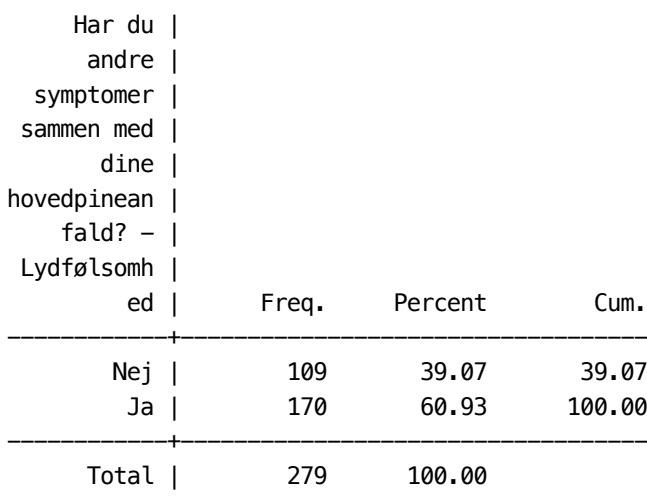

. local items `items' symp\_nausea symp\_vomit symp\_lightsens symp\_soundsens

. \*\* All four symptoms to be rather distinctly associated

. tab2 symp\_nausea symp\_vomit symp\_lightsens symp\_soundsens, row exact

-> tabulation of symp\_nausea\_bl by symp\_vomit\_bl

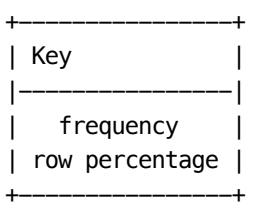

.

.

.

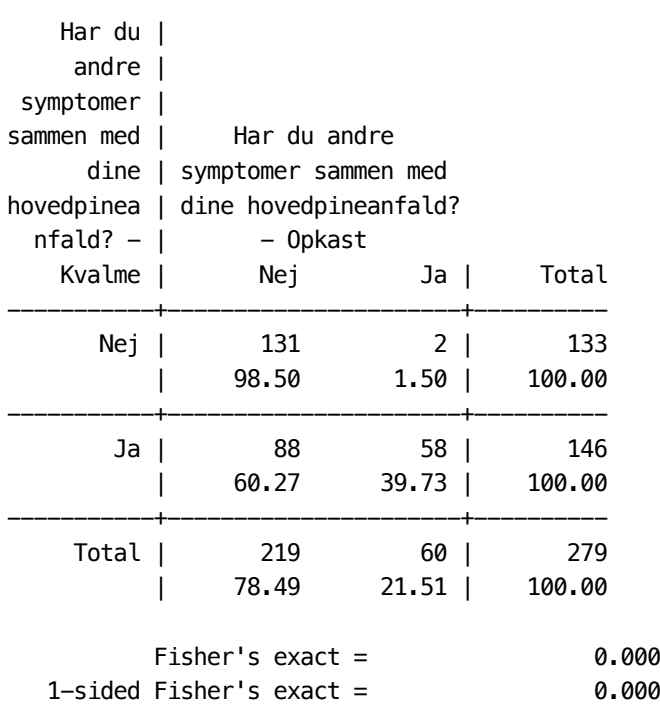

-> tabulation of symp\_nausea\_bl by symp\_lightsensi\_bl

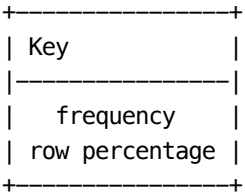

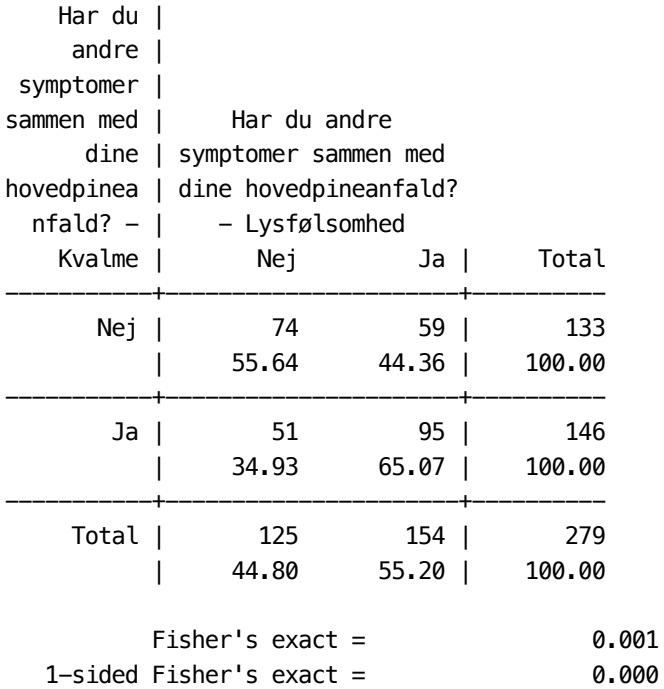

-> tabulation of symp\_nausea\_bl by symp\_soundsensi\_bl

+----------------+ | Key |  $|--$ | frequency | | row percentage | +----------------+

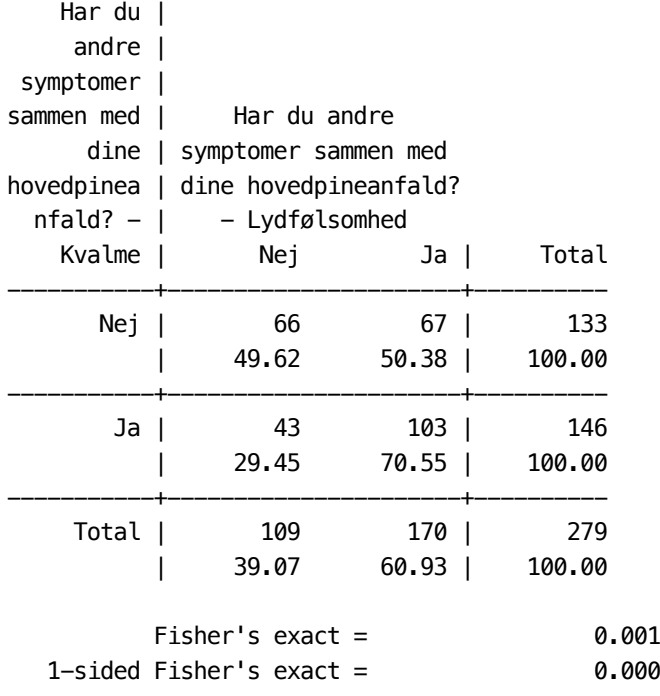

-> tabulation of symp\_vomit\_bl by symp\_lightsensi\_bl

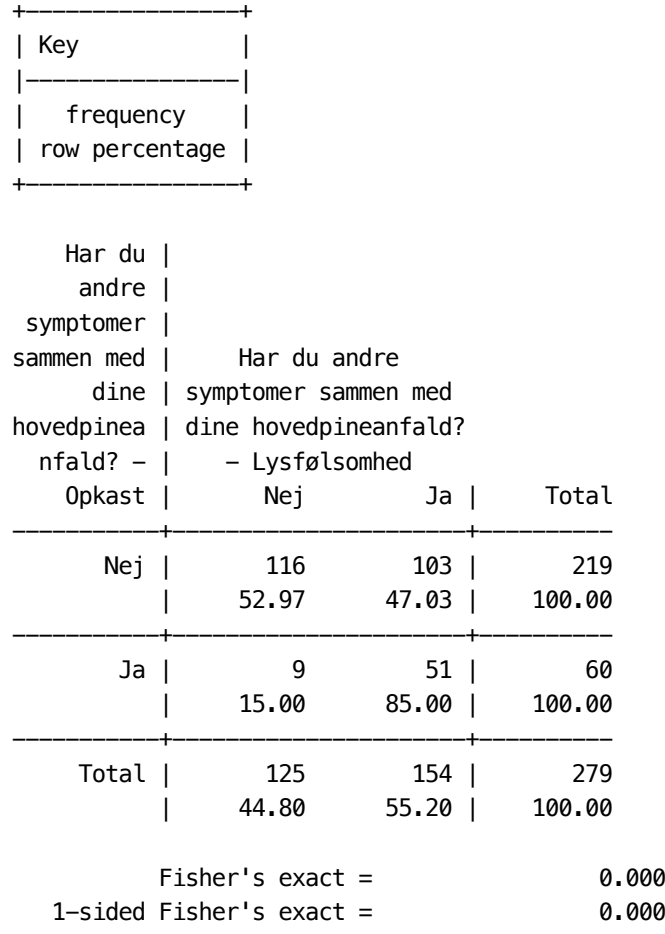

-> tabulation of symp\_vomit\_bl by symp\_soundsensi\_bl

+----------------+ | Key | |----------------| | frequency | | row percentage | +----------------+

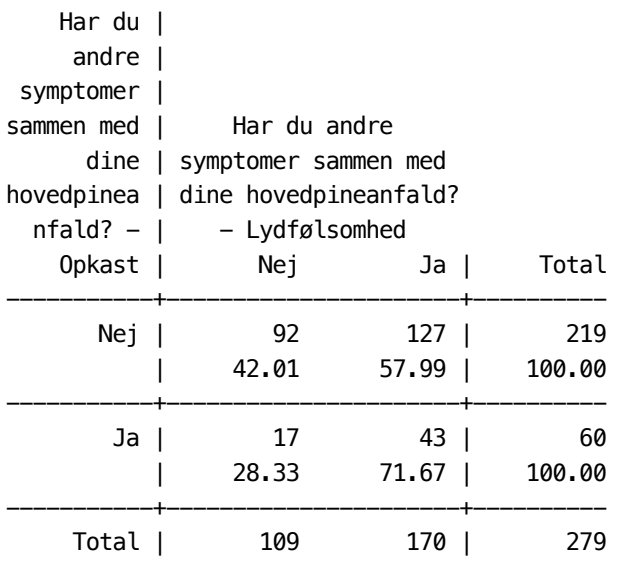

| 39.07 60.93 | 100.00

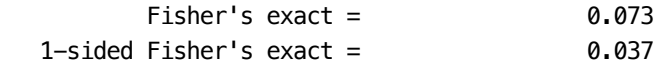

-> tabulation of symp\_lightsensi\_bl by symp\_soundsensi\_bl

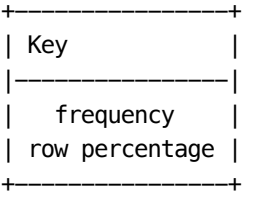

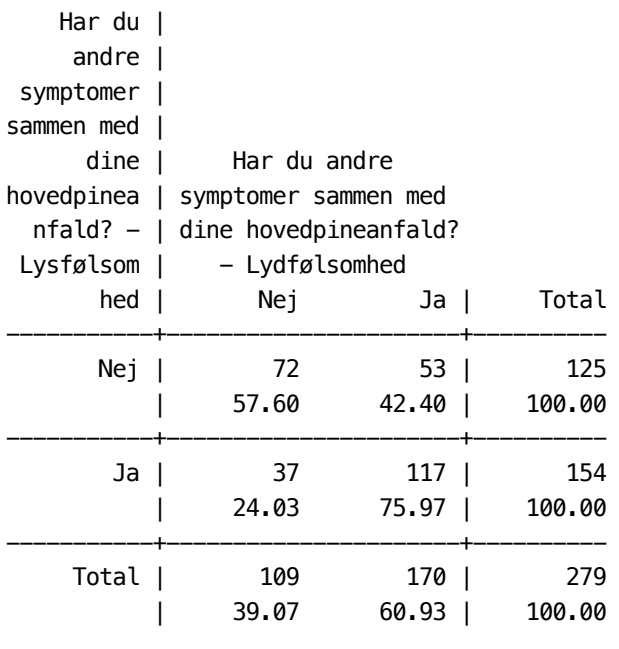

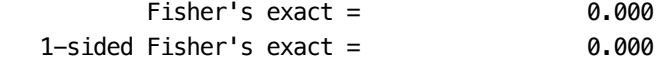

```
. foreach var1 of varlist symp_nausea symp_vomit symp_lightsens symp_soundsens { 
  2. if "`ferest()'"!="" { 
  3. foreach var2 of varlist `ferest()' { 
  4. qui cc `var1' `var2' 
  5. di "`var1' `var2' : " _col(44) r(or) 
  6. } 
  7. }
  8. }
symp_nausea_bl symp_vomit_bl : 43.170455
symp_nausea_bl symp_lightsensi_bl : 2.3363244
symp_nausea_bl symp_soundsensi_bl : 2.3595974
symp_vomit_bl symp_lightsensi_bl : 6.381877
symp_vomit_bl symp_soundsensi_bl : 1.8323298
symp lightsensi bl symp soundsensi bl : 4.2957675
```

```
. ** Consequently, Dissing et al defined a headache symptom index:
```

```
. 
. egen IHAsymptoms = rowtotal(symp nausea symp vomit symp_lightsens symp_soundsens), mis
> sing
```

```
.
```
.

```
. tab IHAsymptoms
```
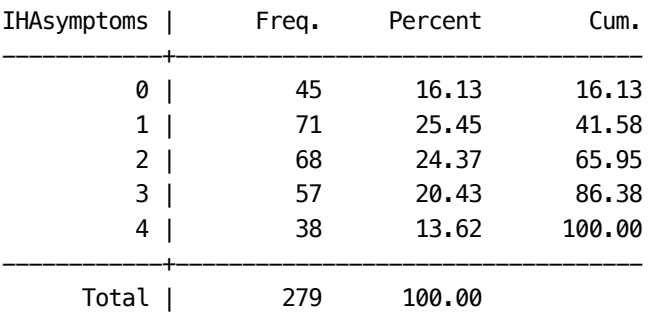

.

.

. \*\*\* As pointed out by Dissing et al, the severity and the symtom index are correlated.

. pwcorr IHAsymptoms HAseverity

| IHAsym~s HAseve~y

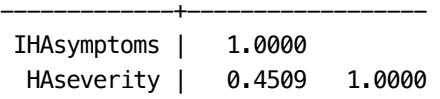

.

. \*\* The migraine/tension distinction involves also the aspect of

. \*\* aggrevation/avoidance by physical activity. This can be reflectd by the

. \*\* variables "cause\_sports" , "help\_sports" , "help\_lying" and "help\_sleep".

. \*\* Indeed, there is a very clear association of the symptom index with

. \*\* the last two help\_variables and also with cause\_sports:

.

. tab IHAsymptoms cause\_sports, row

+----------------+ | Key | |----------------| | frequency | | row percentage | +----------------+

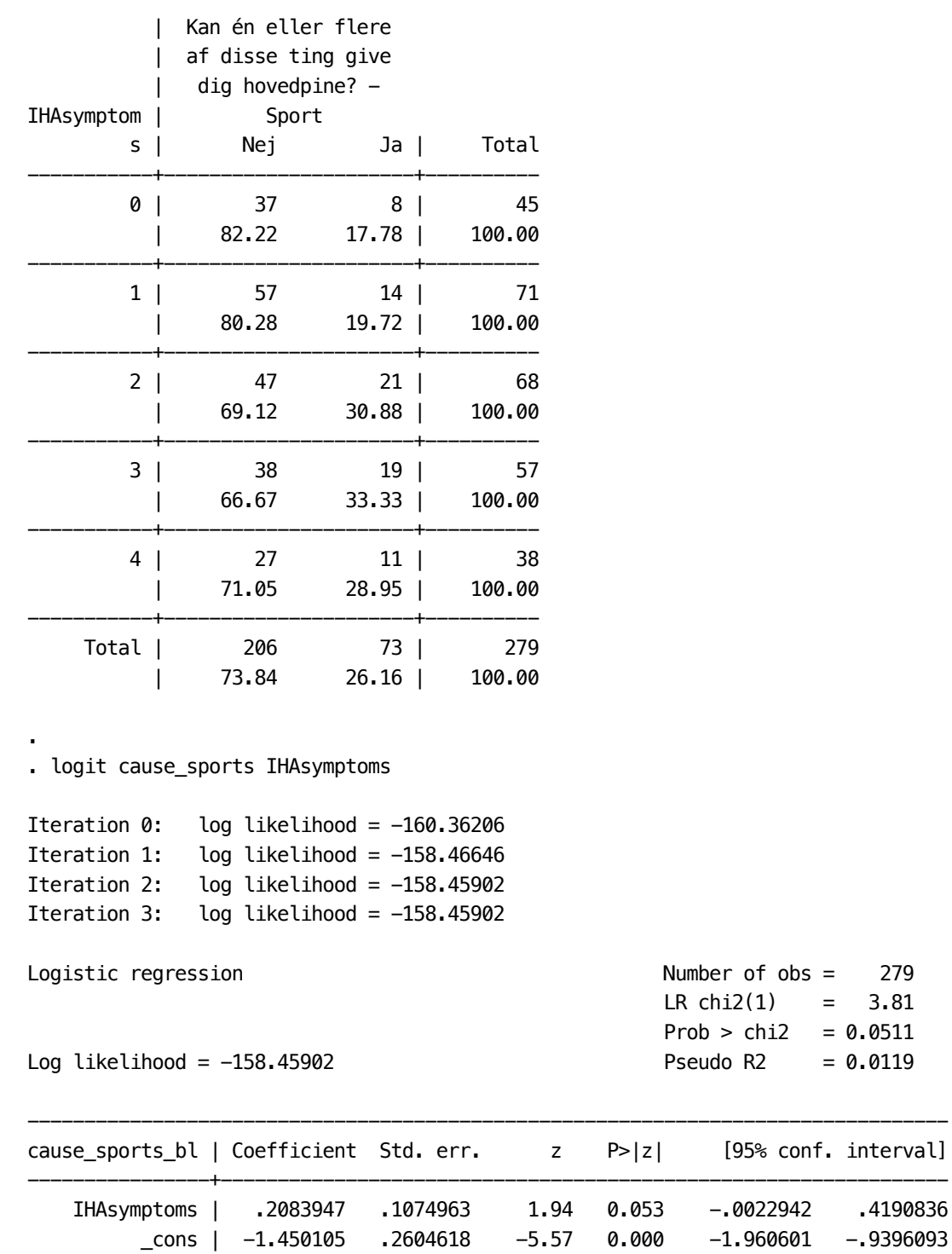

---------------------------------------------------------------------------------

. tab IHAsymptoms help\_sports , row

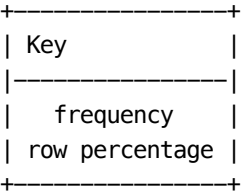

.

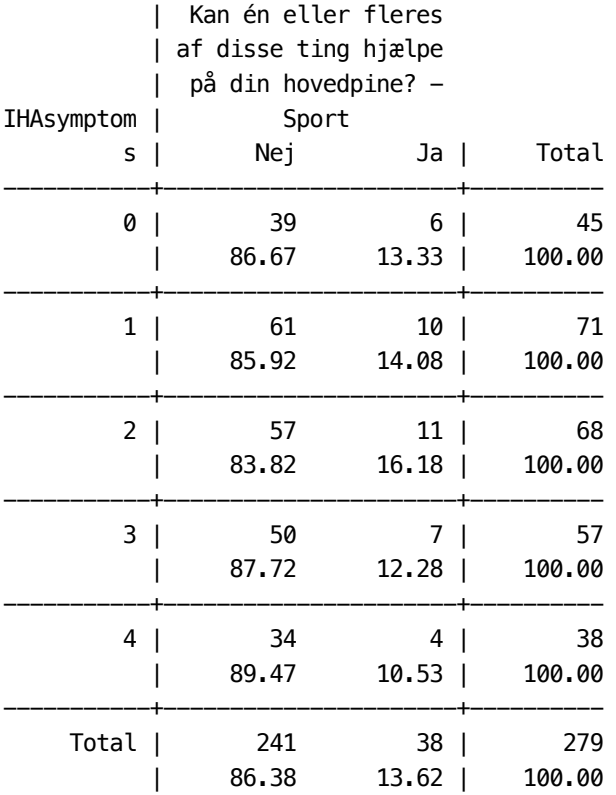

. logit help\_sports IHAsymptoms

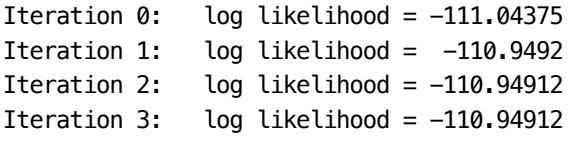

Logistic regression and the Number of obs = 279

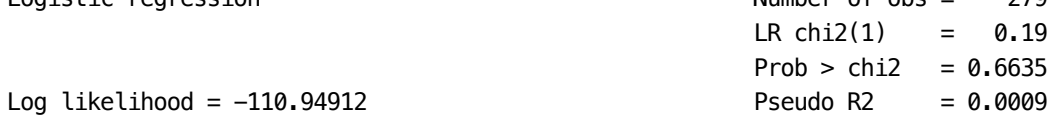

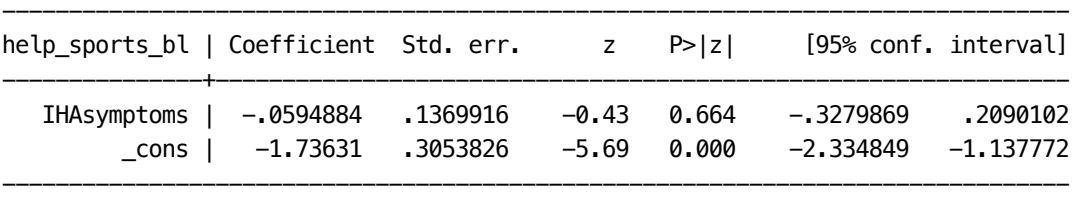

# . tab IHAsymptoms help\_lying , row

+----------------+ | Key | |----------------| | frequency | | row percentage | +----------------+

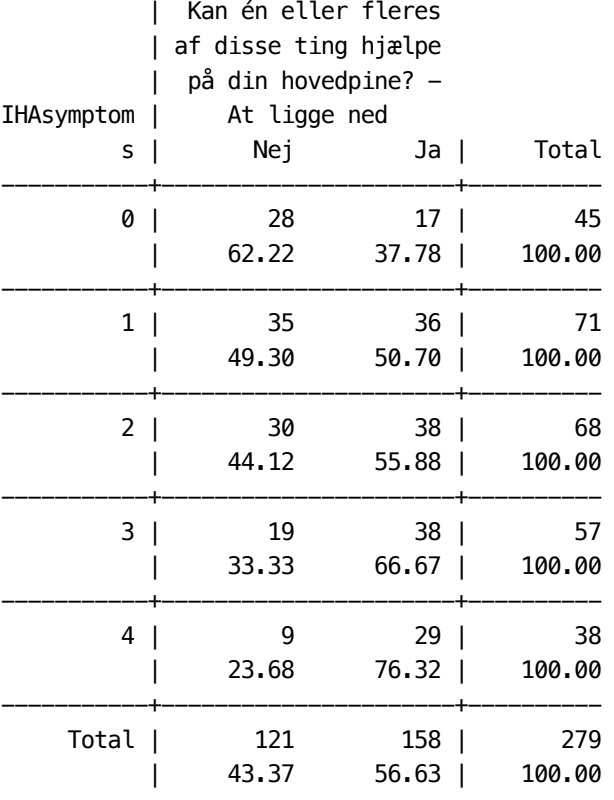

. logit help\_lying IHAsymptoms

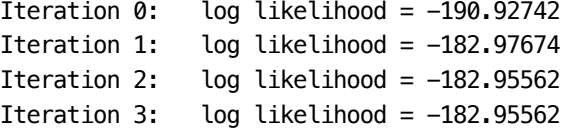

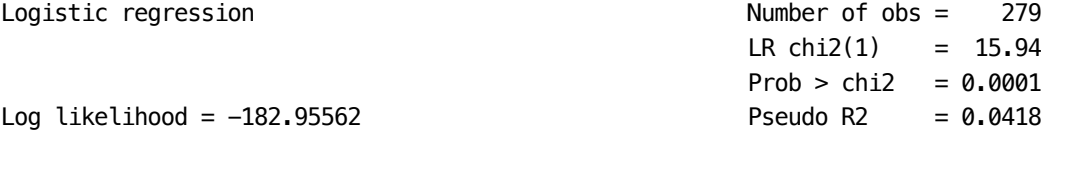

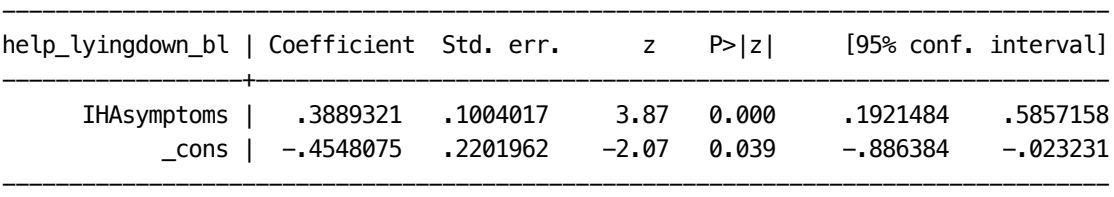

.

.

. tab IHAsymptoms help\_sleep , row

+----------------+ | Key | |----------------| | frequency | | row percentage | +----------------+

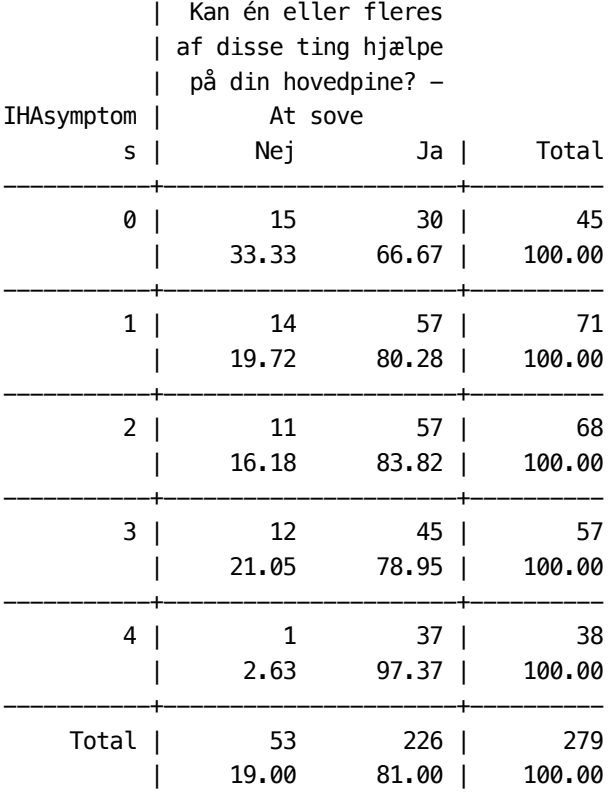

. logit help\_sleep IHAsymptoms

.

.

.

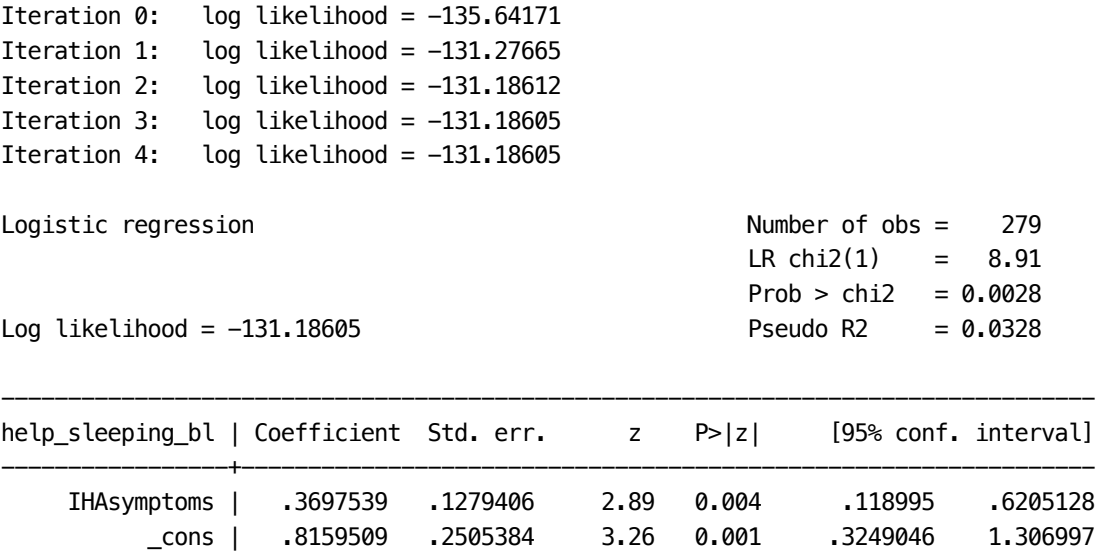

. \*\* There is, however, no distinct associations between these three variables:

----------------------------------------------------------------------------------

. tab2 cause\_sports help\_lying help\_sleep , row

-> tabulation of cause\_sports\_bl by help\_lyingdown\_bl

+----------------+ | Key | |----------------| | frequency | | row percentage | +----------------+

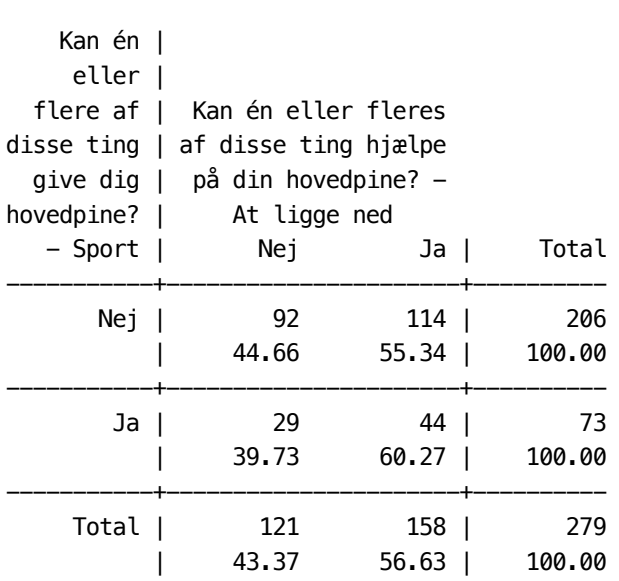

-> tabulation of cause\_sports\_bl by help\_sleeping\_bl

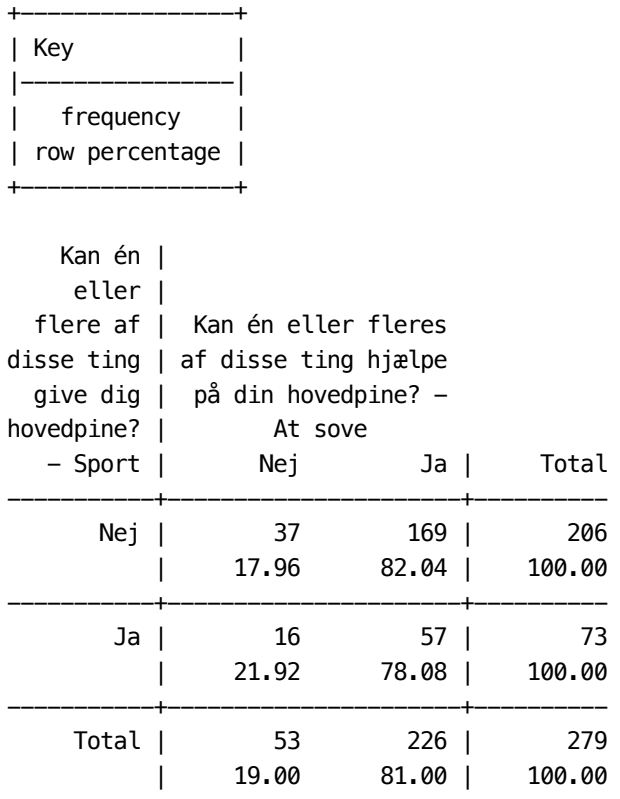

-> tabulation of help\_lyingdown\_bl by help\_sleeping\_bl

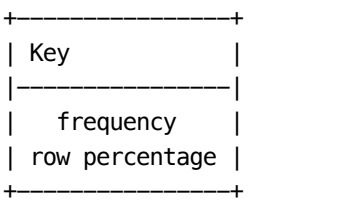

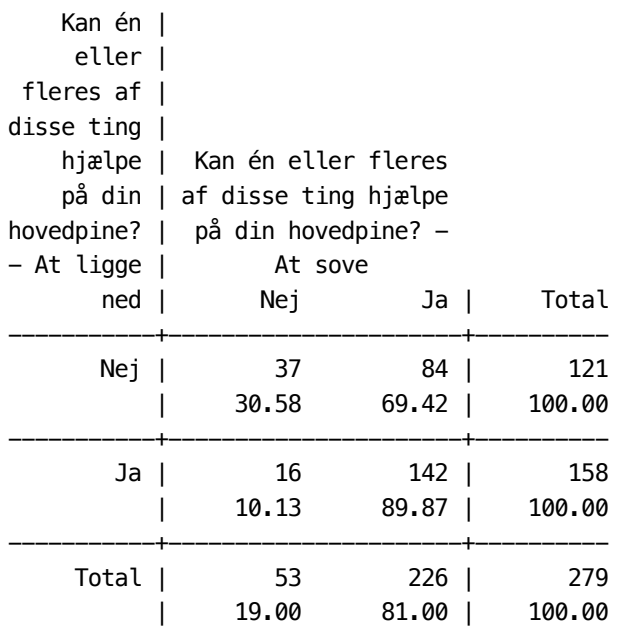

. \*\* Dissing et al hence decided to define the migraine-tension-type index as the . \*\* first PCA score based onthe severity and the symptom indices

. pca HAseverity IHAsymptoms

.

.

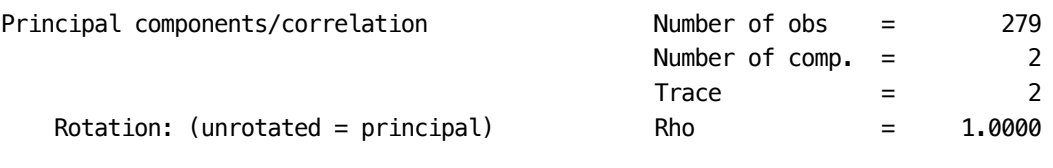

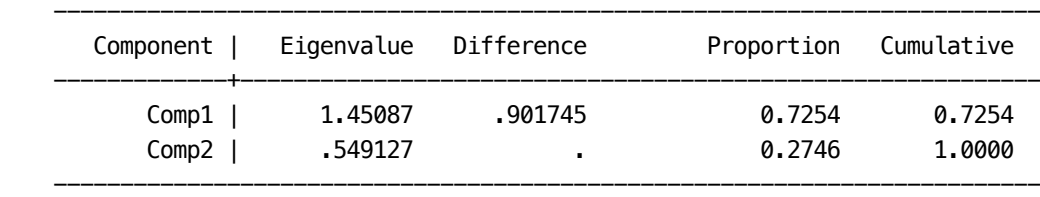

#### Principal components (eigenvectors)

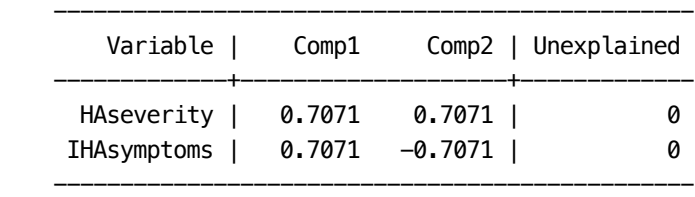

. predict aux

(score assumed)

(1 components skipped)

#### Scoring coefficients

sum of squares(column-loading) = 1

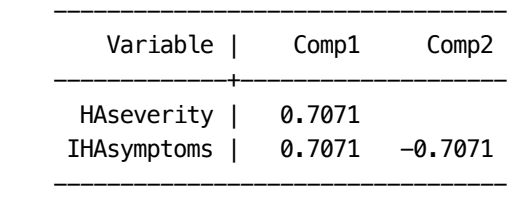

. egen Imigraine $TH = std(aux)$ 

. drop aux

. \*\*\* For this paper, we decided to use besides the migraine-tension-type index . \*\*\* also the single headache characteristics

. .

.

.

.

. gen Ifrequency=frequency

. label define labfrequency 1 "1-2 days" 2 "3-5 days" 3 "nearly every day"

. label value Ifrequency labfrequency

. mytablist frequency Ifrequency

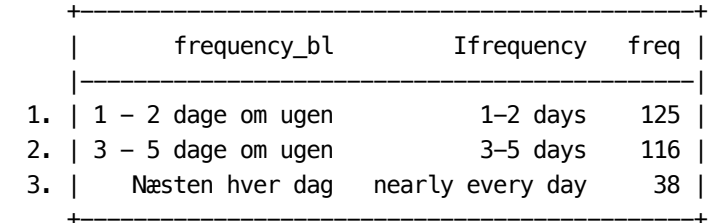

- . gen Iintensity = intensity
- . gen Iduration=duration
- . label define labduration 1 "1/2-1 years" 2 "1-3 years" 3 ">3 years"
- . label value Iduration labduration
- . mytablist duration Iduration

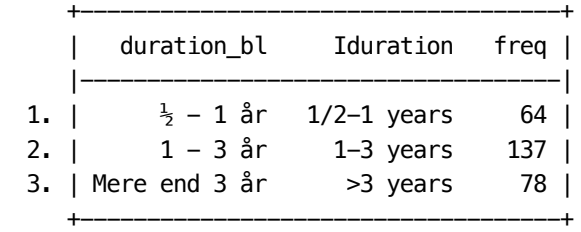

. gen Ilength=length

.

. label define lablength 1 "<2 hours" 2 "2 hours - 1/2 day " 3 "the whole day" 4 "all day > and night"

- . label values Ilength lablength
- . mytablist length Ilength

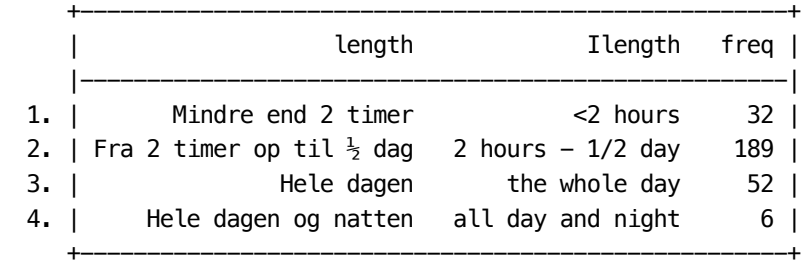

. gen Isickdays=sickdaysHA

- . label define labsickdays 0 "0 days" 1 "1-5 days" 2 "5-20 days" 3 ">20 days"
- . label values Isickdays labsickdays

. mytablist sickdaysHA Isickdays

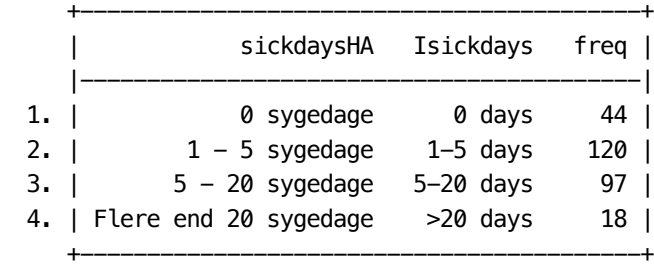

. .

.

. \*\*\*\*\*\*\*\*\*\*\*\*\*\*\*\*\*\*\*\*\*\*\*\*\*\*\*\*\*\*\*\*\*\*\*\*\*\*\*\*\*\*\*\*\*\*\*\*\*\*\*\*\*\*\*\*\*\*\*\*\*\*\*\*

. \*\*\* Sport activities \*\*\*\*\*\*\*\*\*\*\*\*\*\*\*\*\*\*\*\*\*\*\*\*\*\*\*\*\*\*\*\*\*\*\*\*\*\*\*\*\*\*

. \*\*\*\*\*\*\*\*\*\*\*\*\*\*\*\*\*\*\*\*\*\*\*\*\*\*\*\*\*\*\*\*\*\*\*\*\*\*\*\*\*\*\*\*\*\*\*\*\*\*\*\*\*\*\*\*\*\*\*\*\*\*\*\*

. \*\* The following variables provide information about sport activities:

. tab1 weeklysport\_bl sports\_\*bl sportinjury\_bl

-> tabulation of weeklysport\_bl

.

.

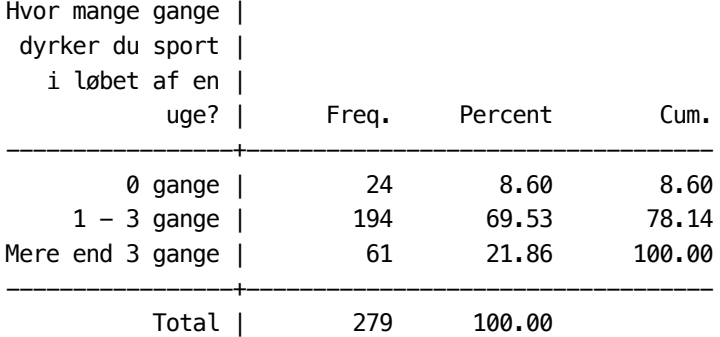

-> tabulation of sports\_ballplay\_bl

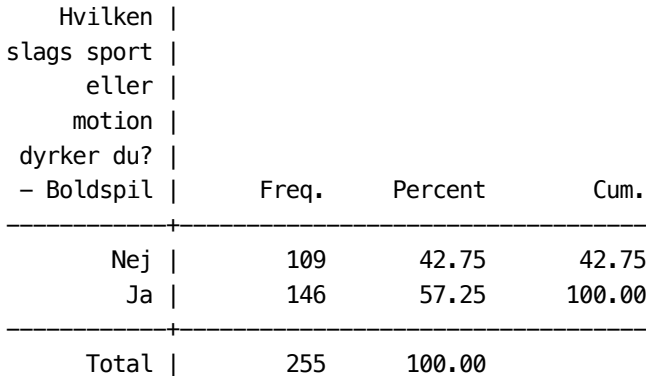

-> tabulation of sports\_running\_bl

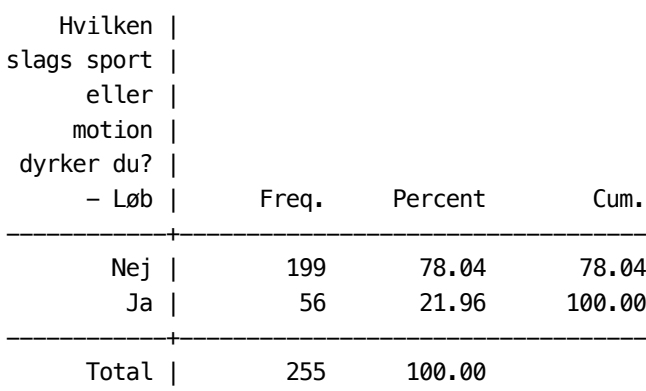

-> tabulation of sports\_atletics\_bl

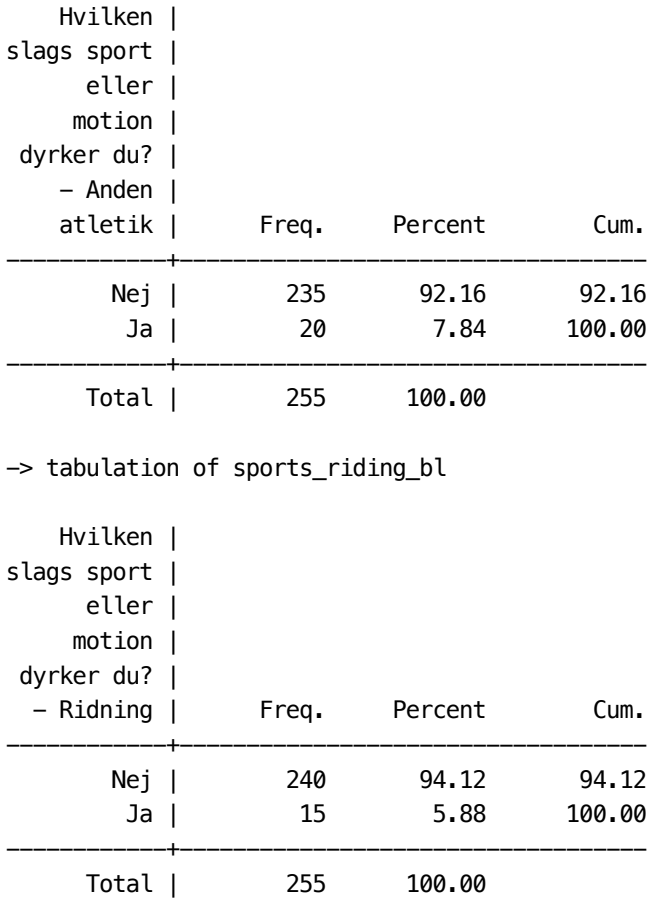

-> tabulation of sports\_fitness\_bl

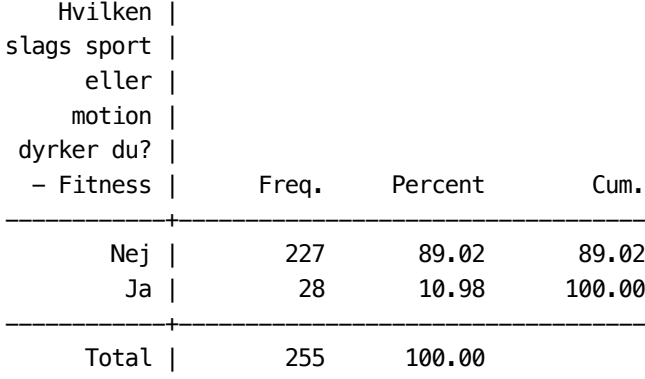

-> tabulation of sports\_cycling\_bl

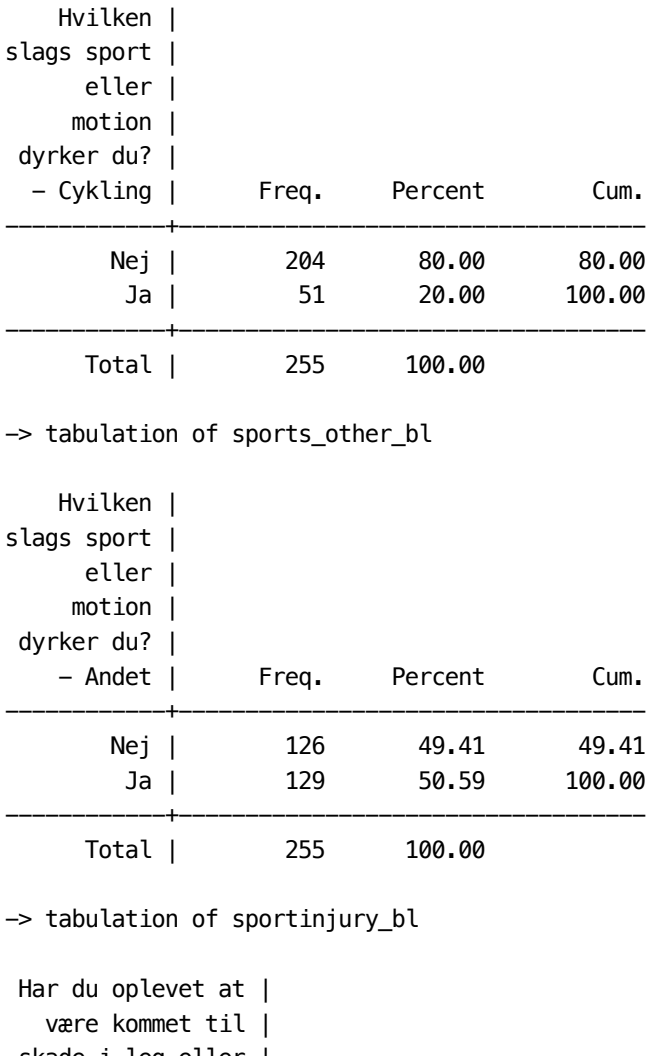

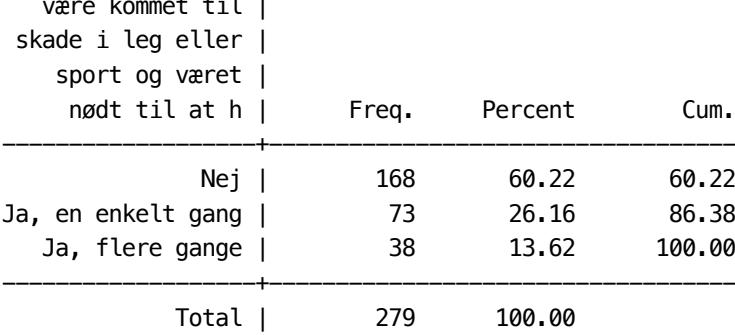

. \*\* The number of sports is counted:

. egen numsports=rowtotal(sports\_\*bl)

. \*\* There is a reasonable degree of association among the variables:

. tab2 weeklysport\_bl numsports sportinjury\_bl , row

-> tabulation of weeklysport\_bl by numsports

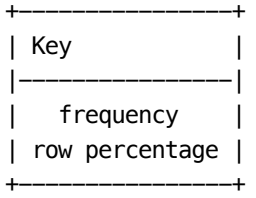

.

.

.

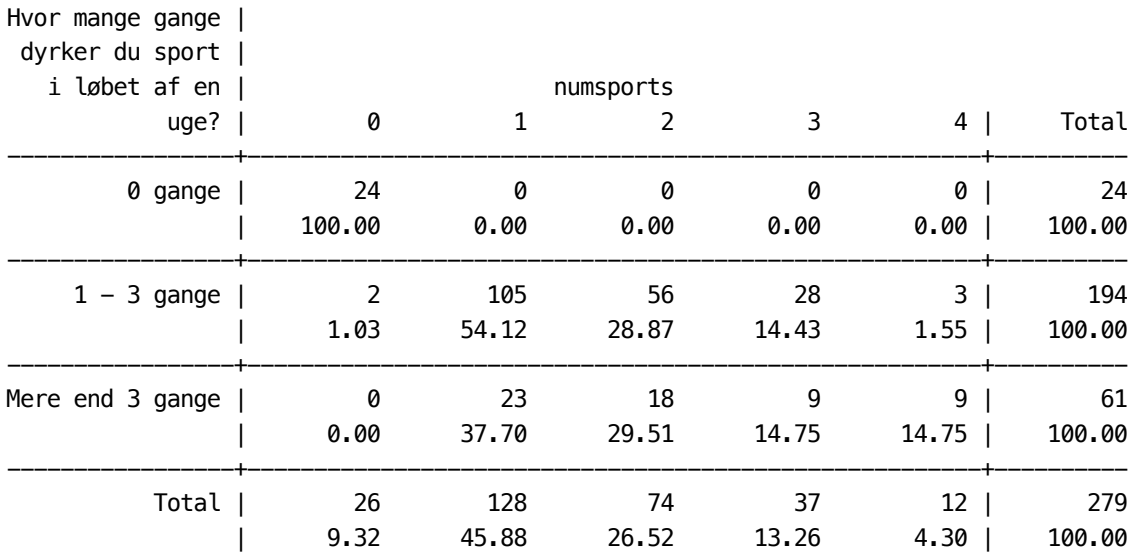

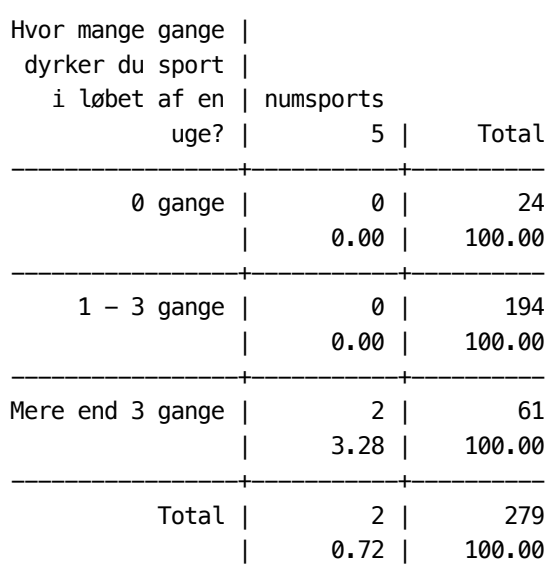

-> tabulation of weeklysport\_bl by sportinjury\_bl

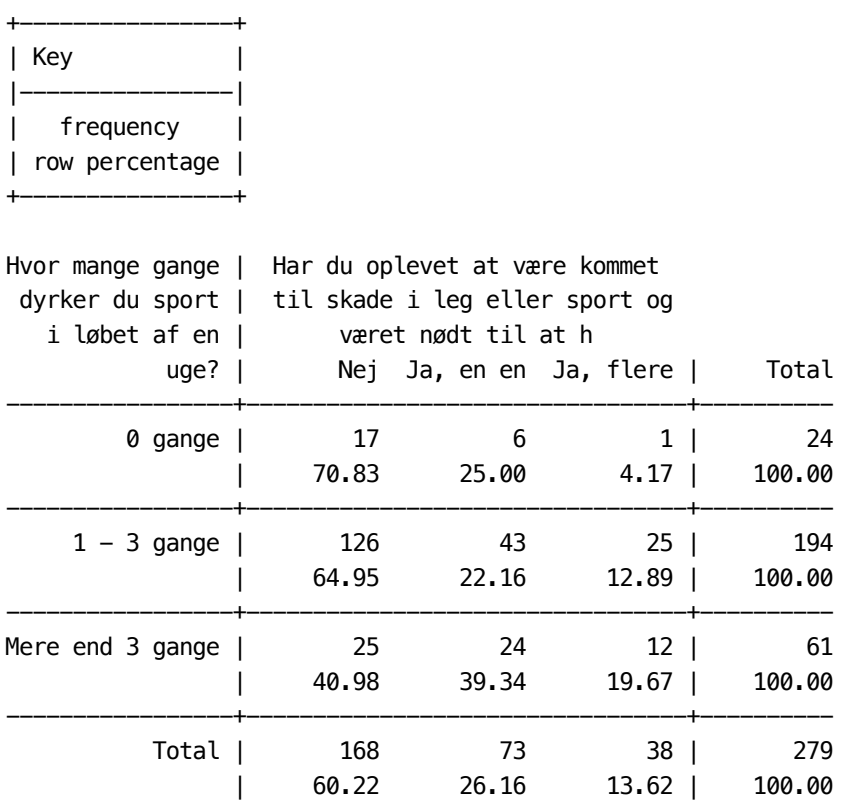

-> tabulation of numsports by sportinjury\_bl

+----------------+ | Key | |----------------| | frequency | | row percentage | +----------------+

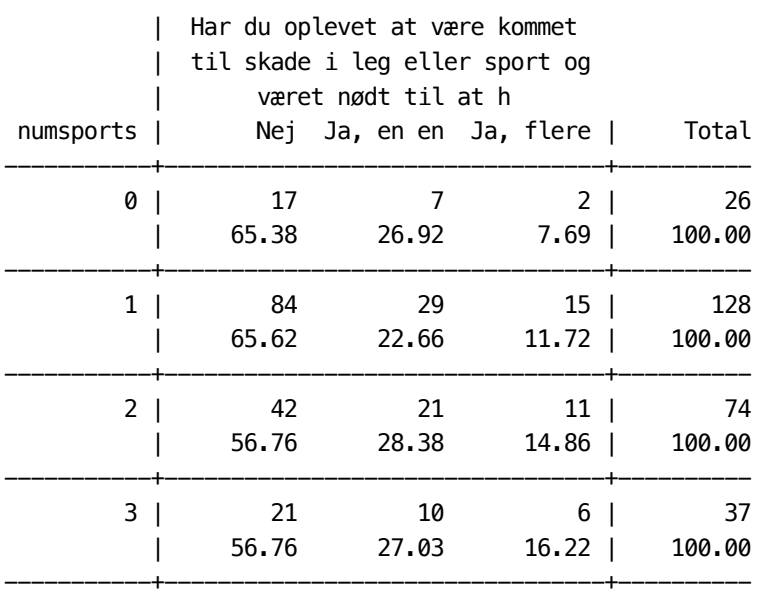

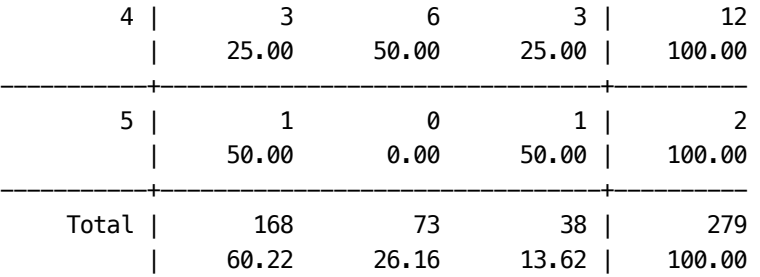

. pwcorr weeklysport\_bl numsports sportinjury\_bl

| weekly~l numspo~s sporti~l

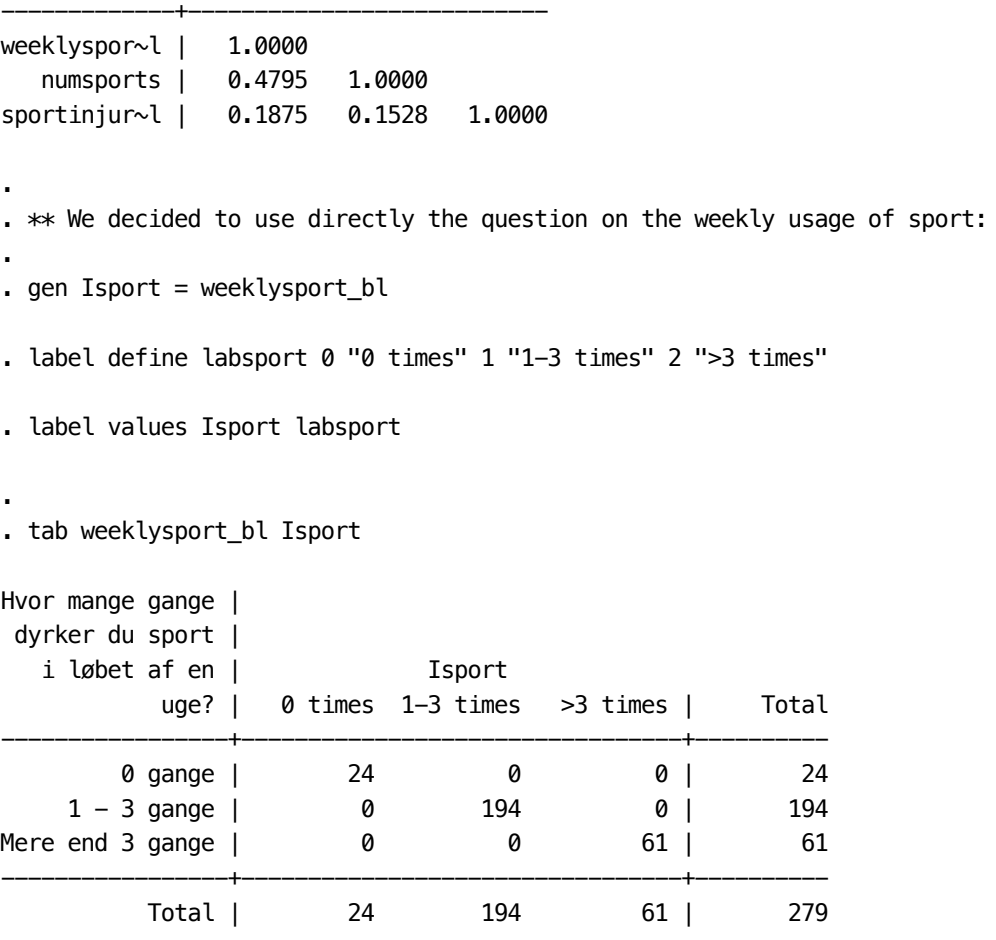

. local items `items' weeklysport\_bl numsports sportinjury\_bl

. . \*\*\*\*\*\*\*\*\*\*\*\*\*\*\*\*\*\*\*\*\*\*\*\*\*\*\*\*\*\*\*\*\*\*\*\*\*\*\*\*\*\*\*\*\*\*\*\*\*\*\*\*\*\*\*\*\*\*\*\*\*\*\*\*\*\*\*\*\*\*\*\*\* . \*\*\*\* screen time and sleep time \*\*\*\*\*\*\*\*\*\*\*\*\*\*\*\*\*\*\*\*\*\*\*\*\*\*\*\*\*\*\*\*\*\*\*\*\*\*\*\*\* . \*\*\*\*\*\*\*\*\*\*\*\*\*\*\*\*\*\*\*\*\*\*\*\*\*\*\*\*\*\*\*\*\*\*\*\*\*\*\*\*\*\*\*\*\*\*\*\*\*\*\*\*\*\*\*\*\*\*\*\*\*\*\*\*\*\*\*\*\*\*\*\*\* . . \*\* screentime and sleeptime depend on age: .

. tab age screentime, row

+----------------+ | Key | |----------------| | frequency | | row percentage | +----------------+

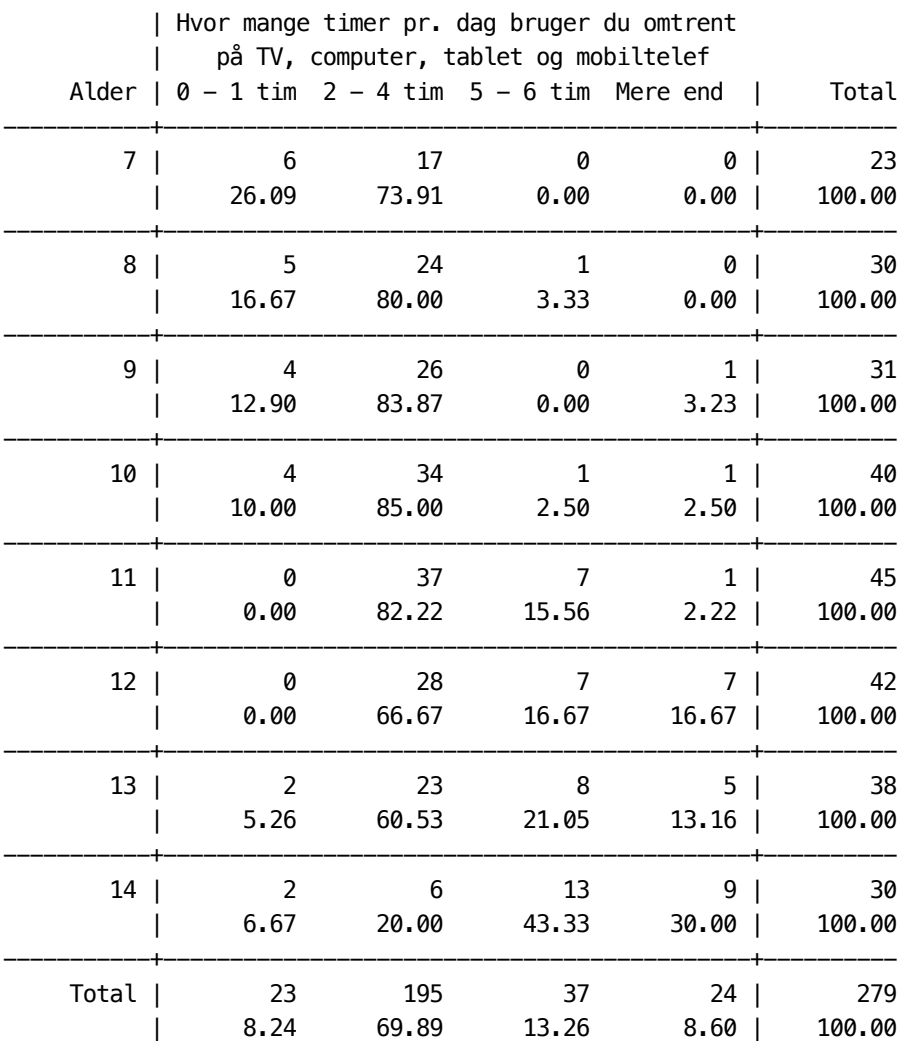

### . tab age sleeptime, row

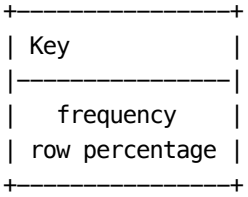

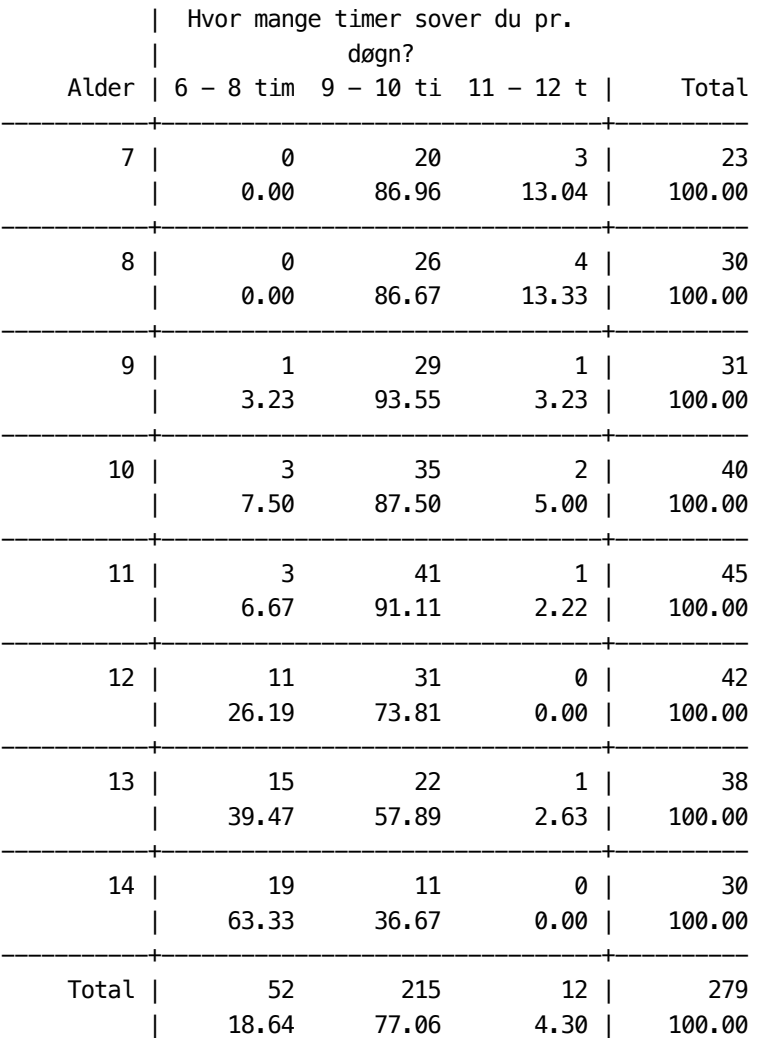

. local items `items' screentime sleeptime

. . \*\* There seem also to be slight effects of gender in the sense that girls . \*\* tend to shorten the sleeping time earlier (reflecting the well know . \*\* faster development of girls than boys?) . . bys sex: tab age screentime, row

------------------------------------------------------------------------------------------

 $\Rightarrow$  sex = Dreng

+----------------+ | Key |  $|--$ | frequency | | row percentage | +----------------+

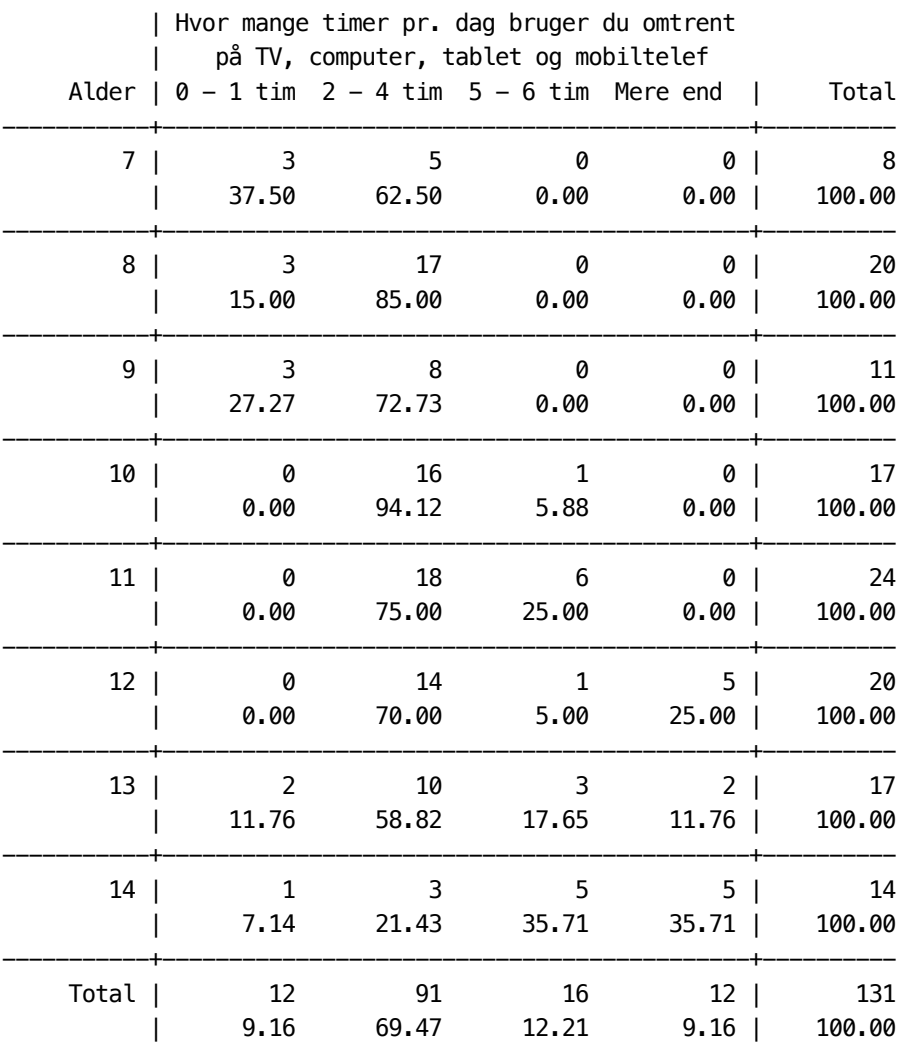

------------------------------------------------------------------------------------------

 $\Rightarrow$  sex = Pige

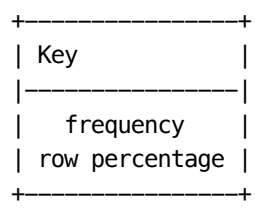

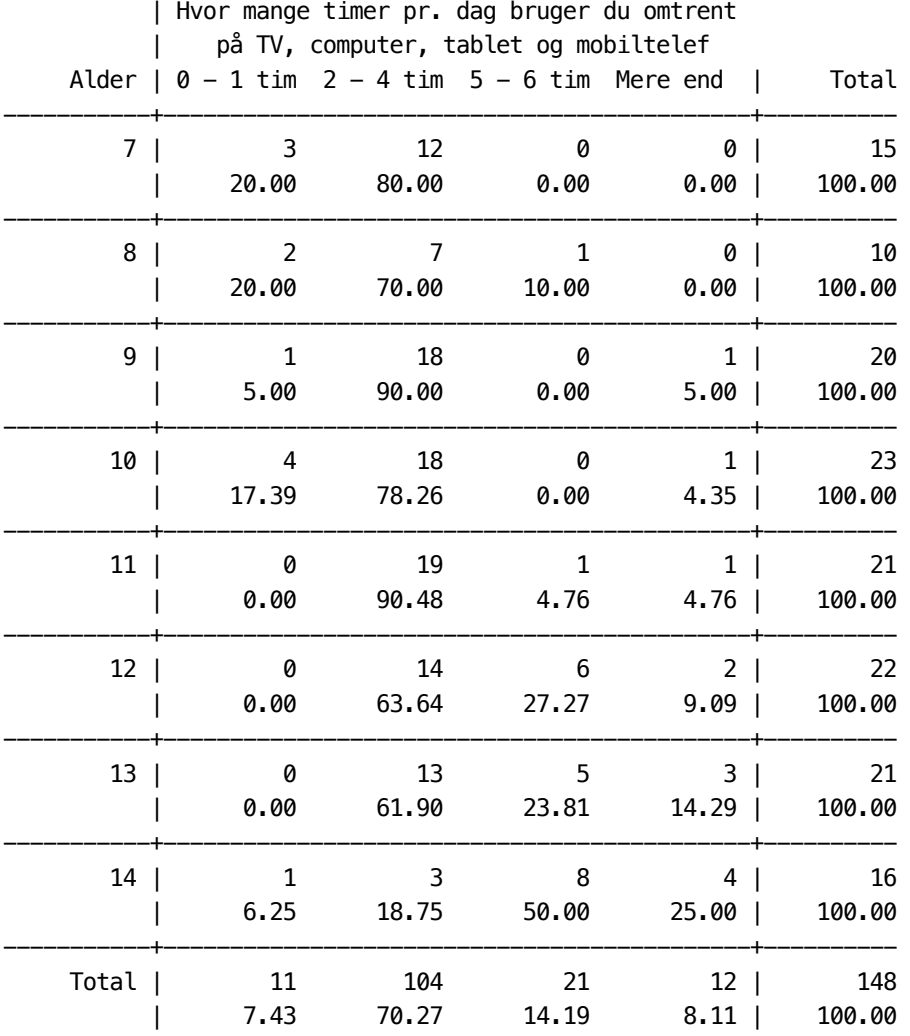

------------------------------------------------------------------------------------------

. bys sex: tab age sleeptime, row

 $\Rightarrow$  sex = Dreng

+----------------+ | Key | |----------------| | frequency | | row percentage | +----------------+
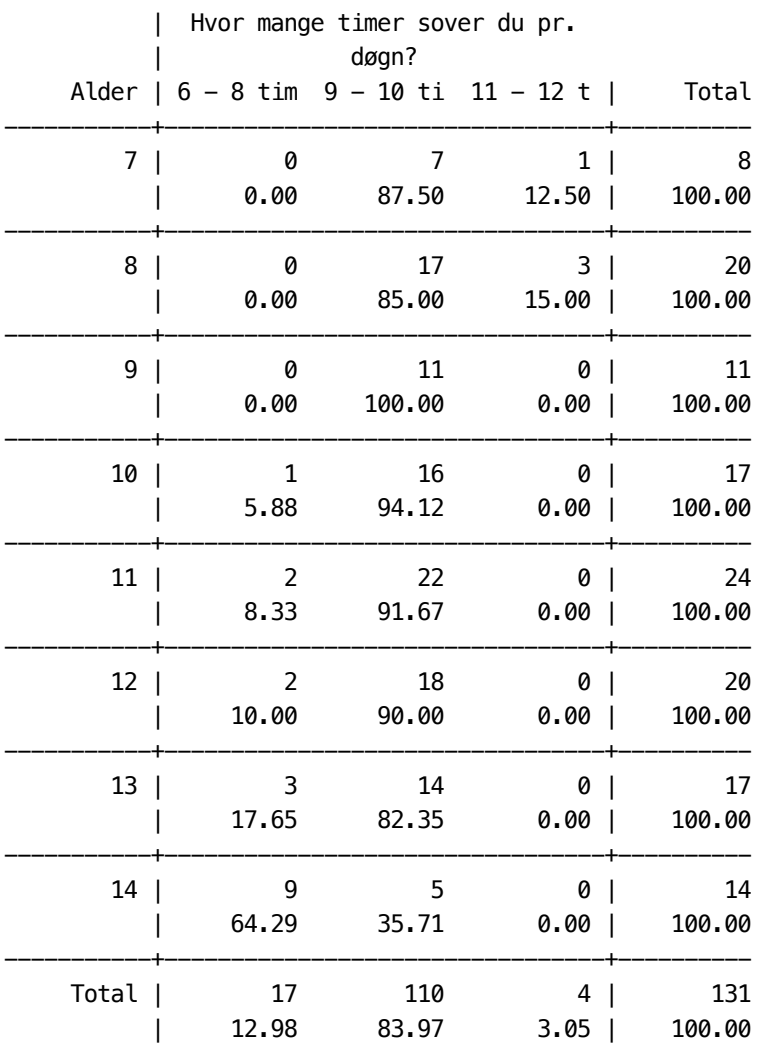

 $\Rightarrow$  sex = Pige

+----------------+ | Key |  $|--$ | frequency | | row percentage | +----------------+

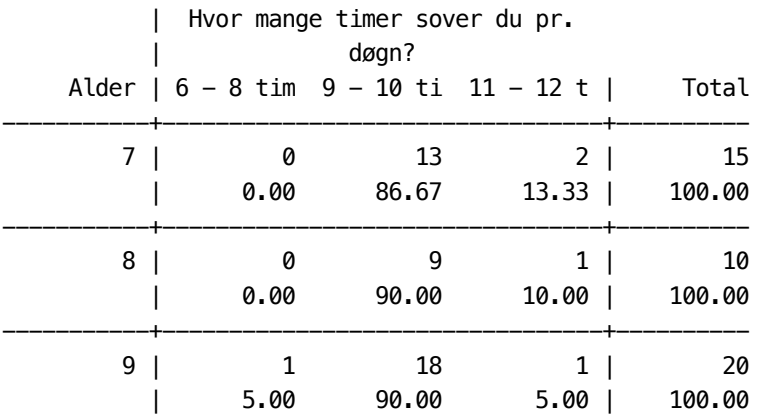

------------------------------------------------------------------------------------------

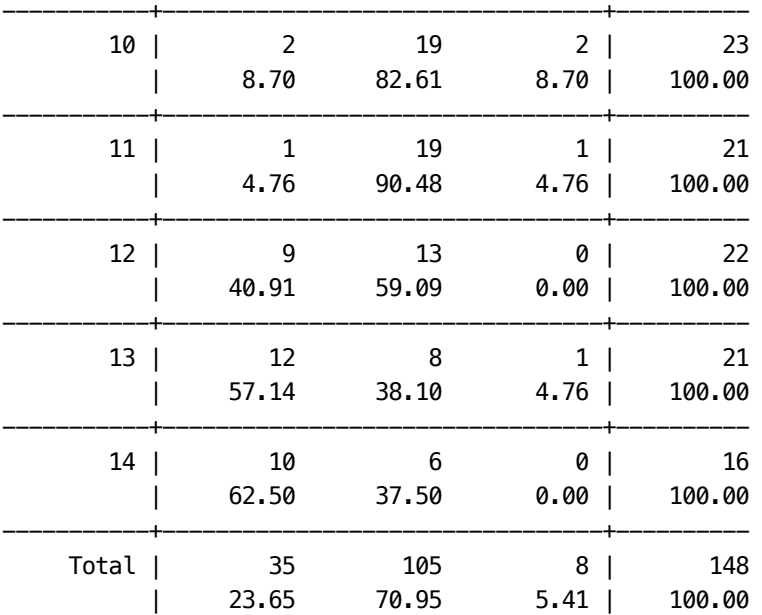

.

. \*\* In order to adjust for age, we use the following definitons. They lead to . \*\* a relative high frquency of "normal" behaviour, as for most age groups . \*\* the majority of children belong to one age group: . . \*sleeptime short if 6-8 and age<=12 . \* long if 11-12 . \* normal oterhwise . . \*sreentime short if  $0-1$  and  $9 \leq$  age $\leq$  =13 or  $0-1$  or 2-4 if age=14 .  $*$  high if 5-6 or >6 and age  $\leq$  12 or >6 and age >=13 . \* long otherhwise . . gen Isleep = 2 . replace Isleep=1 if sleeptime==1 & age<=12 (18 real changes made) . replace Isleep=3 if sleeptime==3 (12 real changes made)

- . label define labsleep 1 "short" 2 "normal" 3 "long"
- . label values Isleep labsleep
- . tablist sleeptime age Isleep, s(v)

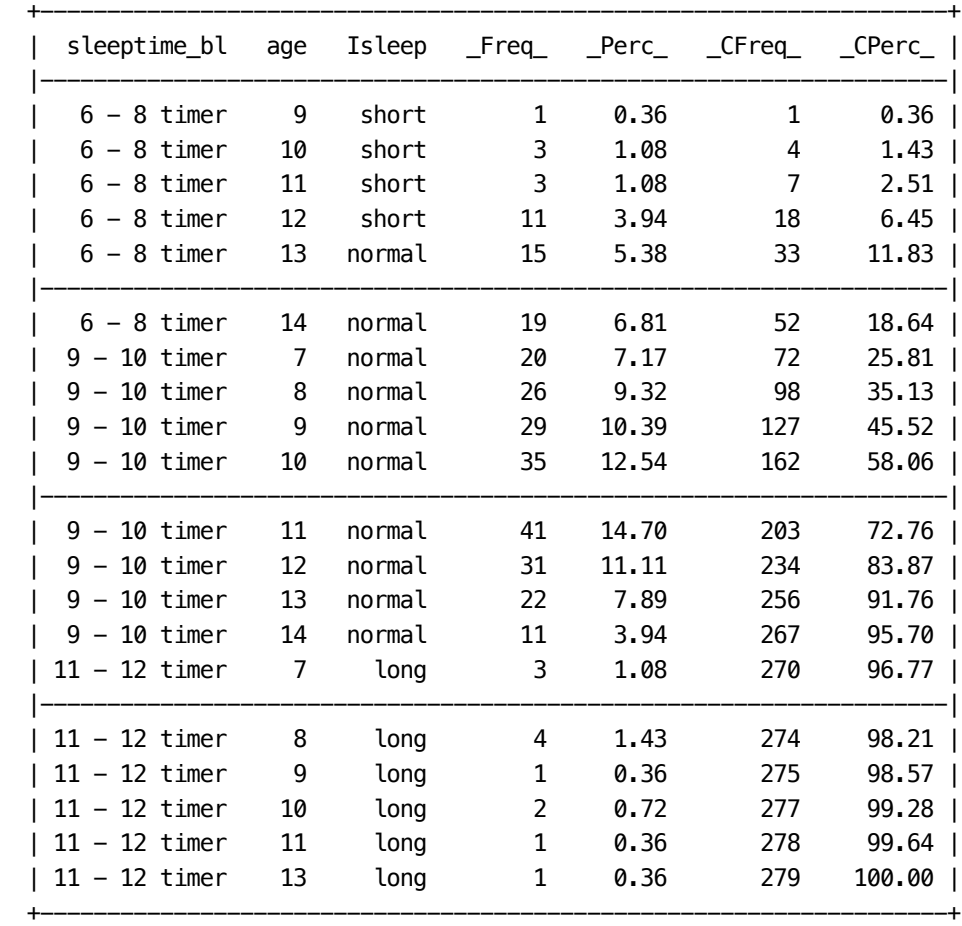

. gen Iscreen=2

.

. replace Iscreen=1 if (screentime==1 & 9 <= age & age <= 13) | (screentime <= 2 & age == 14) (18 real changes made)

. replace Iscreen=3 if (screentime>=3 & age <=12 ) | (screentime==4 & age >=13) (40 real changes made)

- . label define labscreen 1 "short" 2 "normal" 3 "long"
- . label values Iscreen labscreen
- . tablist screentime age Iscreen, s(v)

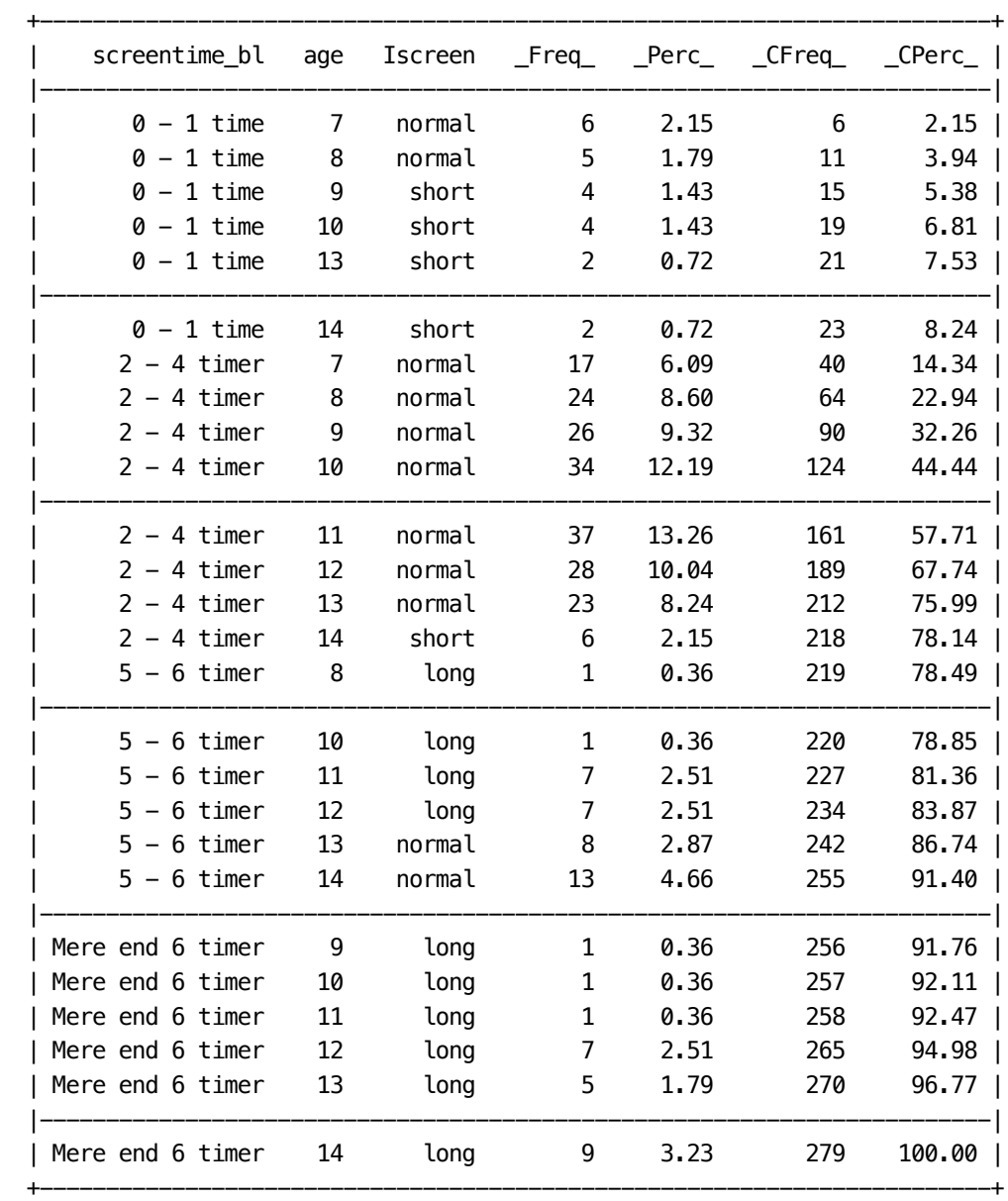

. tab1 Isleep Iscreen

.

-> tabulation of Isleep

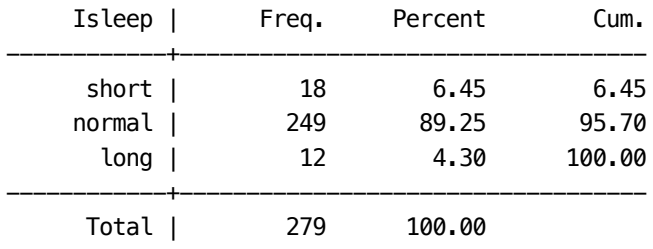

-> tabulation of Iscreen

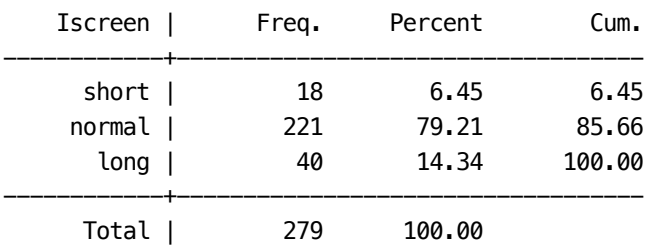

. \*\* as a validation check, we compare sleep with sleepwell

. tab Isleep sleepwell , row

+----------------+ | Key | |----------------| | frequency | | row percentage | +----------------+

.

.

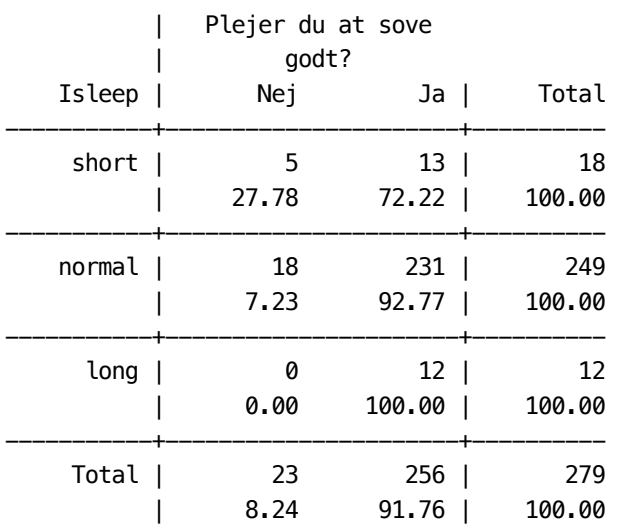

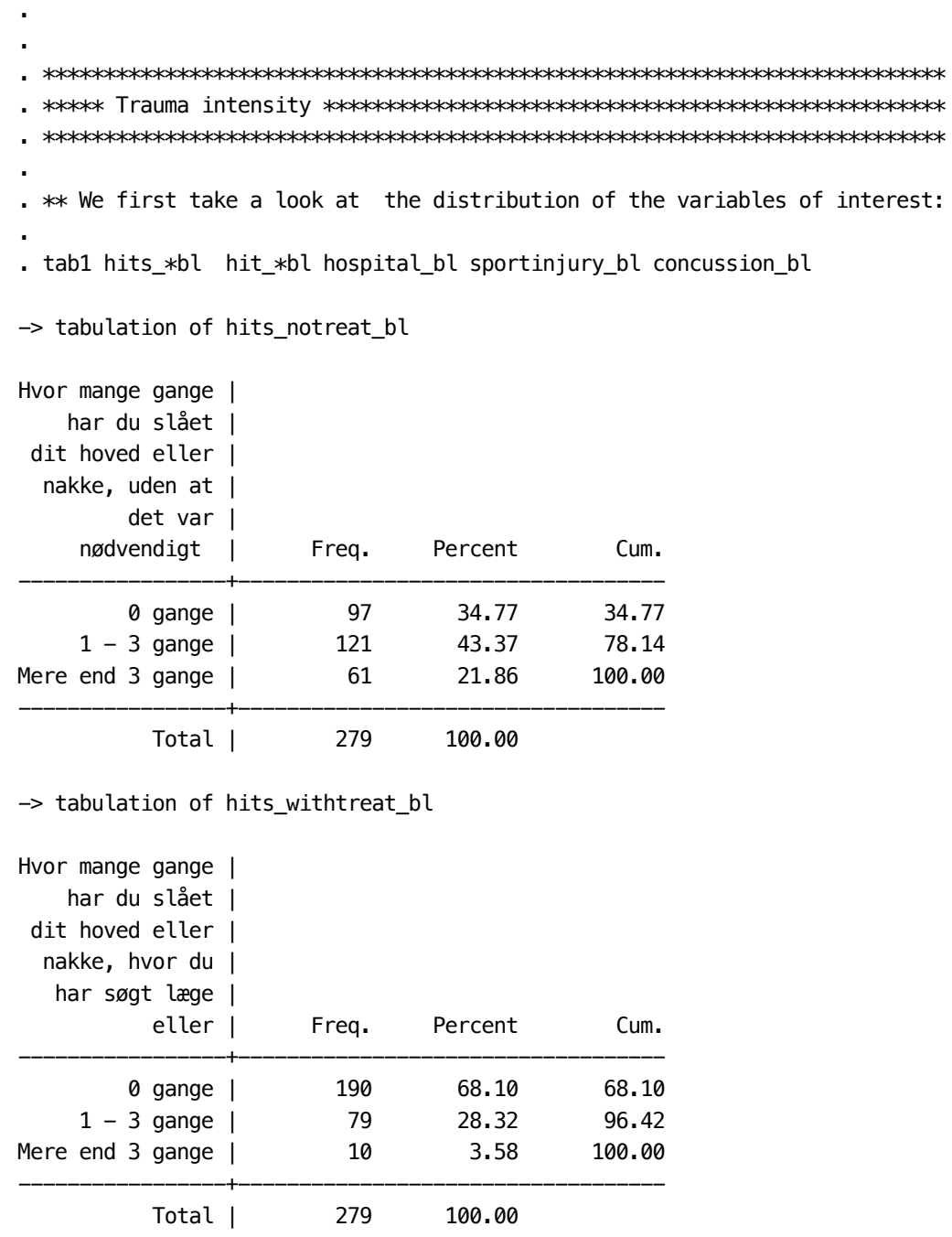

-> tabulation of hit\_caracc\_bl

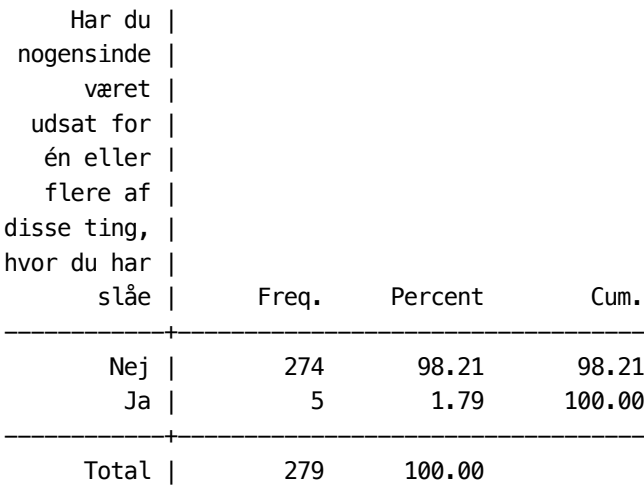

-> tabulation of hit\_fallbike\_bl

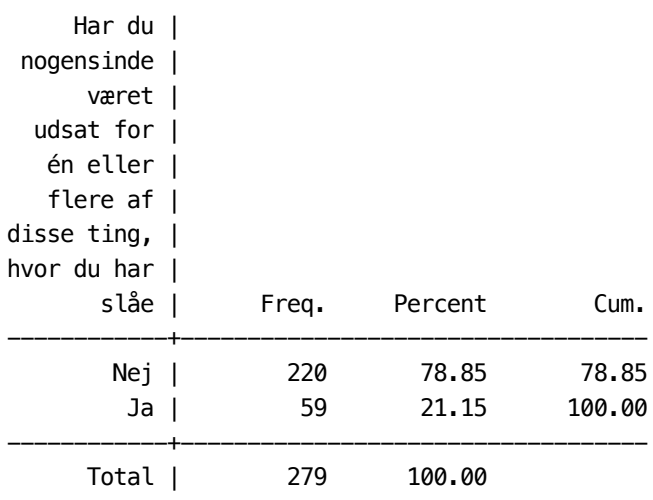

-> tabulation of hit\_fall2m\_bl

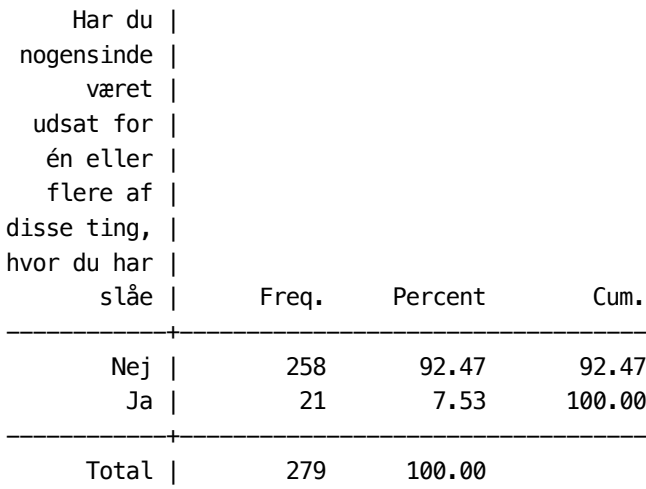

-> tabulation of hit\_falltram\_bl

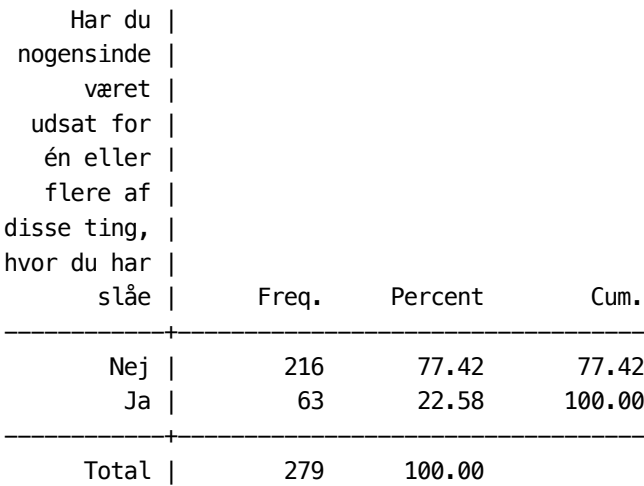

-> tabulation of hit\_fallhorse\_bl

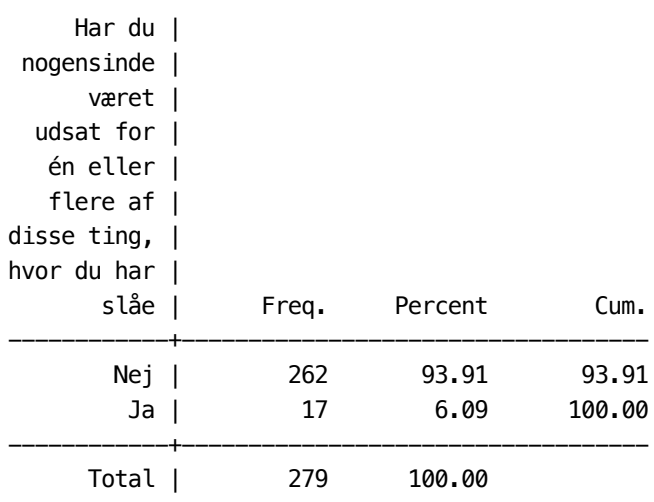

-> tabulation of hit\_sports\_bl

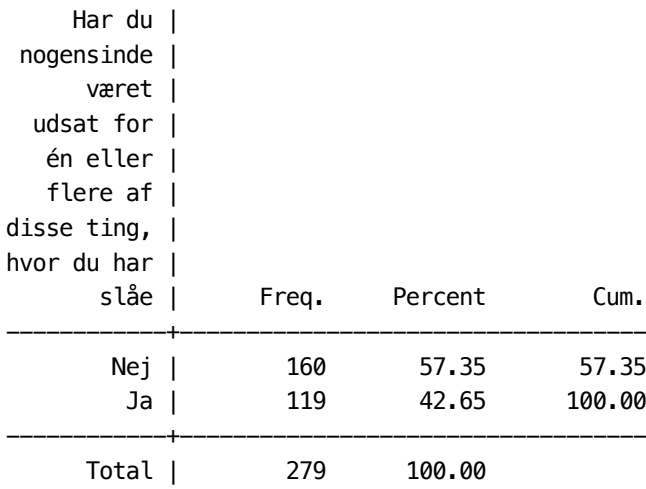

-> tabulation of hit\_violence\_bl

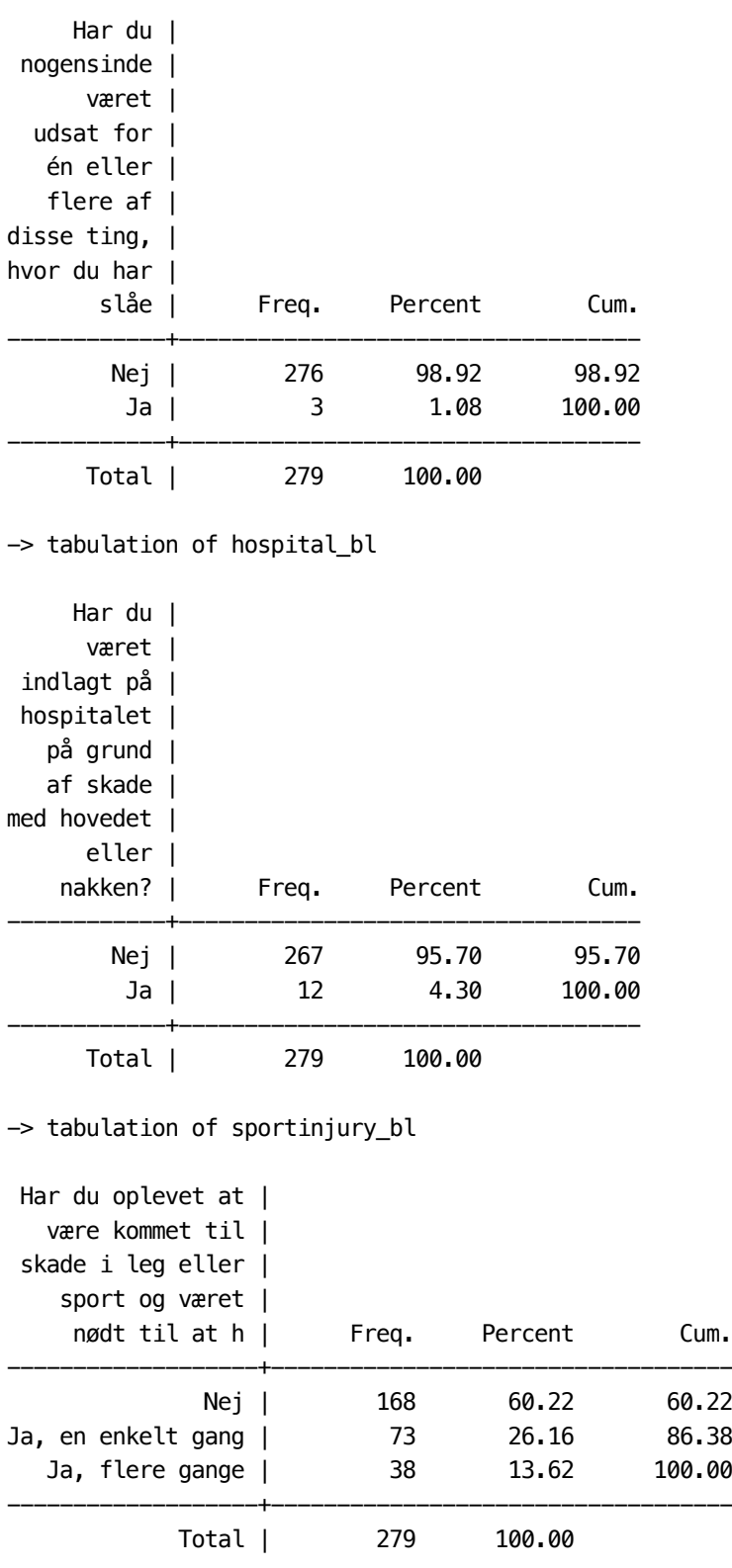

-> tabulation of concussion\_bl

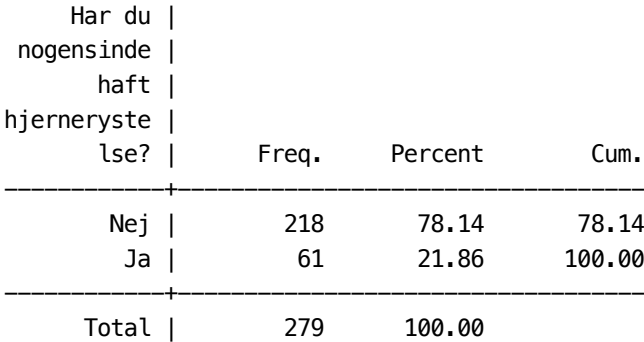

. \*\* The hits\_variables and hospital\_bl tell us something about the traum intensity . \*\* and it seems to be necessary in any case to merge this information into one . \*\* variable. However, it is a little bit unclear whether we should just count . \*\* traumata, or whether we should give those which required to . \*\* see a doctor/to be hospitalized a higher weight. We consder two variants: . . gen hitindex1 = hits\_notreat\_bl + 2  $*$  hits\_withtreat\_bl + 3 $*$ hospital\_bl . gen hitindex2 = hits\_notreat\_bl + hits\_withtreat\_bl + hospital\_bl

. local items `items' hits\_notreat\_bl hits\_withtreat\_bl hospital\_bl sportinjury\_bl concu > ssion\_bl

. . tab1 hitindex\*

.

.

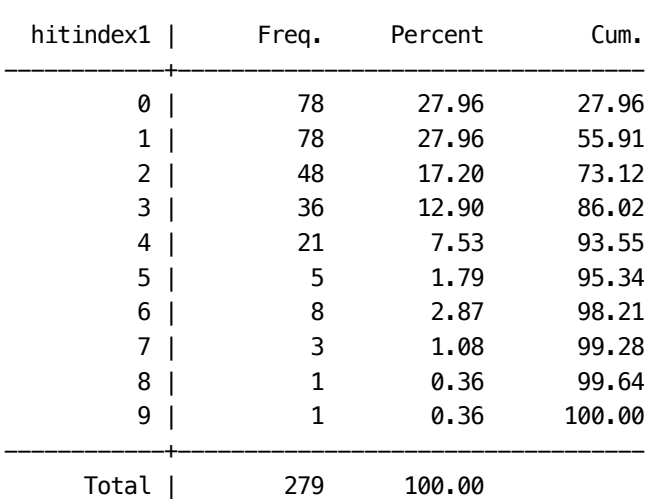

-> tabulation of hitindex1

-> tabulation of hitindex2

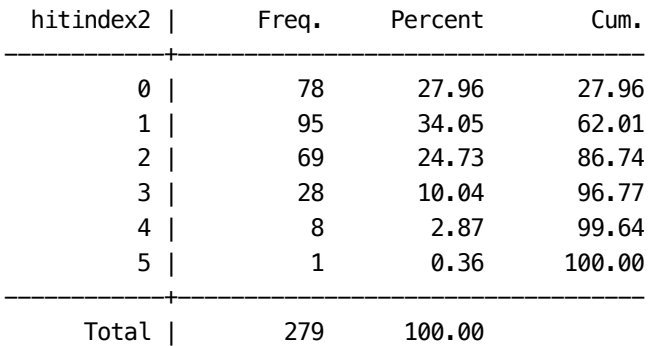

. .

. \*\* To have a further control variable, we also sum up the number of the

- . \*\* specific hittypes recorded:
- . . egen numhit=rowtotal(hit\_\*bl)
- . tablist hit\_\*bl numhit , s(v)

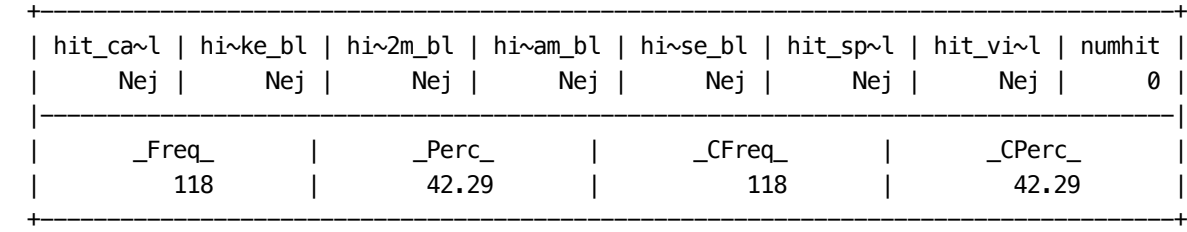

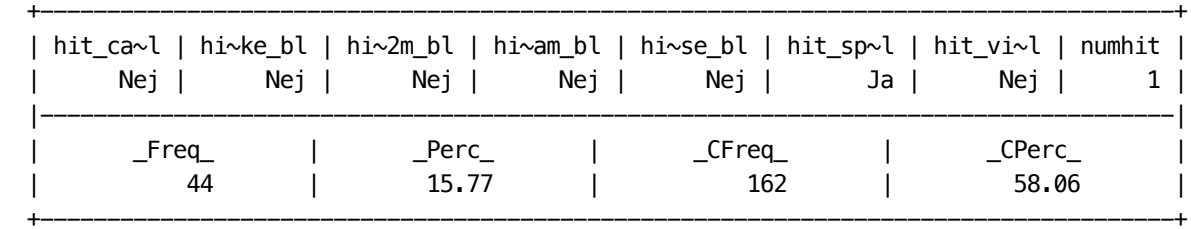

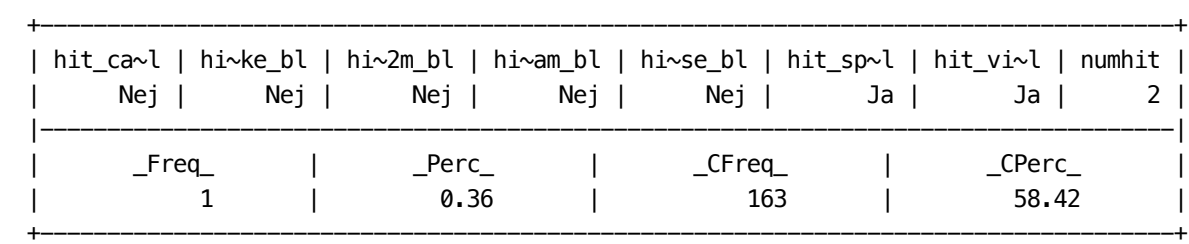

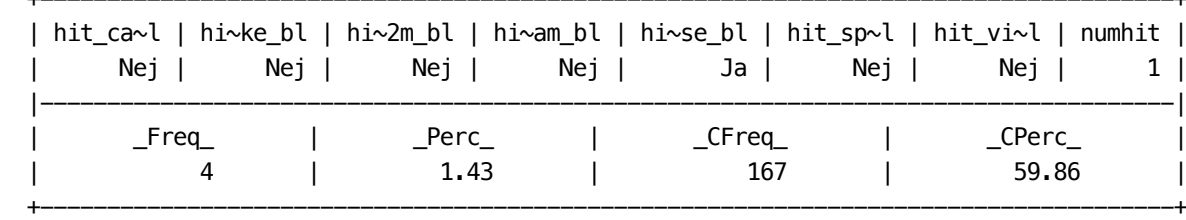

+-------------------------------------------------------------------------------------+

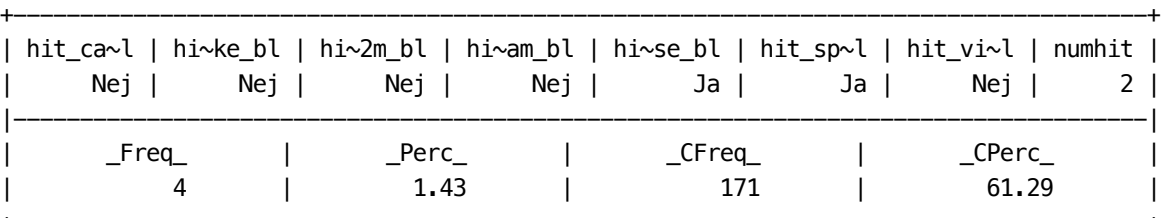

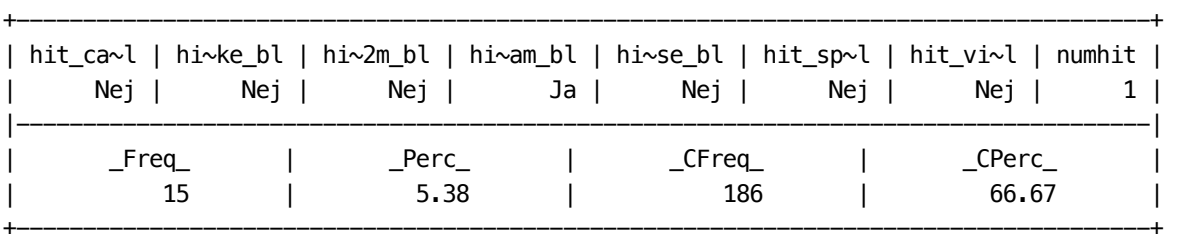

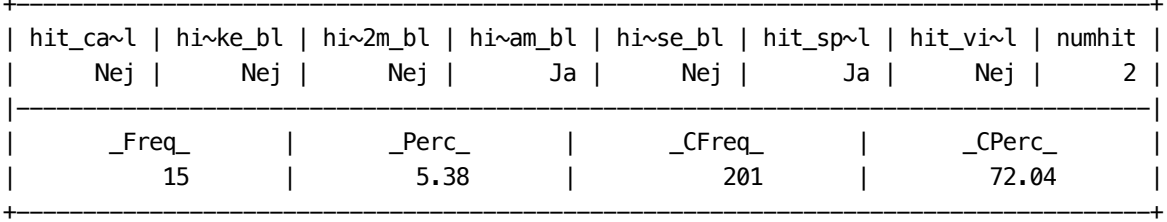

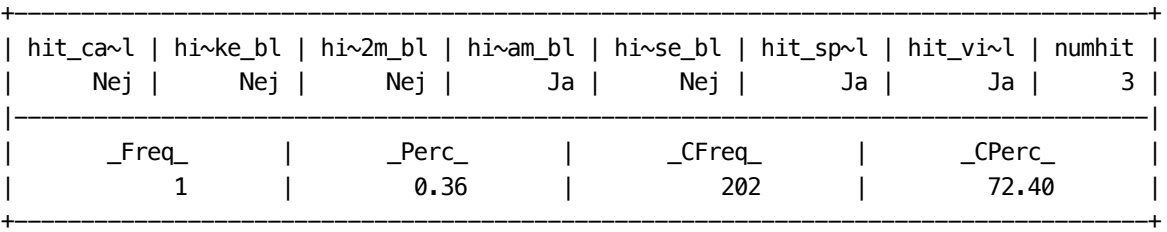

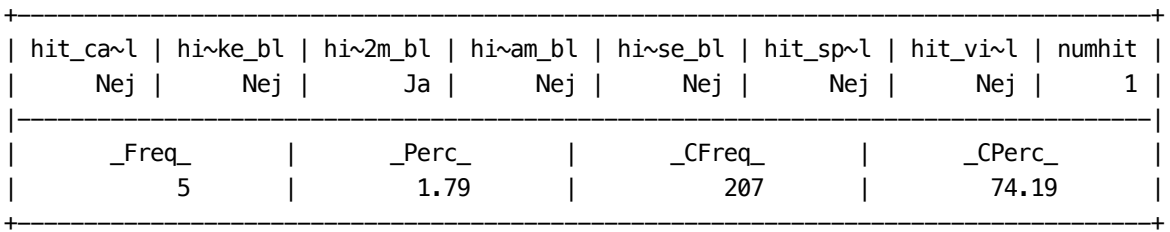

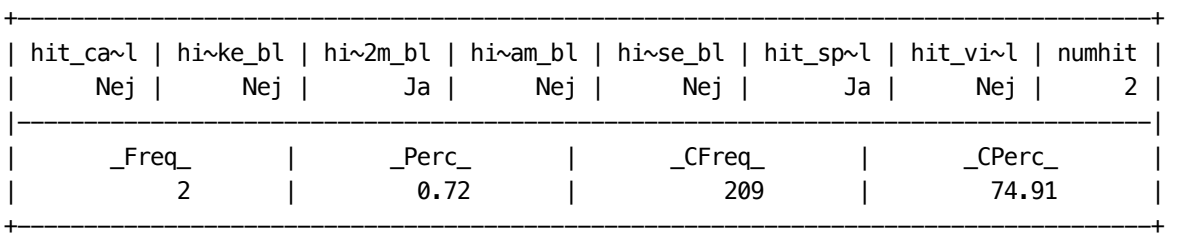

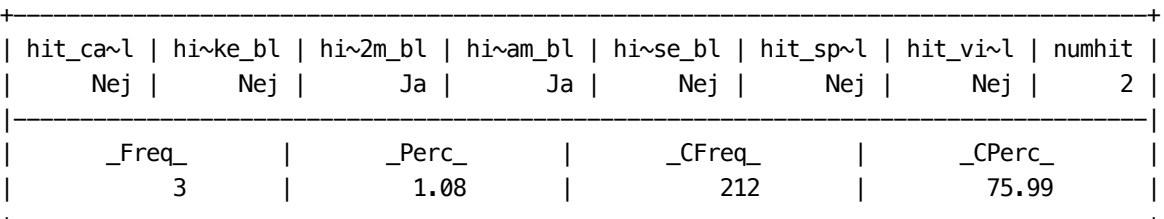

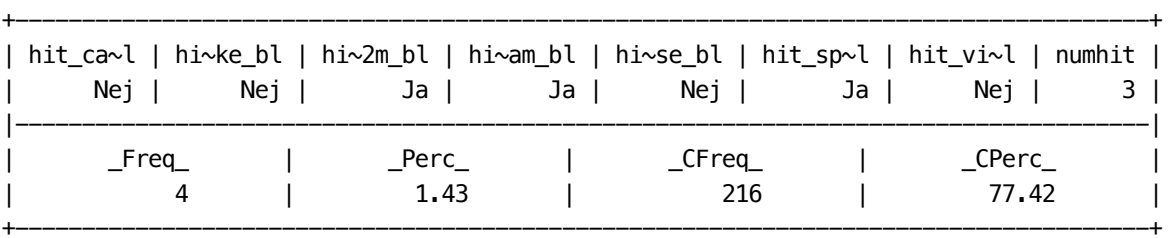

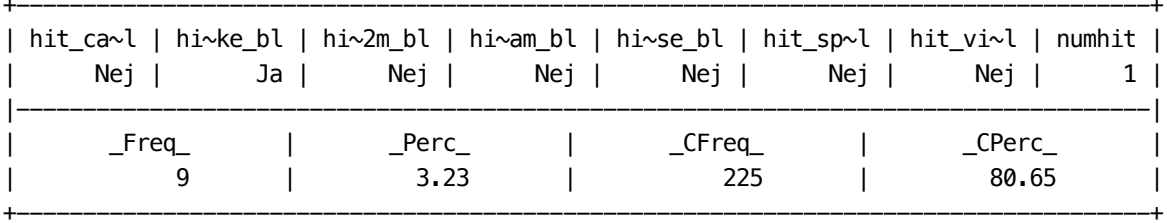

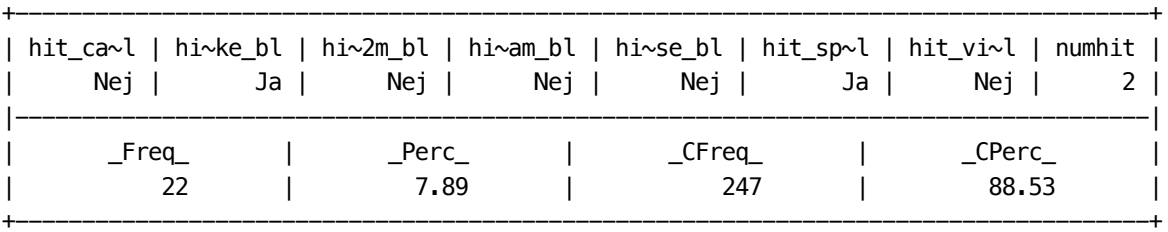

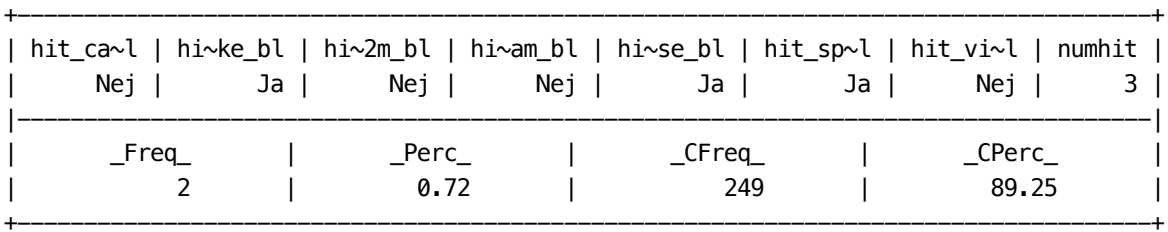

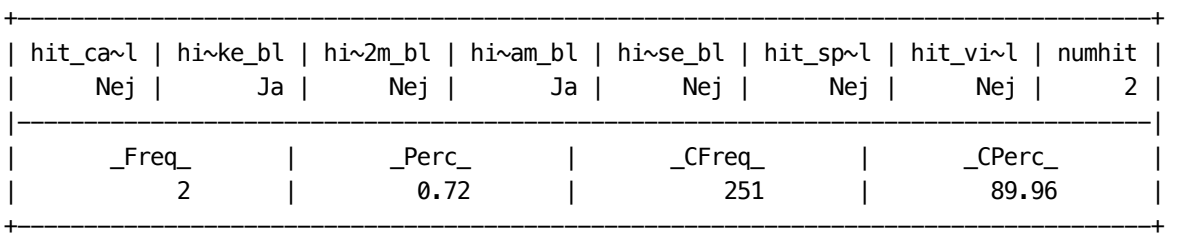

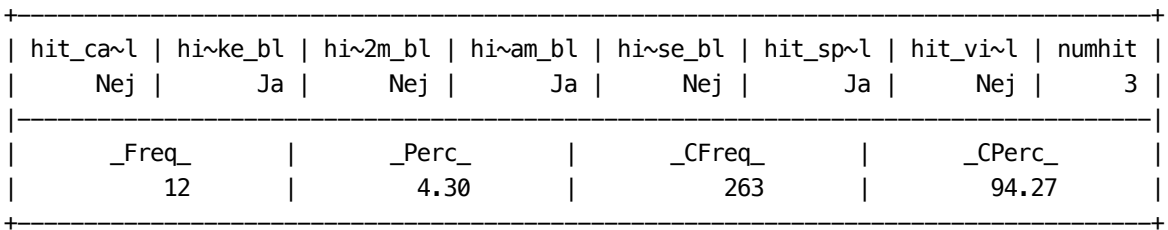

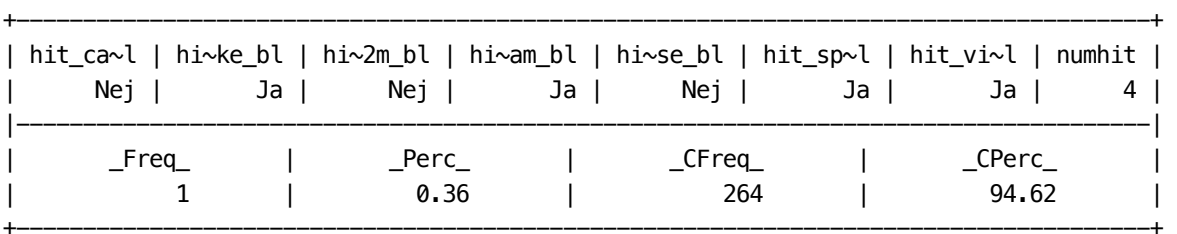

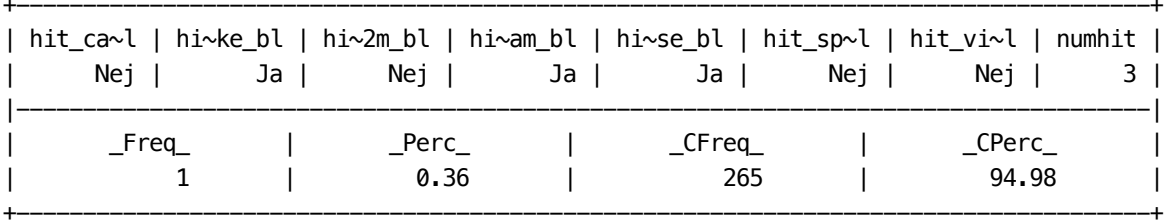

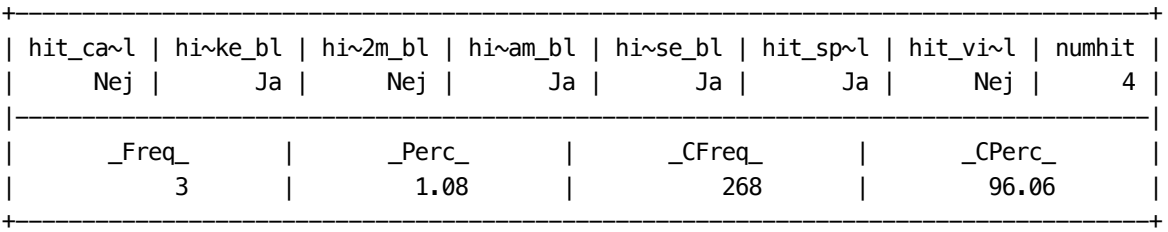

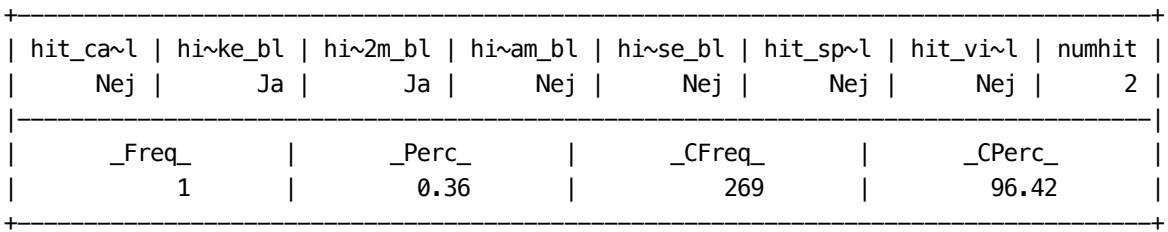

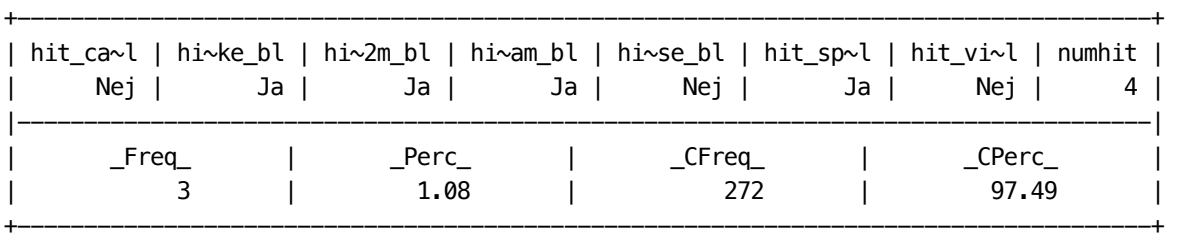

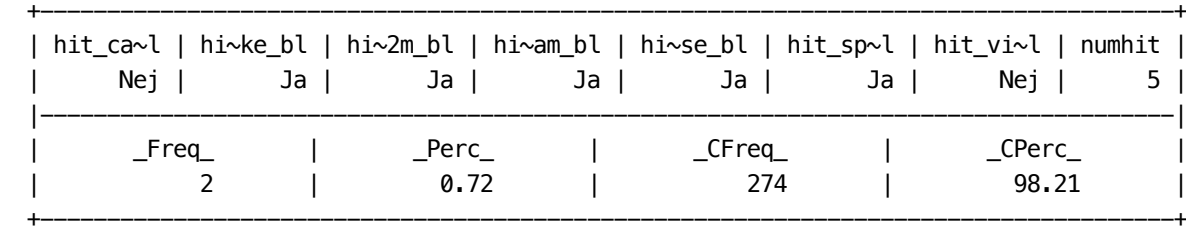

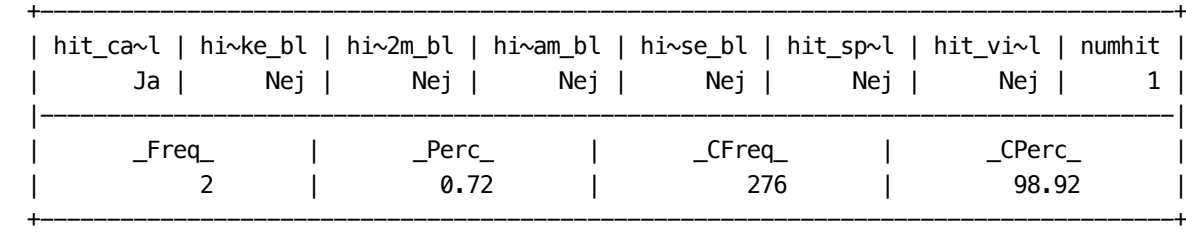

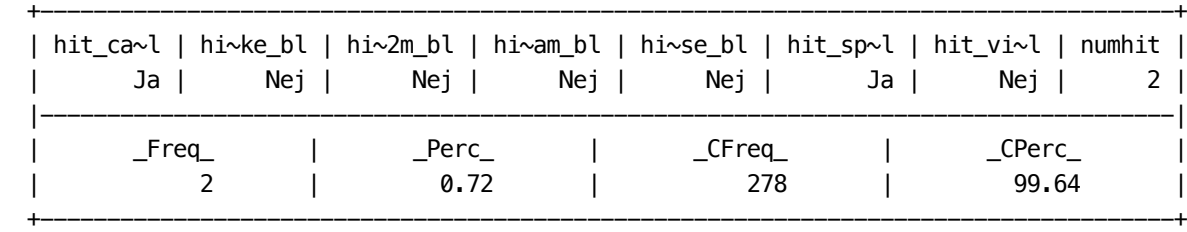

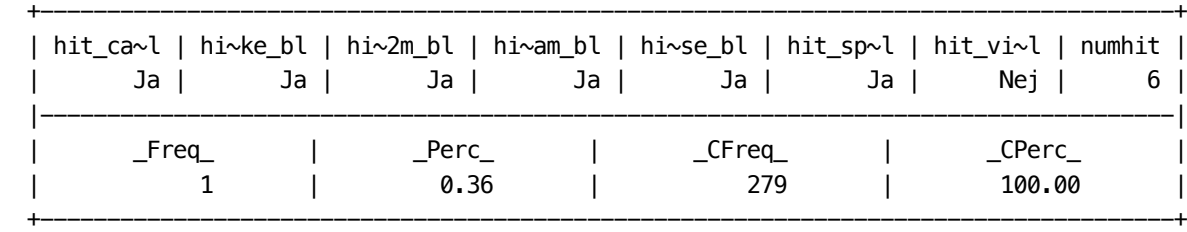

. \*\* We then take a look at the association between the remaing candidate variables:

. \*\* There are distinct correlations. hitindex2 correlates stronger with numhit

. \*\* than hitindex1, which makes good sense, as hitindex1 is just "counting".

. \*\* hintindex1 correlates higher with concussions, which may indiate that it can

. \*\* make sense to take the severity of the traumata into account:

. pwcorr hitindex\* numhit sportinjury\_bl concussion\_bl

.

.

| hitind~1 hitind~2 numhit sporti~l concus~l

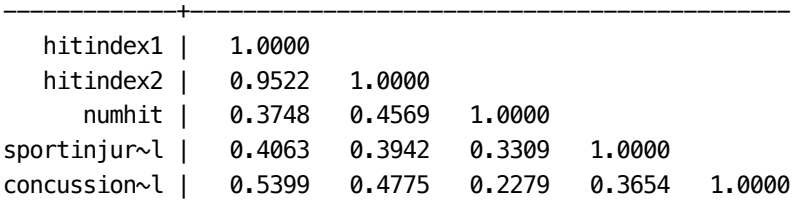

```
. 
. * Since it is unclear whether it makes sense to combine the information on 
. * trauma with the information om concussions, we define two separate candidate 
.* variables:
. 
. gen Itrauma = hitindex1
. 
. gen Iconcussion = concussion_bl 
. label define labyn 0 "no" 1 "yes" 
. label values Iconcussion labyn 
. 
. 
. ** We do not include sportinjury, as this reflects not only trauma intensity, but 
. ** also sport activity.
. 
. 
. 
. ******************************************************************************
. *** Neck pain history ***************************************************
. ******************************************************************************
. 
. *** There are two items on backpain/neckpain history:
. 
. tab1 *pain_last*
-> tabulation of neckpain_lastyear_bl 
 Har du det |
seneste år |
haft ondt i |
   nakken? | Freq. Percent Cum.
------------+-----------------------------------
       Nej | 117 41.94 41.94
         Ja | 162 58.06 100.00
------------+-----------------------------------
      Total | 279 100.00
```
-> tabulation of backpain\_lastyear\_bl

.

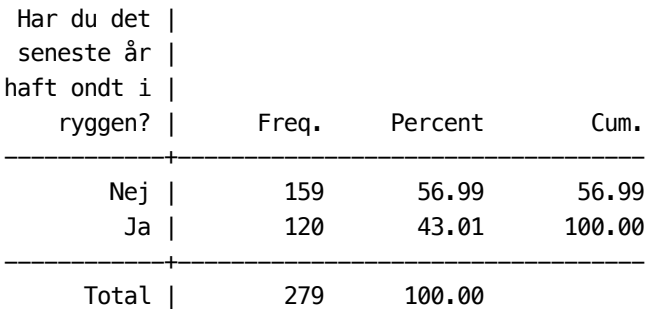

. tab2 \*pain\_last\*, row

.

-> tabulation of neckpain\_lastyear\_bl by backpain\_lastyear\_bl

+----------------+ | Key |  $|--$ | frequency | | row percentage | +----------------+

## Har du det |

.

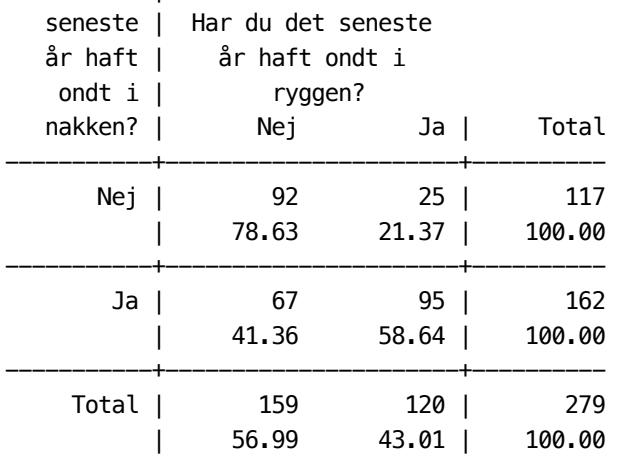

. \*\*\* As there is no literature on an association between back pain and neck pain,

. \*\*\* only neck pain is defined as candidate variable. However, back pain is

. \*\*\* included in the item list.

```
. gen Ineck = neckpain_lastyear_bl
```
. label values Ineck labyn

.

.

.

.

. mytablist Ineck neckpain\_lastyear\_bl

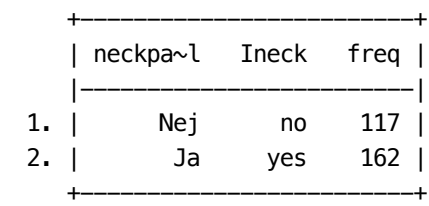

. local items `items' backpain\_lastyear\_bl neckpain\_lastyear\_bl

. . \*\*\*\*\*\*\*\*\*\*\*\*\*\*\*\*\*\*\*\*\*\*\*\*\*\*\*\*\*\*\*\*\*\*\*\*\*\*\*\*\*\*\*\*\*\*\*\*\*\*\*\*\*\*\*\*\*\*\*\*\*\*\*\*\*\*\*\*\*\*\* . \*\*\* social/psychological environment \*\*\*\*\*\*\*\*\*\*\*\*\*\*\*\*\*\*\*\*\*\*\*\*\*\*\*\*\*\*\*\*\*\*\* . \*\*\*\*\*\*\*\*\*\*\*\*\*\*\*\*\*\*\*\*\*\*\*\*\*\*\*\*\*\*\*\*\*\*\*\*\*\*\*\*\*\*\*\*\*\*\*\*\*\*\*\*\*\*\*\*\*\*\*\*\*\*\*\*\*\*\*\*\*\*\* . . \*\* Direct information on the family income is only available for about half . \*\* of the subjects, as this question was only asked at the followup within

- . \*\* the randomized children:
- .

.

. gen withincome=!mi(income)

. tab randomized withincome

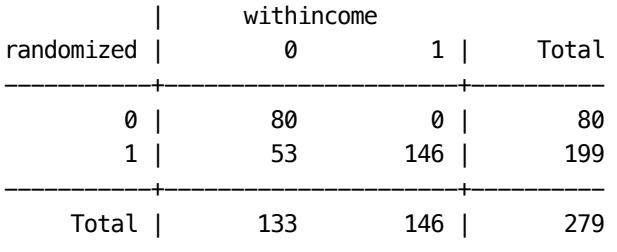

```
. ** Besides sleep and screen there are some further variables, which might be 
. ** indicators for the social/psychological environment 
. ** prevtreat : previous treatment (indicating the interest of parents?)
. ** withcar : bringing the child by car to school 
. ** smoking 
. ** sports
. 
. 
. ** There are, however, no much signs that these variables are
. ** asscociated with income: 
. 
. gen withcar = transport_bl==4 if transport_bl!=5
(4 missing values generated)
. 
. tab1 prevtreat_bl withcar smoking 
-> tabulation of prevtreat_bl 
     Har du |
  tidligere |
      fået |
  behandling |
    for din |
hovedpine? | Freq. Percent Cum.
------------+-----------------------------------
       Nej | 223 79.93 79.93
         Ja | 56 20.07 100.00
------------+-----------------------------------
      Total | 279 100.00
-> tabulation of withcar 
   withcar | Freq. Percent Cum.
------------+-----------------------------------
 0 | 193 70.18 70.18
          1 | 82 29.82 100.00
------------+-----------------------------------
      Total | 275 100.00
-> tabulation of smokingathome_bl 
     Er der |
  nogen der |
      ryger |
```
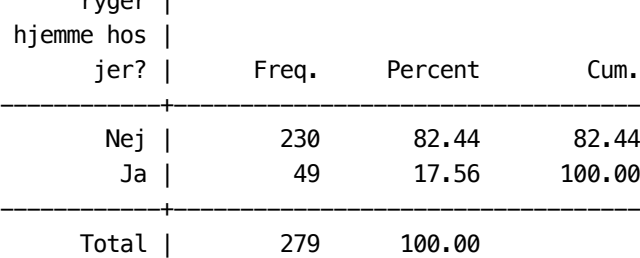

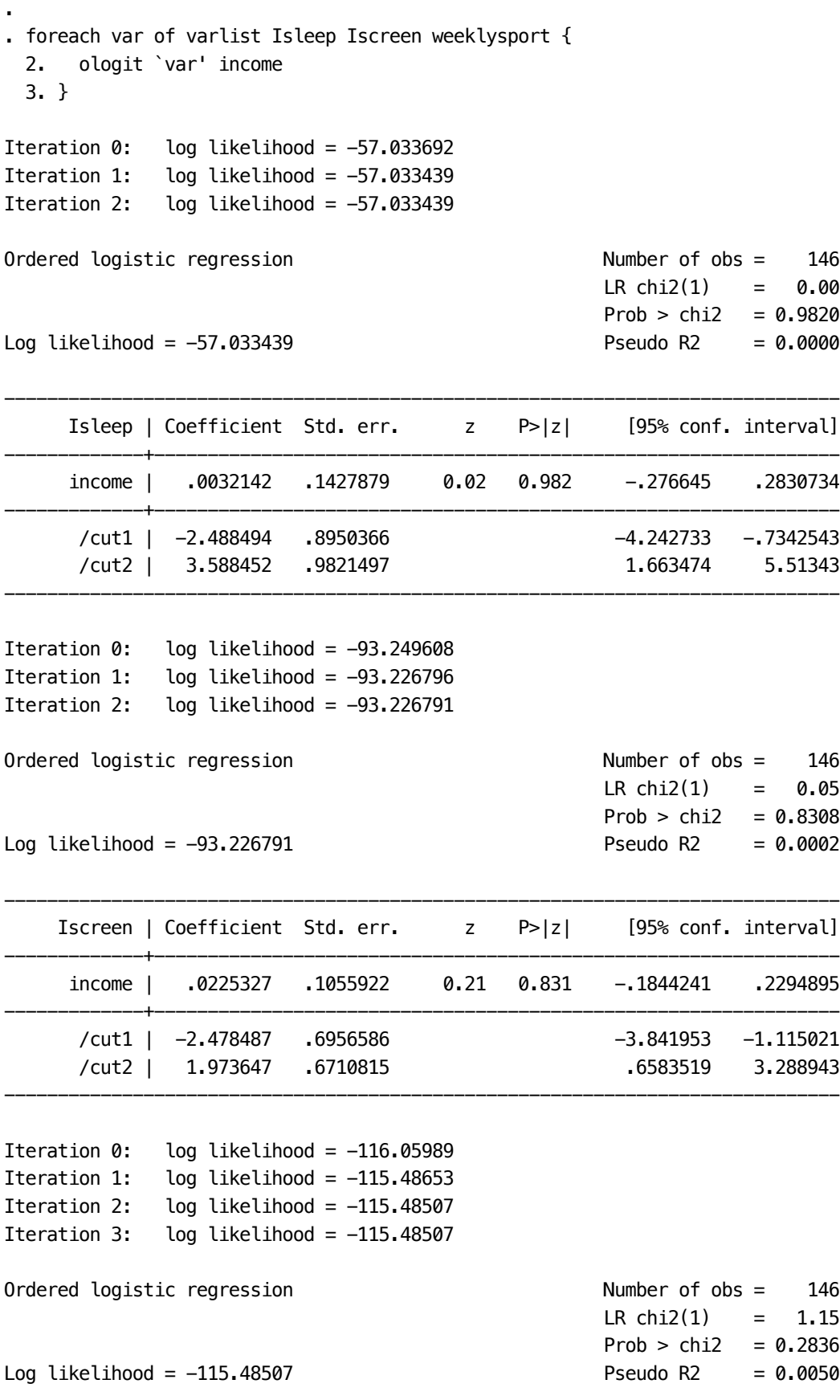

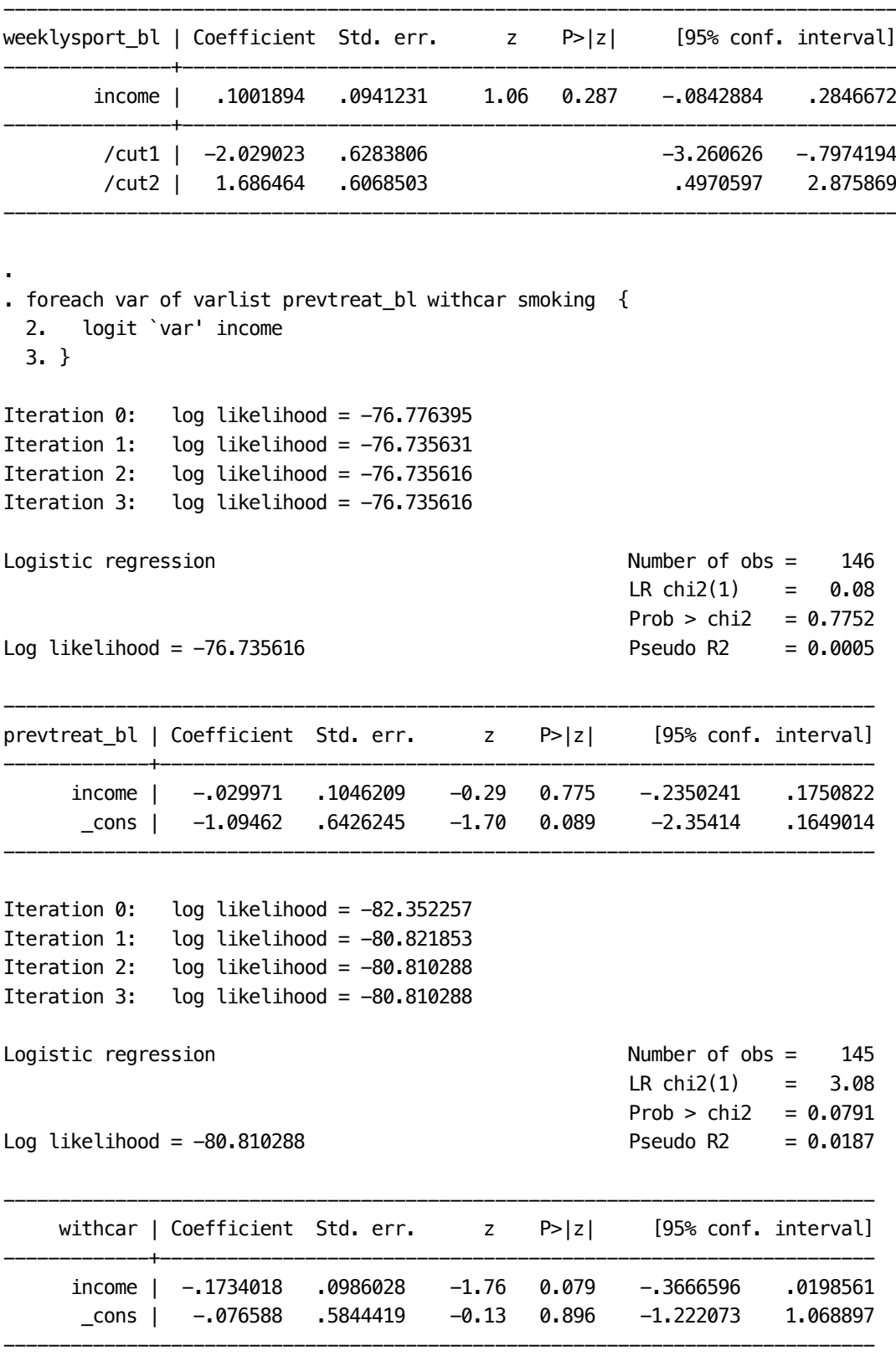

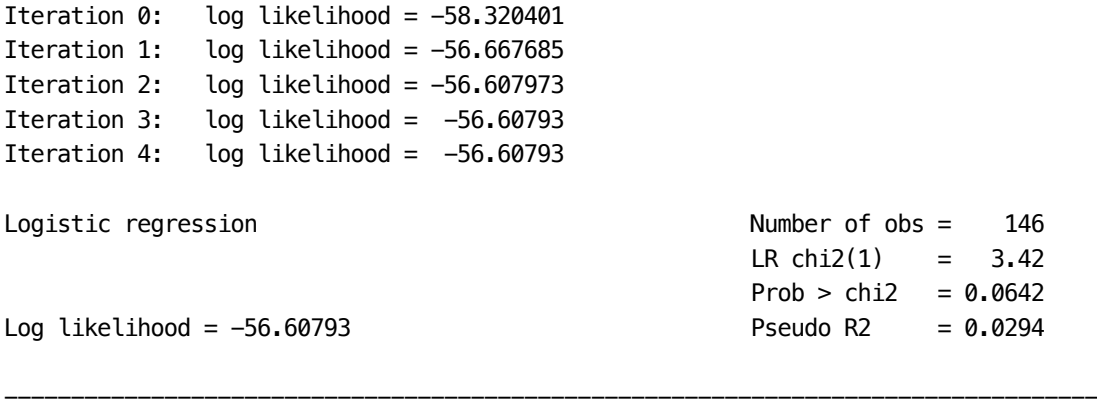

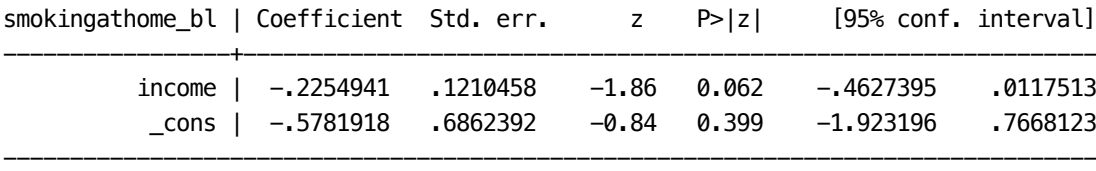

. \*\* Also the association among the variables is at least not very distinct

. pwcorr Isleep Iscreen prevtreat\_bl withcar smoking income weeklysport

| Isleep Iscreen pre~t\_bl withcar smokin~l income weekly~l

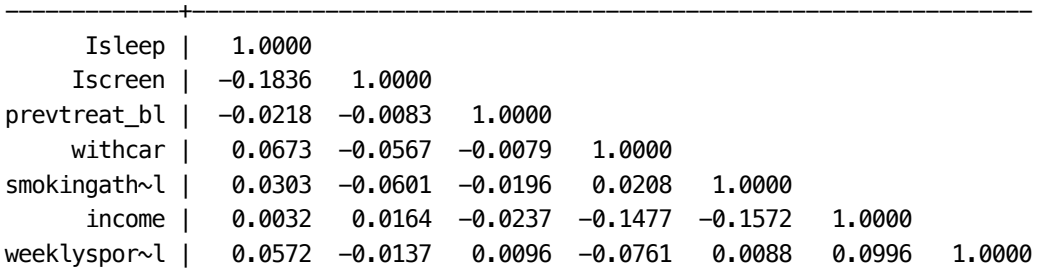

. tab Iscreen weeklysport, row

+----------------+ | Key | |----------------| | frequency | | row percentage | +----------------+

.

.

.

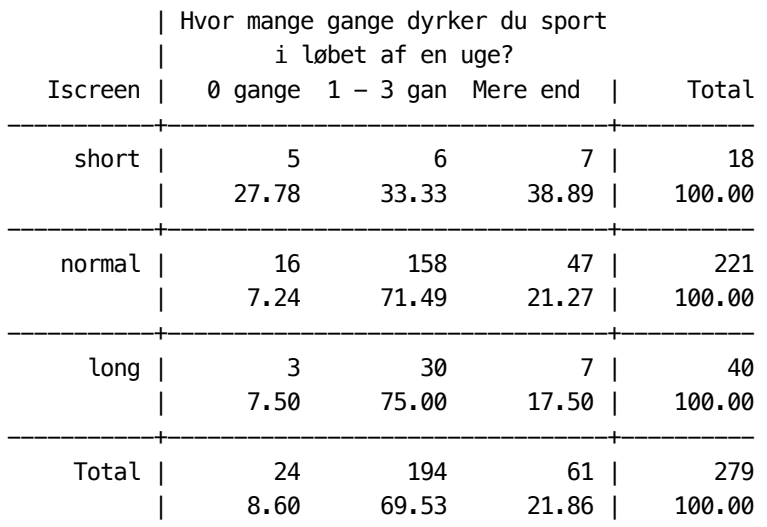

. \*\* Hence we finally decided only to use the income as indicator .

```
. gen Iincome = income 
(133 missing values generated)
```

```
. 
. label define labincome 1 "< stround(200/7.45)'" 2 " = round(250/7.45)' " ///
> 3 "`= round(350/7.45)' " 4 "`= round(450/7.45)' " 5 "`= round(550/7.45)' " ///
> 6 "'= round(650/7.45)' " 7 "'= round(750/7.45)' " 8 ">'= round(800/7.45)' "
```
.

.

.

. label value Iincome labincome

. tablist income Iincome

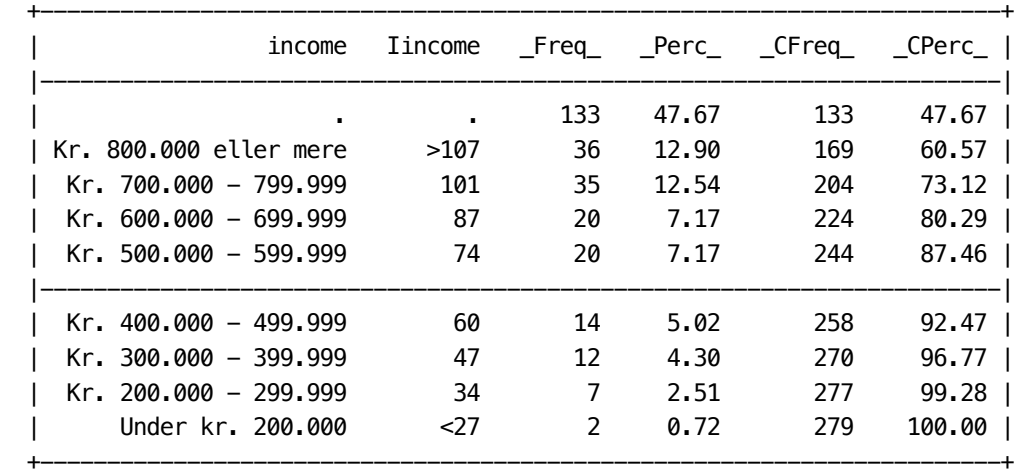

. \*\*\* The inccome is not included in the variable list for the exploratory part . \*\*\* due to the occurrence of missing values . . \*local items `items' income . . \*\*\*\*\*\*\*\*\*\*\*\*\*\*\*\*\*\*\*\*\*\*\*\*\*\*\*\*\*\*\*\*\*\*\*\*\*\*\*\*\*\*\*\*\*\*\*\*\*\*\*\*\*\*\*\*\*\*\*\*\*\*\*\* . \*\*\*\* Headache family \*\*\*\*\*\*\*\*\*\*\*\*\*\*\*\*\*\*\*\*\*\*\*\*\*\*\*\*\*\*\*\*\*\*\*\*\*\*\*\*\*\*\* . \*\*\*\*\*\*\*\*\*\*\*\*\*\*\*\*\*\*\*\*\*\*\*\*\*\*\*\*\*\*\*\*\*\*\*\*\*\*\*\*\*\*\*\*\*\*\*\*\*\*\*\*\*\*\*\*\*\*\*\*\*\*\*\* . . \*\*\* There are three variables depicting this aspect: . .  $tab1$  famhead $*$ -> tabulation of famheadache\_mother\_bl

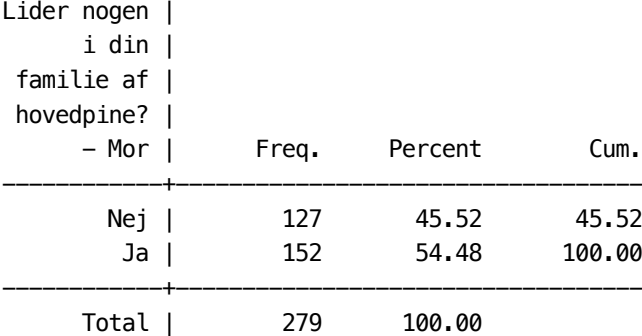

## -> tabulation of famheadache\_father\_bl

.

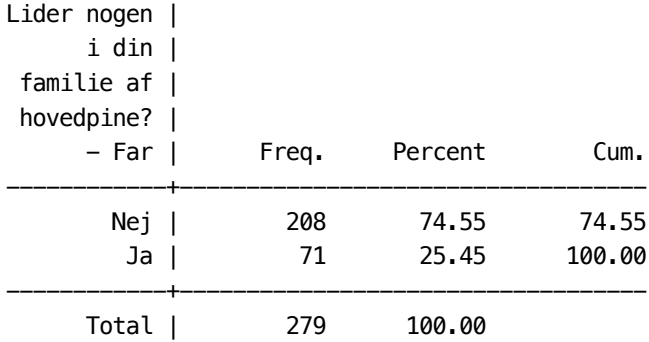

## -> tabulation of famheadache\_sibling\_bl

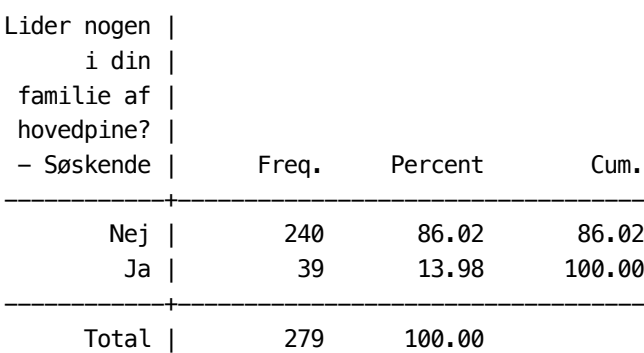

. . \*\* Interestingly, there is a negative association between . \*\* mother and father: .

. tab famheadache\_m famheadache\_f , row exact

+----------------+ | Key | |----------------| | frequency | | row percentage | +----------------+

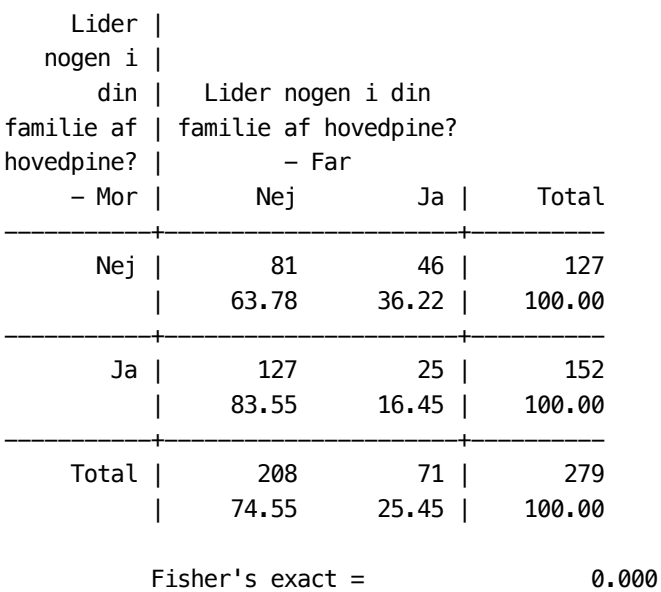

. . local items `items' famheadache\_m famheadache\_f famheadache\_s

 $1$ -sided Fisher's exact =  $0.000$ 

. . \*\* We define a family index by summing up mother and father

. . egen famhaindex =  $rowtotal(famheadache_m famheadache_f)$ 

. tablist famheadache\_m famheadache\_f famhaindex, s(v)

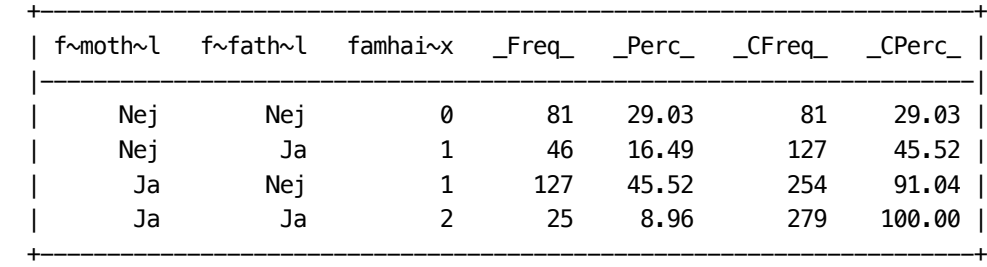

. \*\* There is a relation to headache in siblings:

.

.

. tab famhaindex famheadache s, row

+----------------+ | Key | |----------------| | frequency | | row percentage | +----------------+

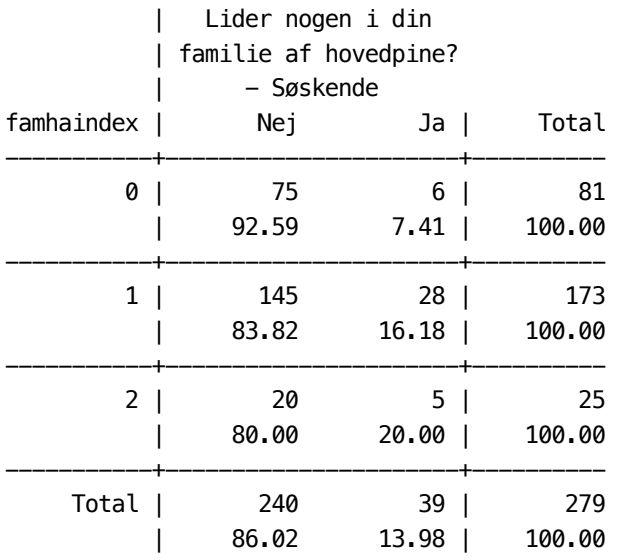

. logit famheadache\_s famhaindex

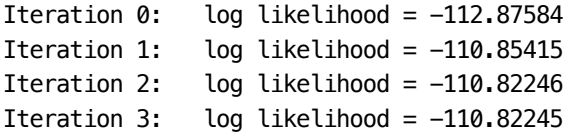

Logistic regression

Log likelihood =  $-110.82245$ 

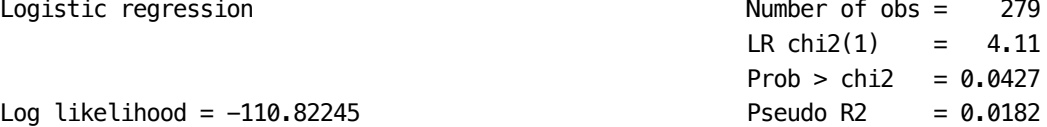

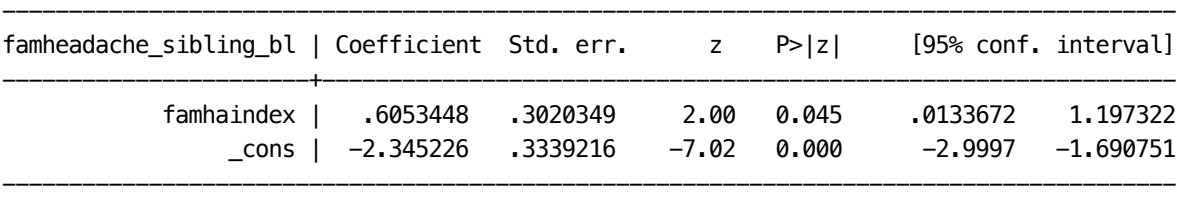

- . \*\* There is no relation to income:
- .

.

. tab Iincome famhaindex, row

+----------------+ | Key | |----------------| | frequency | | row percentage | +----------------+

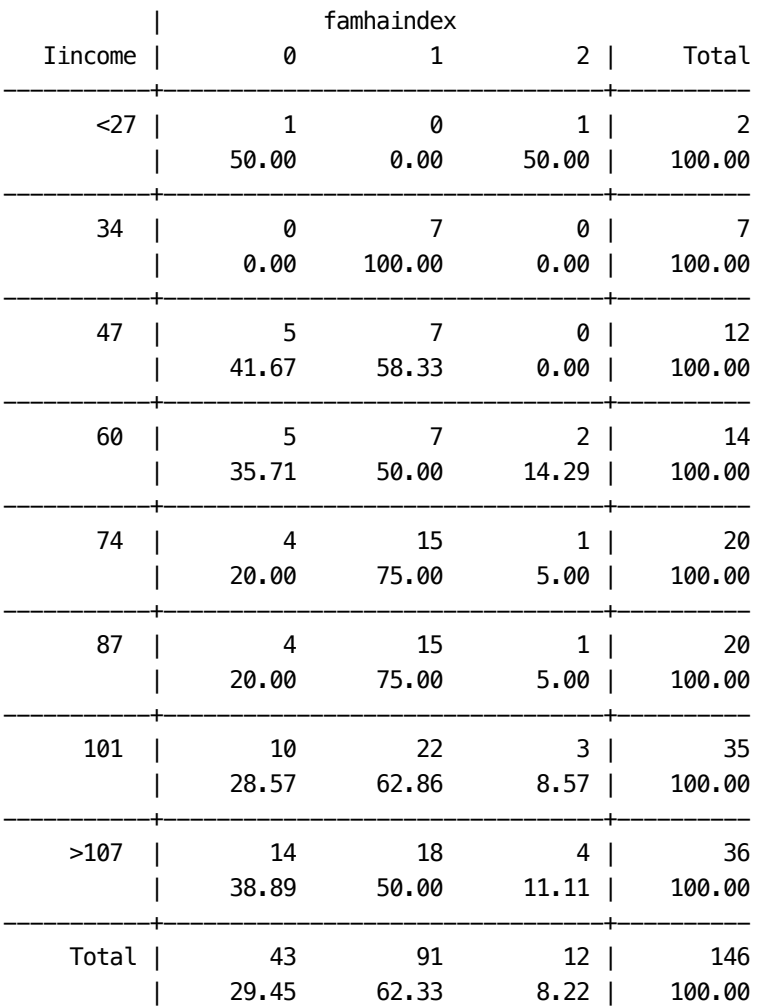

. ologit famhaindex Iincome

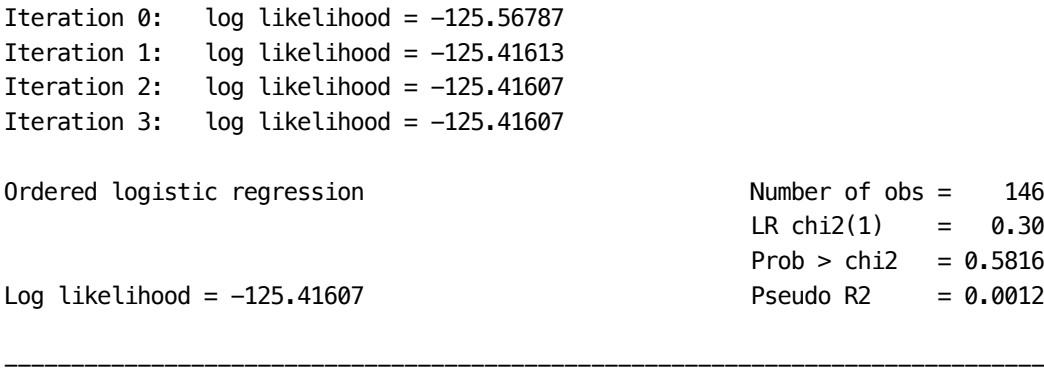

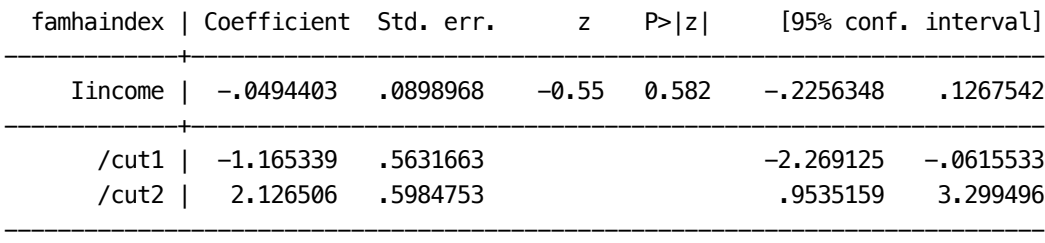

. \*\* There is a weak associations to duration, sickdays, severity and migraineTTH:

. tab famhaindex frequency , row

+----------------+ | Key | |----------------| | frequency | | row percentage | +----------------+

.

.

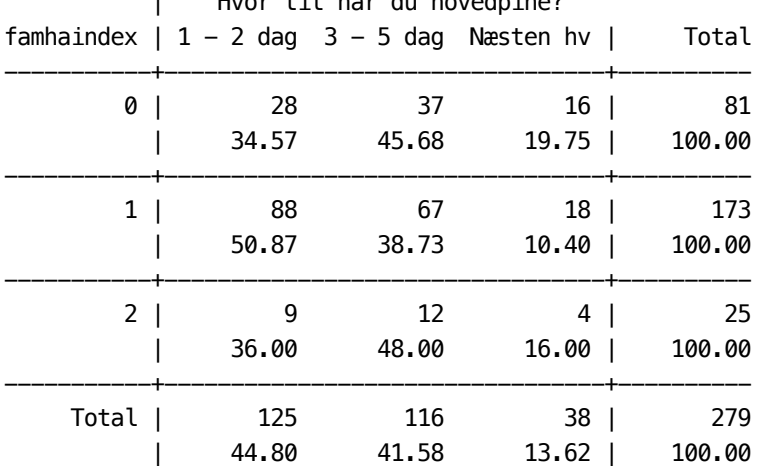

| Hvor tit har du hovedpine?

. tab famhaindex duration , row

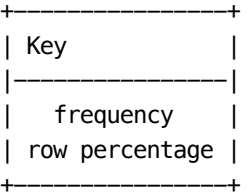

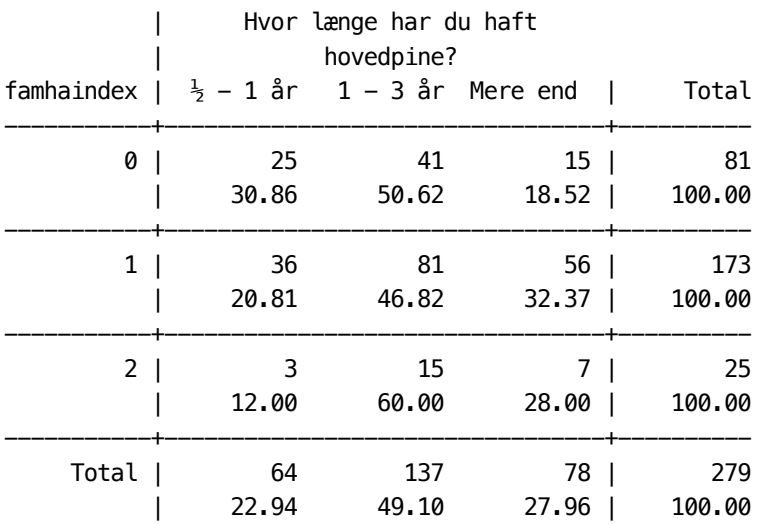

. tabstat Iintensity, by(famhaindex)

Summary for variables: Iintensity Group variable: famhaindex

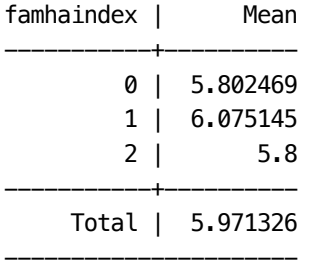

. tab famhaindex sickdays , row

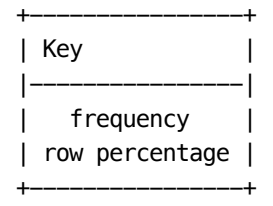

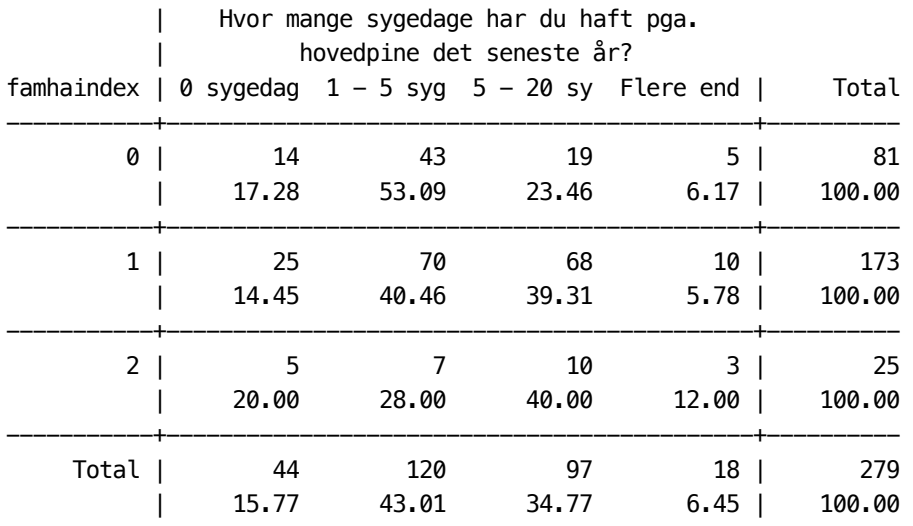

. tab famhaindex length , row

+----------------+ | Key | |----------------| | frequency | | row percentage | +----------------+

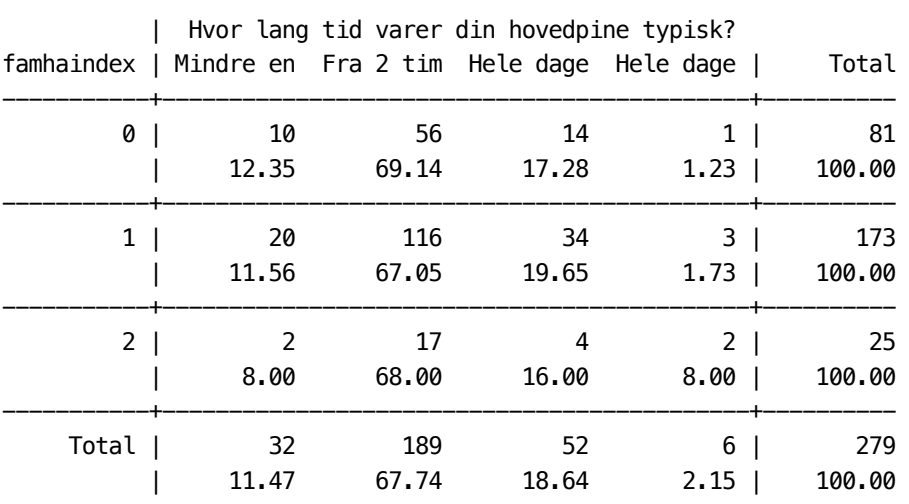

. tab famhaindex medication , row

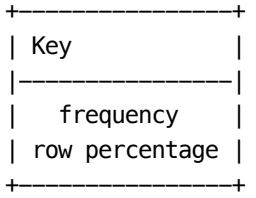

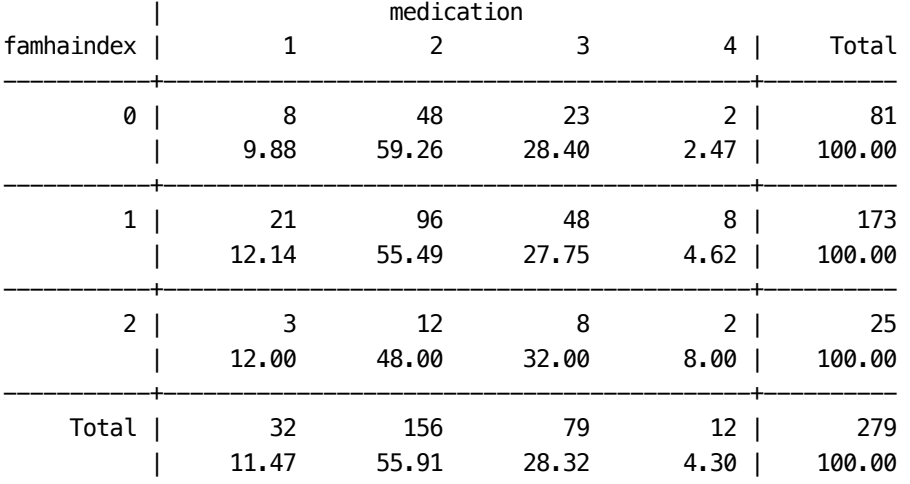

. pwcorr famhaindex frequency duration Iintensity sickdays length medication ///

> IHA\* ImigraineTTH age

.

.

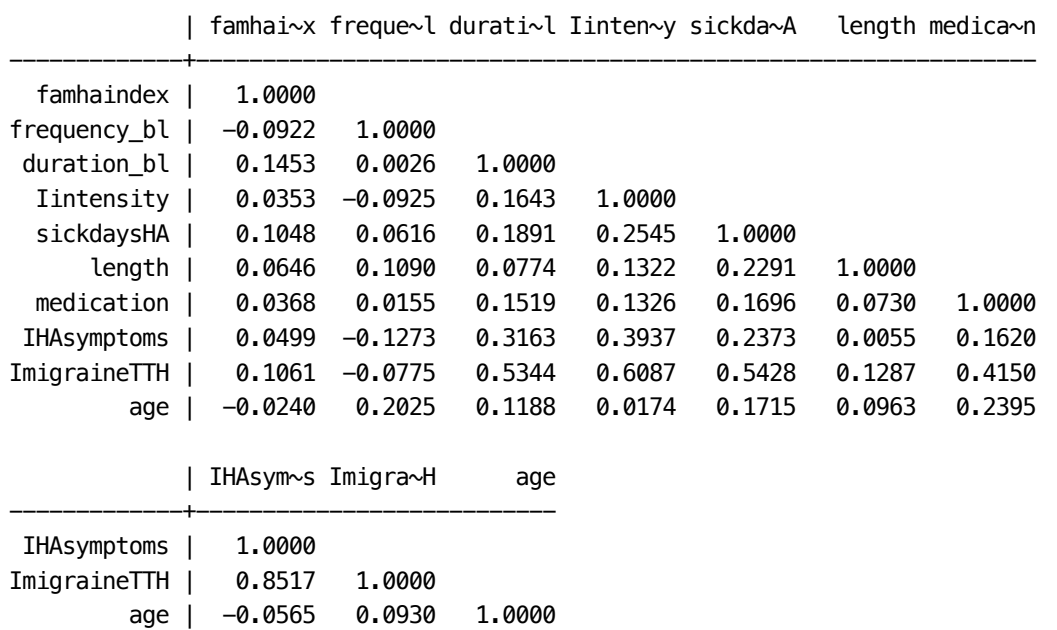

. ologit frequency famhaindex

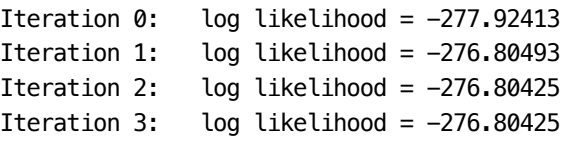

Ordered logistic regression and a number of obs = 279

```
LR chi2(1) = 2.24Prob > chi2 = 0.1345Log likelihood = -276.80425 Pseudo R2 = 0.0040
```
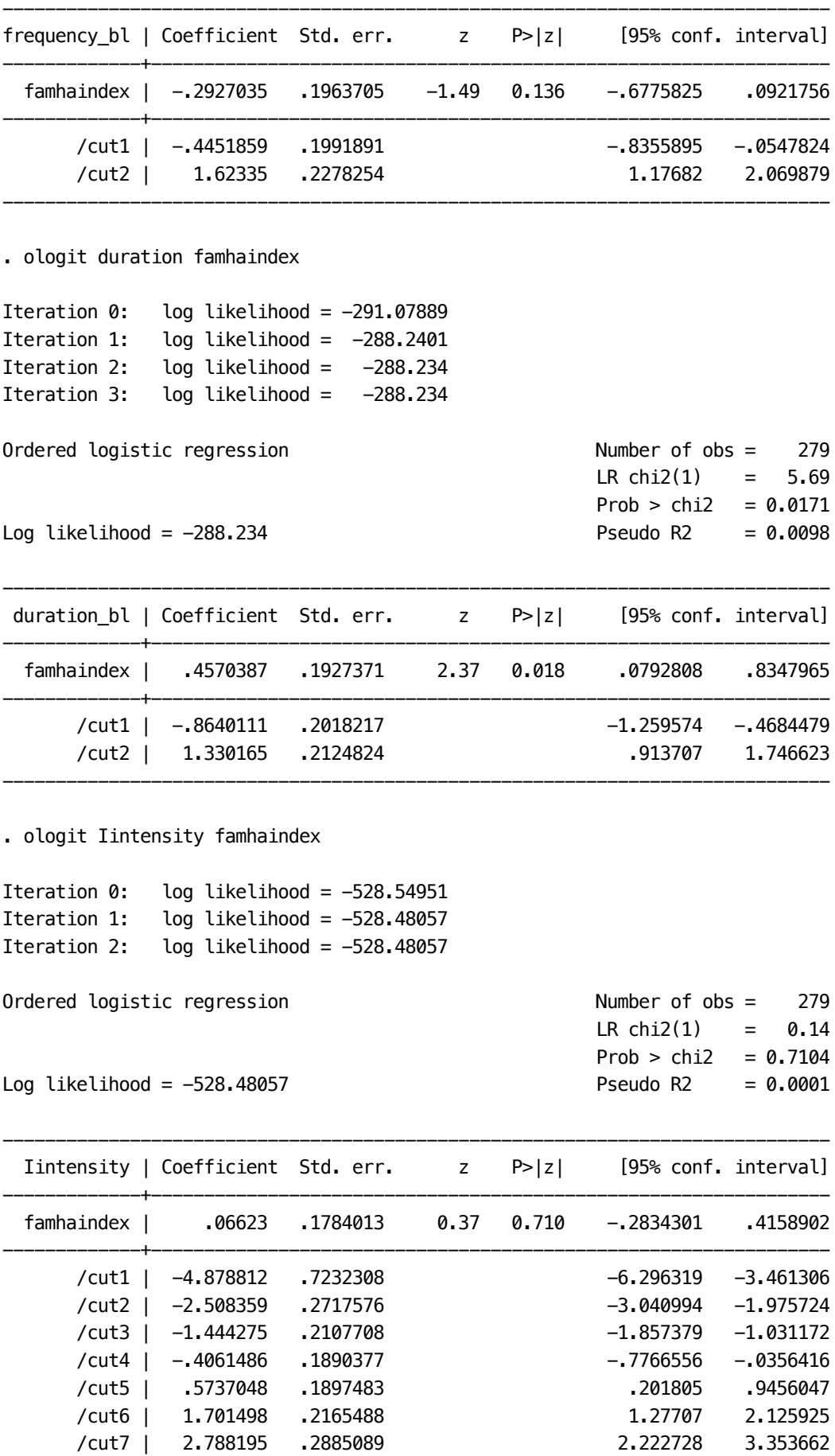

. ologit sickdays famhaindex,

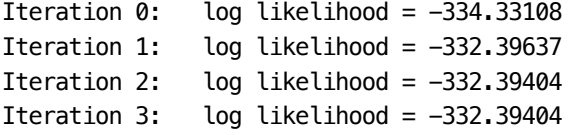

Ordered logistic regression and a control of obs = 279

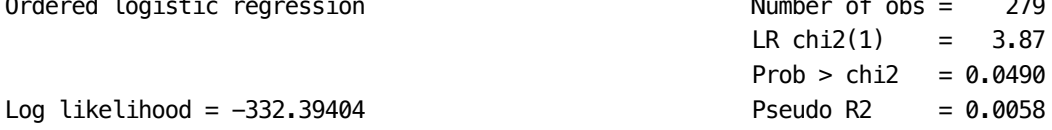

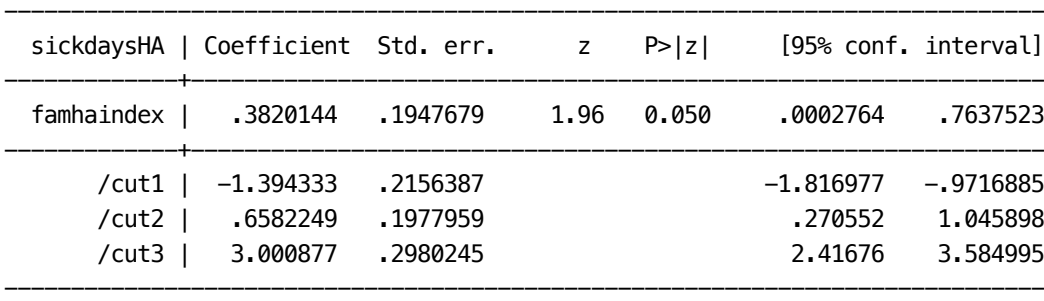

------------------------------------------------------------------------------

. ologit length famhaindex

Iteration 0: log likelihood = -253.29912 Iteration 1: log likelihood = -252.92713 Iteration 2: log likelihood = -252.9268 Iteration 3: log likelihood =  $-252.9268$ 

```
Ordered logistic regression extending the Number of observation of \alpha
```
Log likelihood =  $-252.9268$ 

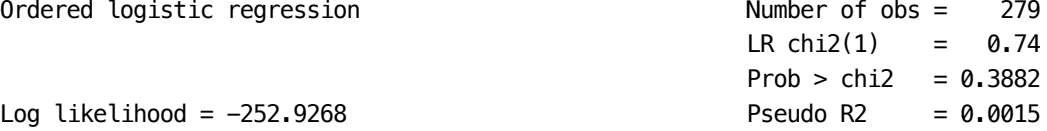

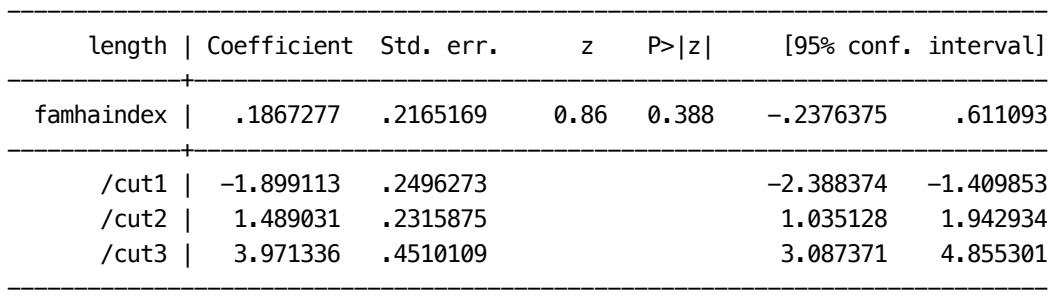

. ologit medication famhaindex

Iteration  $0:$  log likelihood =  $-297.42174$ Iteration 1: log likelihood =  $-297.29009$ Iteration 2: log likelihood =  $-297.29007$ 

Ordered logistic regression and a set of obs = 279 LR  $chi2(1) = 0.26$  $Prob > chi2 = 0.6078$ Log likelihood =  $-297.29007$  Pseudo R2 = 0.0004

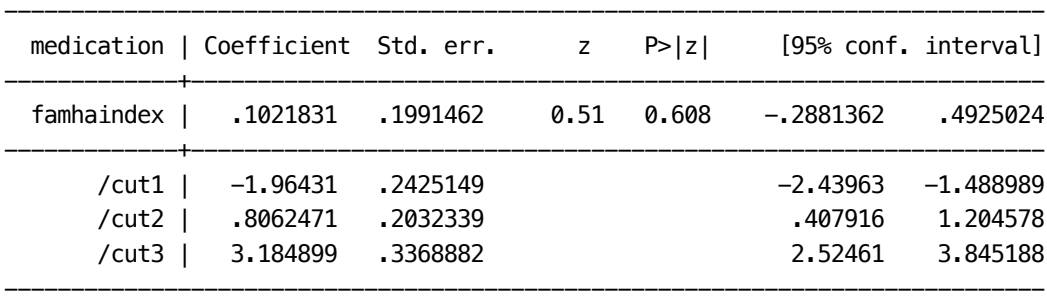

. .

. regress HAseverity famhaindex

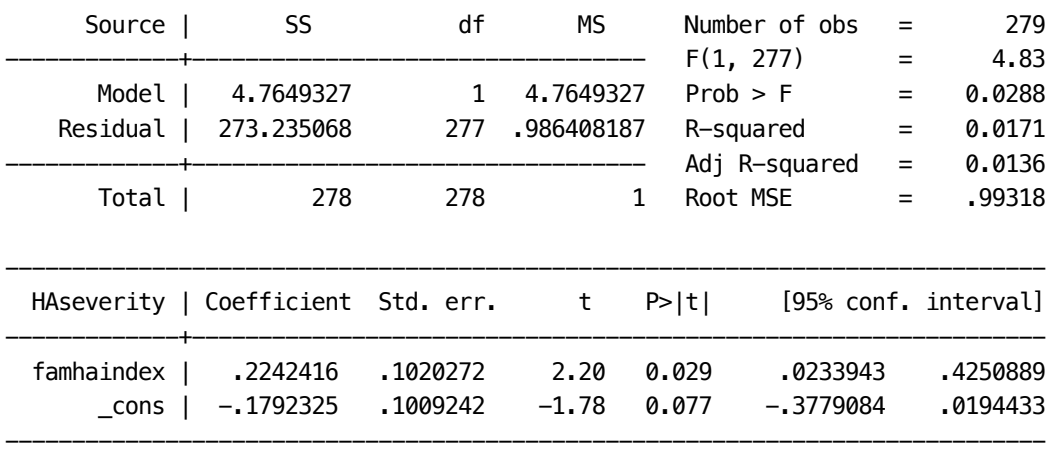

## . regress HAtime famhaindex

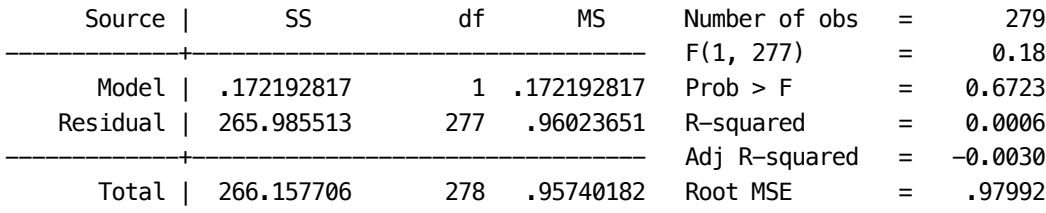

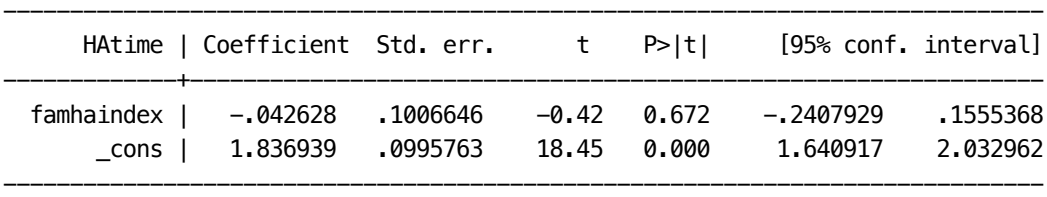

. regress IHAsymptoms famhaindex

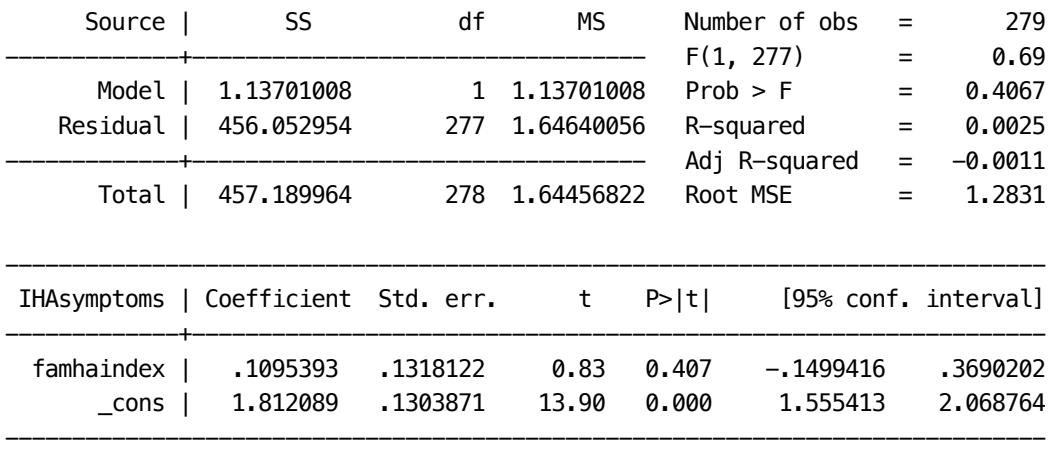

. regress ImigraineTTH famhaindex

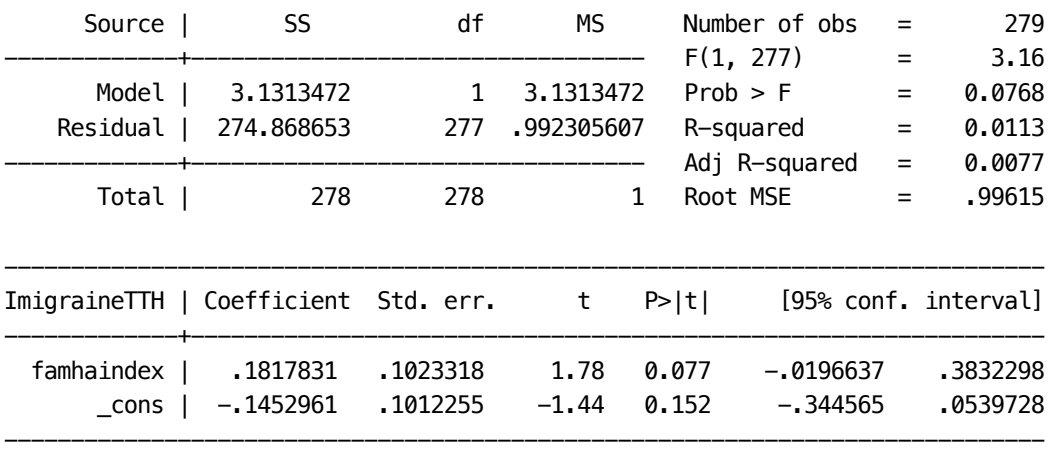

. rename famhaindex Ifamily

.

. label define labfamily 0 "none" 1 "one parent" 2 "both parents"

. label values Ifamily labfamily

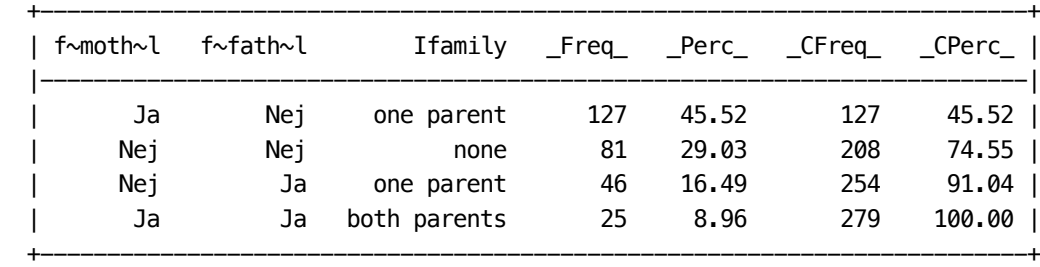

. tablist famheadache\_m famheadache\_f Ifamily

.

```
. *****************************************************************************
. *** Expected benefit index ******************************************
. *****************************************************************************
. 
.
```
.

```
.
```
. gen auxage =  $0.5*($  (Iage <= 9) + (Iage <= 12))

. mytablist Iage auxage

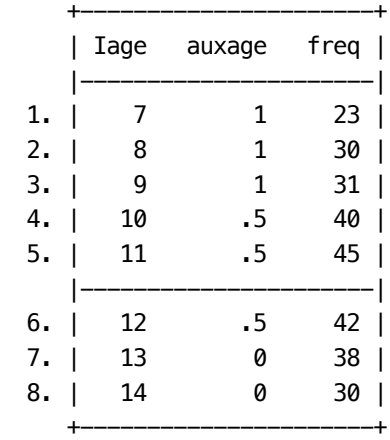
- . gen auxfreq =  $If$ requency!=3
- . mytablist Ifrequency auxfreq

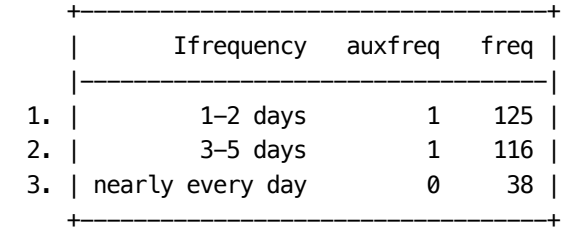

- . gen auxscreen =  $(Iscreen \leq 2)$
- . tab Iscreen auxscreen

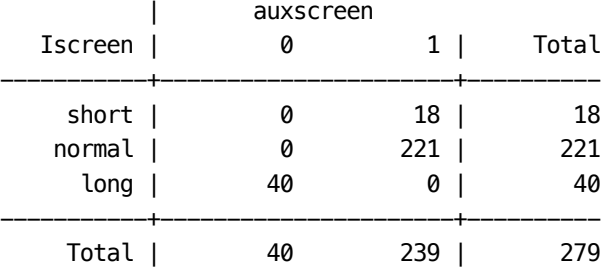

. gen auxsport =  $Isport!=0$ 

. mytablist weeklysport\_bl Isport auxsport

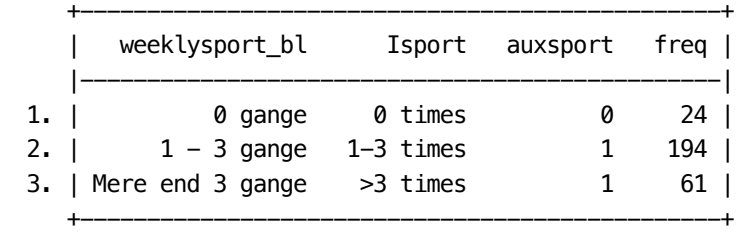

. gen auxtrauma =  $0.5*$  ( (Itrauma>1) + (Itrauma>0) )

. tab Itrauma auxtrauma

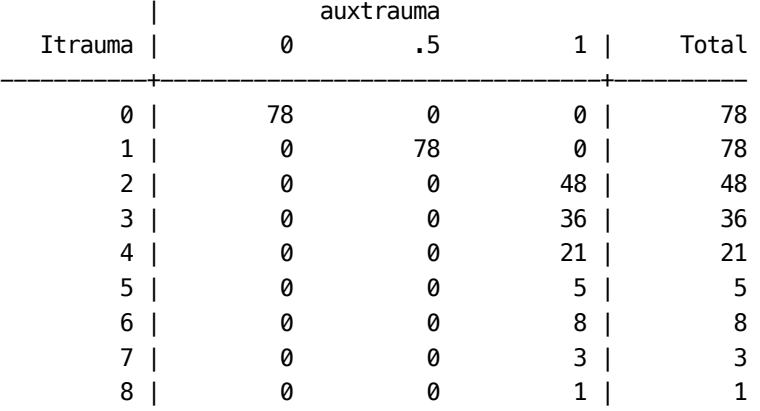

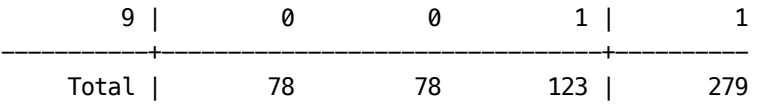

. egen Iexpected = rowtotal(auxage-auxtrauma)

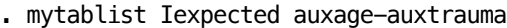

.

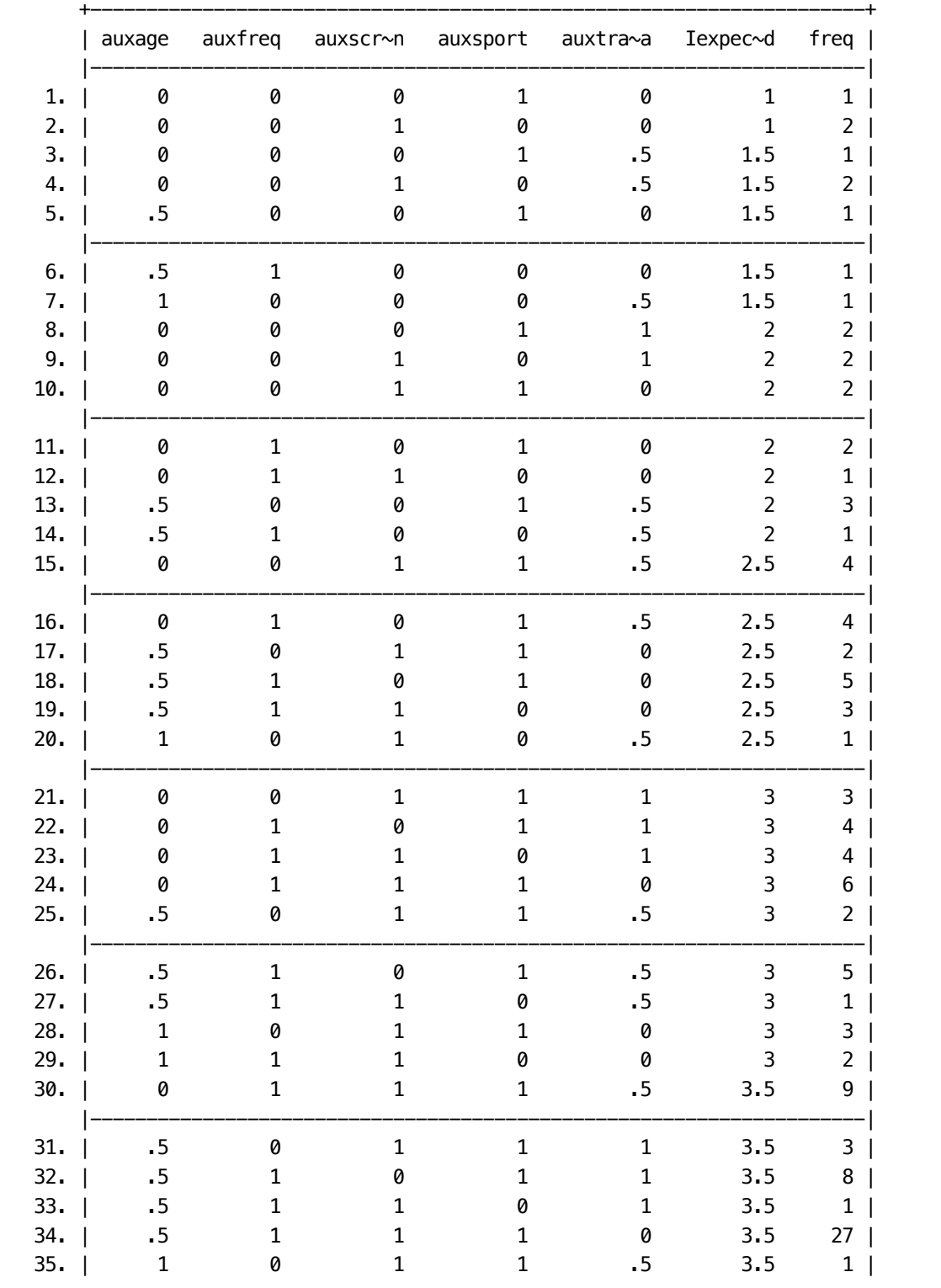

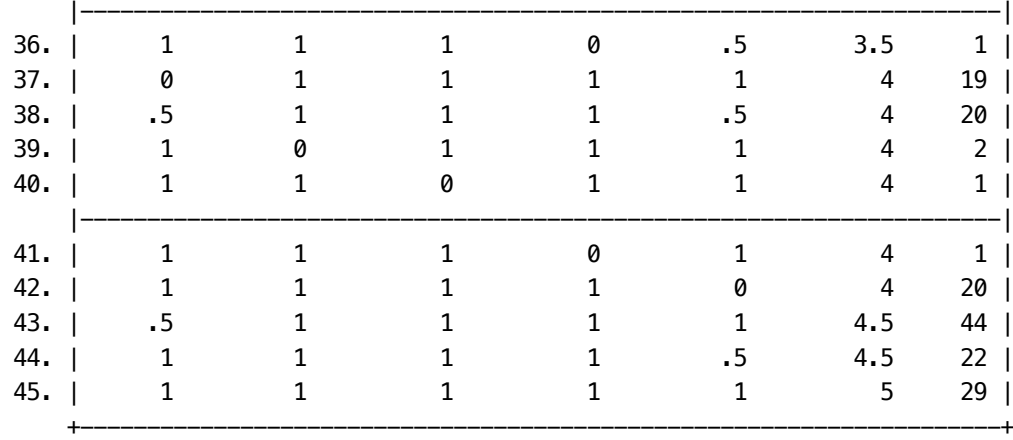

. pwcorr aux\* Iexpected

.

.

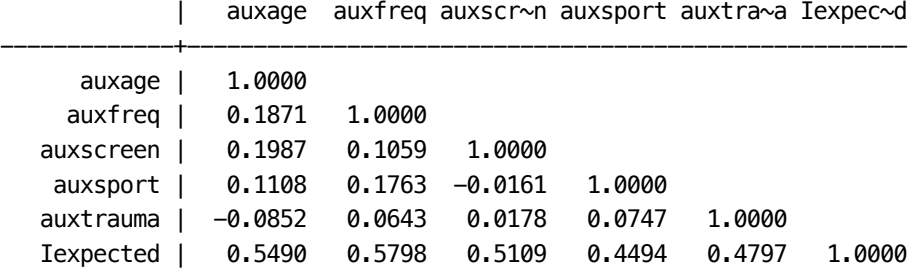

- . label var Iintensity "Intensity of headache"
- . label var Ifrequency "Frequency of headache"
- . label var Iduration "Duration of headache"
- . label var Ilength "Length of episodes"
- . label var Isickdays "Absence from school"
- . label var IHAsymptoms "Co-occuring symptoms"
- . label var ImigraineTTH "Migraine-TTH"
- . label var Iage "Age"
- . label var Isport "Sport activity"
- . label var Iscreen "Screen time"
- . label var Isleep "Sleep duration"
- . label var Itrauma "Trauma experience"
- . label var Iconcuss "History of concussions"
- . label var Ineck "History of neck pain"
- . label var Iincome "Socioeconomic status"
- . label var Ifamily "Headache in the family"
- . label var Iexpected "Expected benefit index"

```
. 
. 
. log close 
      name: <unnamed>
       log: /Users/basler-akademie/work/nikkb/hovedpine/finaldata/hpmodify/data/prepare.l
> og
  log type: text
 closed on: 2 Feb 2023, 17:20:05
------------------------------------------------------------------------------------------
```